**GSFC JPSS CMO November 11, 2013 Released**

Effective Date: November 7, 2013 Block/Revision: 0123A

## **Joint Polar Satellite System (JPSS) Ground Project Code 474 474-00019-01-B0123**

# **Joint Polar Satellite System (JPSS) Application Programming Interface (API) User's Guide, Volume I – C++**

## **For Public Release**

The information provided herein does not contain technical data as defined in the International Traffic in Arms Regulations (ITAR) 22 CFC 120.10. This document has been approved For Public Release to the NOAA Comprehensive Large Array-data Stewardship System (CLASS).

# **Block 1.2.3**

**Goddard Space Flight Center Greenbelt, Maryland**

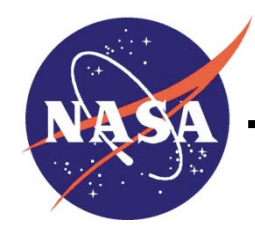

National Aeronautics and Space Administration

## **Joint Polar Satellite System (JPSS) Application Programming Interface (API) User's Guide, Volume I – C++**

**JPSS Electronic Signature Page**

#### **Prepared By:**

Thomas Jennings JPSS Ground Project System Engineer (Electronic Approvals available online at [https://jpssmis.gsfc.nasa.gov/mainmenu\\_dsp.cfm](https://jpssmis.gsfc.nasa.gov/mainmenu_dsp.cfm) )

#### **Reviewed By:**

Leslye Boyce JPSS Ground Project Systems Manager (Electronic Approvals available online at [https://jpssmis.gsfc.nasa.gov/mainmenu\\_dsp.cfm](https://jpssmis.gsfc.nasa.gov/mainmenu_dsp.cfm) )

#### **Goddard Space Flight Center Greenbelt, Maryland**

## **Preface**

This document is under JPSS Ground ERB configuration control. Once this document is approved, JPSS approved changes are handled in accordance with Class I and Class II change control requirements as described in the JPSS Configuration Management Procedures, and changes to this document shall be made by complete revision.

Any questions should be addressed to:

JPSS Configuration Management Office NASA/GSFC Code 474 Greenbelt, MD 20771

## **Change History Log**

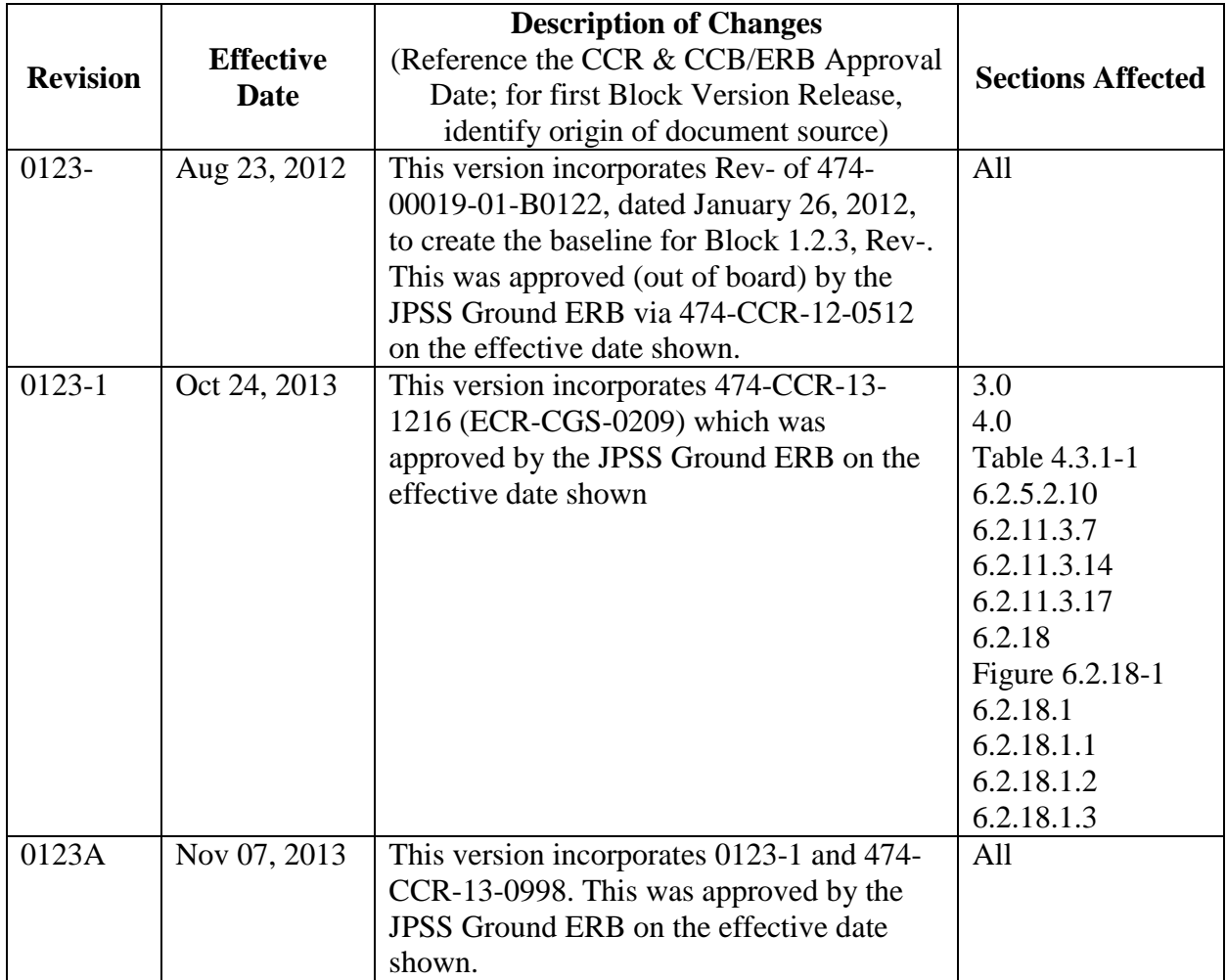

Northrop Grumman Space & Mission Systems Corp. Space Technology

One Space Park Redondo Beach, CA 90278

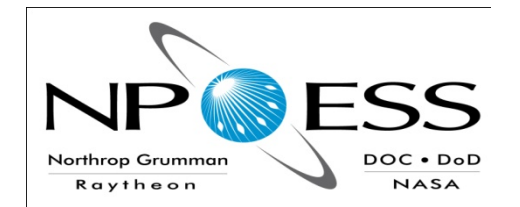

**NORTHROP GRUMMAN** Ravtheon

**Engineering and Manufacturing Development (EMD) Acquisition & Operations Contract**

**CAGE NO. 11982**

**National Polar-Orbiting Operational Environmental Satellite System (NPOESS) Application Programming Interface (API) User's Guide, Volume I**

**DOCUMENT DATE: 08/19/2009 DOCUMENT NO. D41044-01**

**CDRL A009 REV. C**

**POINT OF CONTACT:** Terri Matthews, Systems Integration

#### **ELECTRONIC APPROVAL SIGNATURES:**

Clark Snodgrass, SEITO Director Fabrizio Pela, SEIT IPT Lead

Keith Reinke, Ground Segments IPT Lead Mary Ann Chory, Space Segment IPT Lead

\_\_\_\_\_\_\_\_\_\_\_\_\_\_\_\_\_\_\_\_\_\_\_\_\_\_\_\_\_\_\_\_\_\_\_\_ \_\_\_\_\_\_\_\_\_\_\_\_\_\_\_\_\_\_\_\_\_\_\_\_\_\_\_\_\_\_\_\_\_\_\_

\_\_\_\_\_\_\_\_\_\_\_\_\_\_\_\_\_\_\_\_\_\_\_\_\_\_\_\_\_\_\_\_\_\_\_\_ \_\_\_\_\_\_\_\_\_\_\_\_\_\_\_\_\_\_\_\_\_\_\_\_\_\_\_\_\_\_\_\_\_\_\_ Ben James, Operations and Support IPT Lead David Vandervoet, NPOESS Program Manager

\_\_\_\_\_\_\_\_\_\_\_\_\_\_\_\_\_\_\_\_\_\_\_\_\_\_\_\_\_\_\_\_\_\_\_\_ \_\_\_\_\_\_\_\_\_\_\_\_\_\_\_\_\_\_\_\_\_\_\_\_\_\_\_\_\_\_\_\_\_\_\_

Prepared by **Northrop Grumman Space Technology** One Space Park Redondo Beach, CA 90278

Under **Contract No. F04701-02-C-0502**

Prepared for **Department of the Air Force** NPOESS Integrated Program Office C/O SMC/CIK 2420 Vela Way, Suite 1467-A8 Los Angeles AFB, CA 90245-4659

**DISTRIBUTION STATEMENT F: Distribution statement "F" signifies that further dissemination should only be made as directed by the controlling DoD Office (NPOESS IPO). Ref DODD 5230.24.**

Northrop Grumman Space & Mission Systems Corp. Space Technology One Space Park Redondo Beach, CA 90278

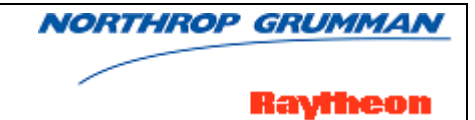

### **Revision/Change Record For Document No.**

**D41044-01**

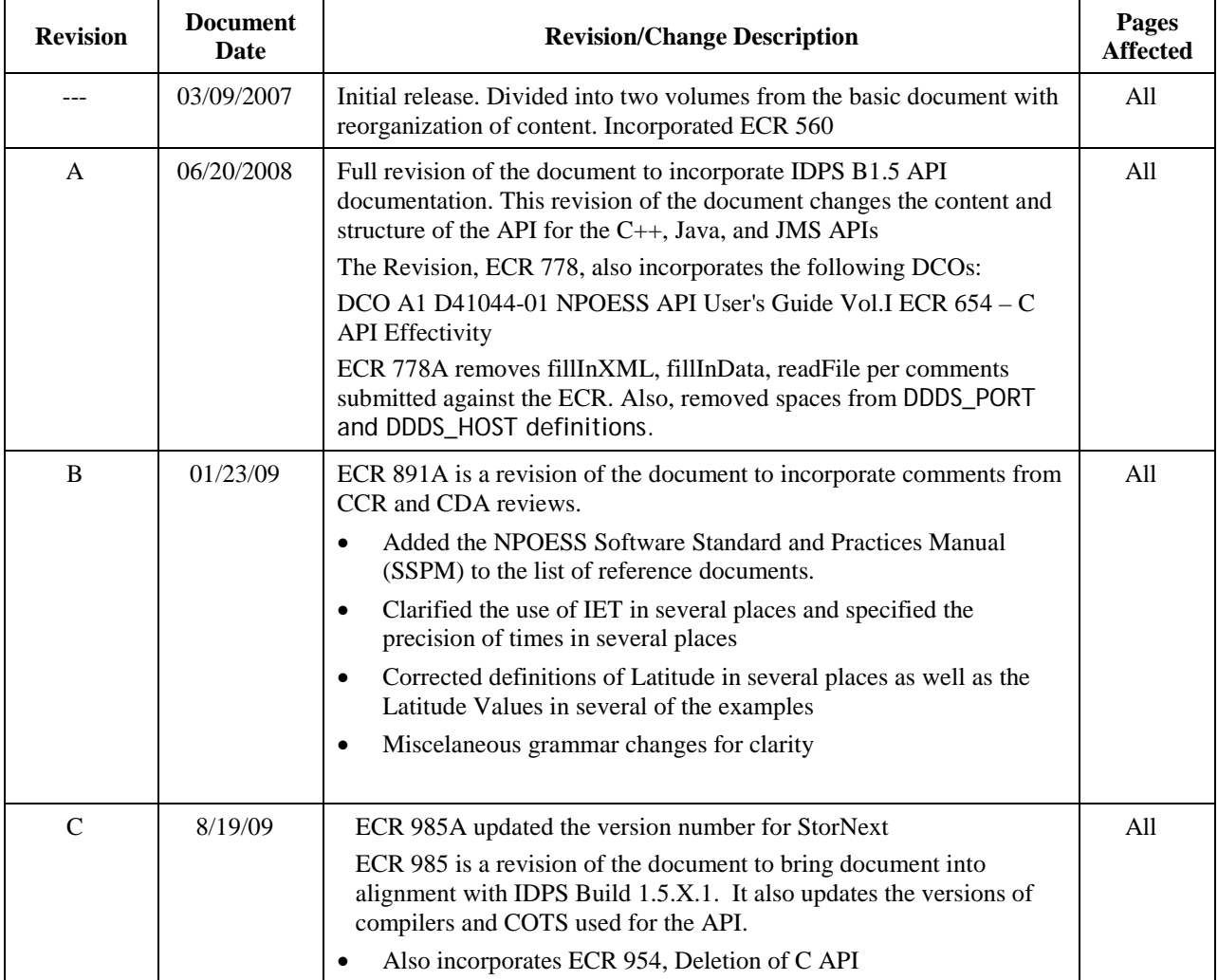

#### **Table of Contents**

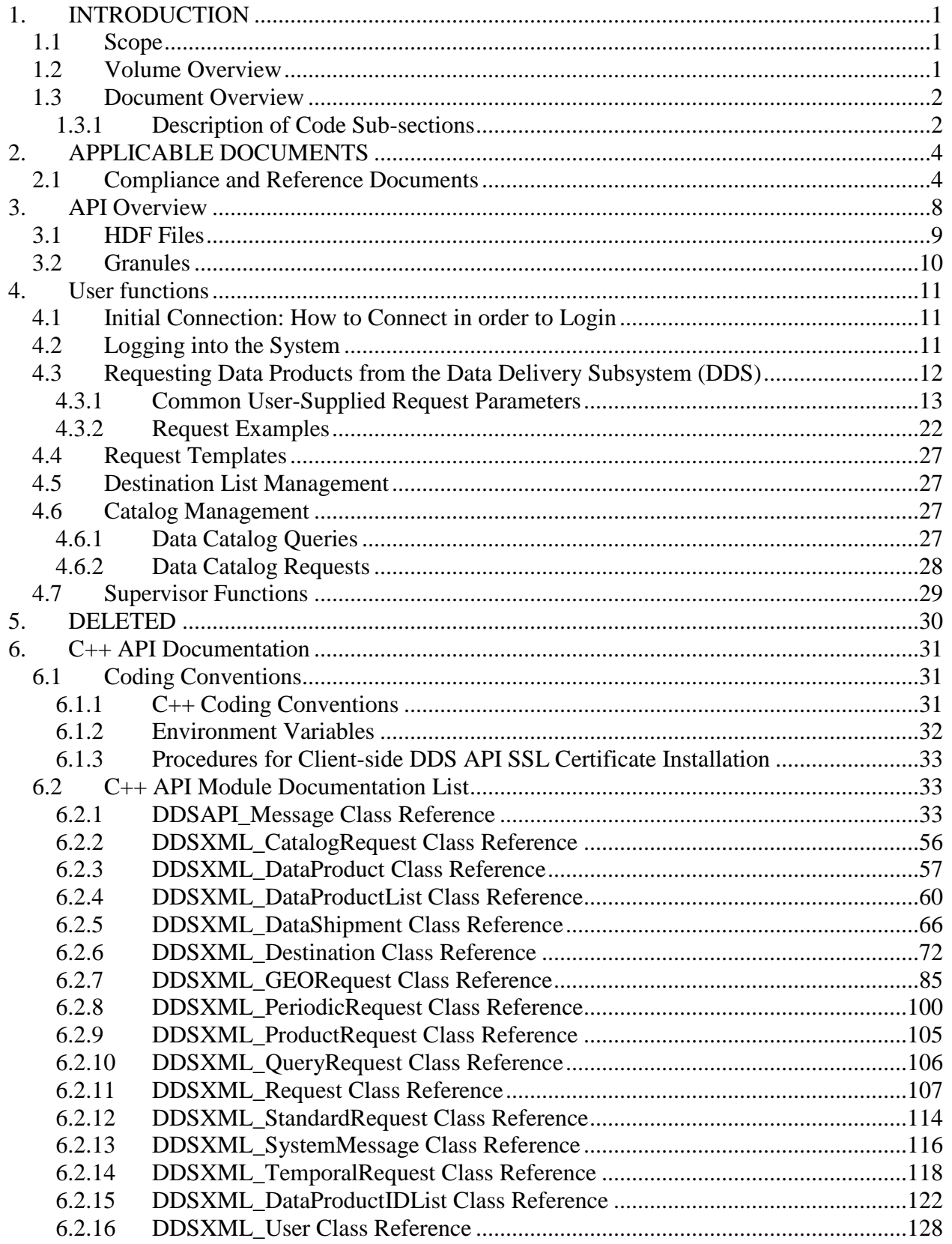

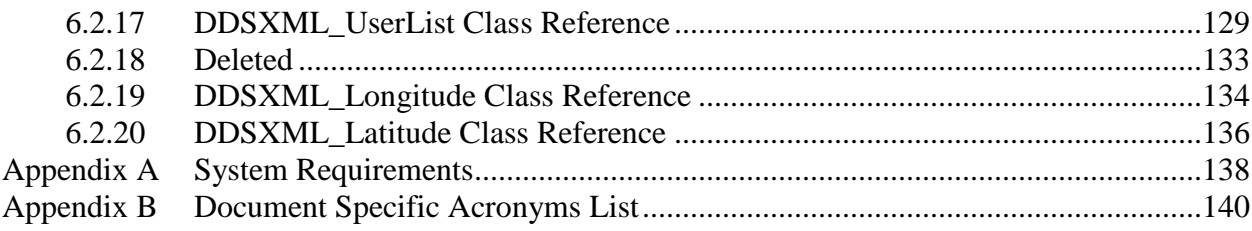

#### **List of Figures**

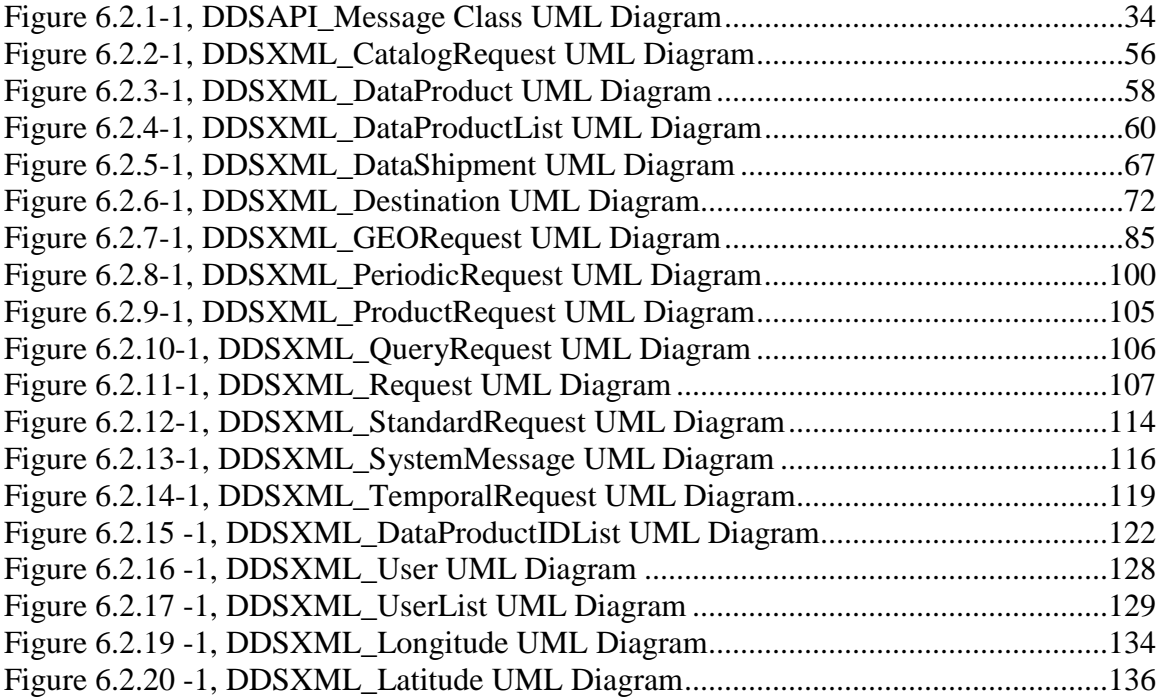

#### **List of Tables**

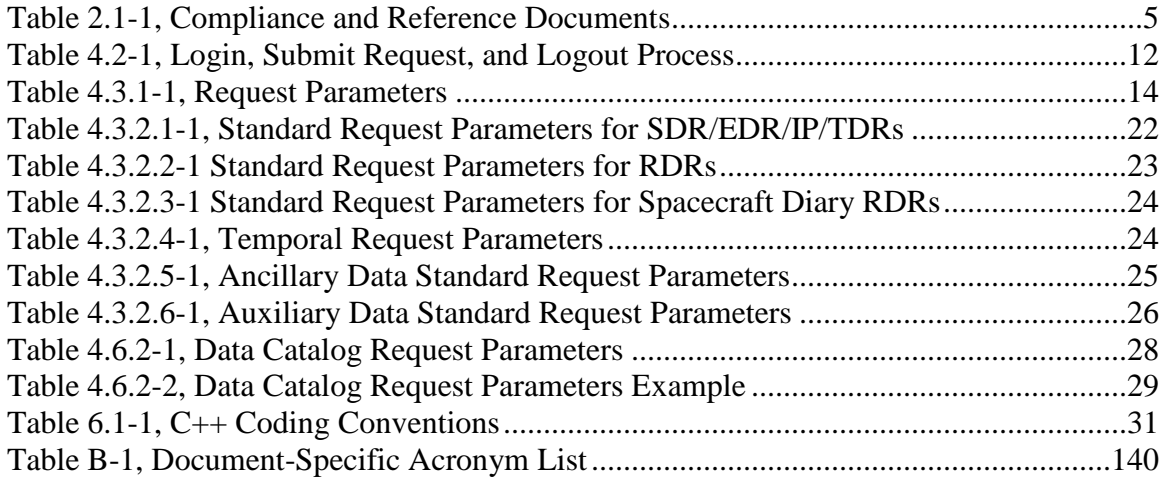

#### <span id="page-10-0"></span>**1. INTRODUCTION**

The National Polar-orbiting Operational Environmental Satellite System (NPOESS) Application Programming Interface (API) User's Guide describes how users of NPOESS environmental data can request and receive available data from the NPOESS Interface Data Processing Segment (IDPS) through the IDPS Data Delivery Subsystem (DDS). Users familiar with the GUI interface will notice differences between the GUI and this document. This document does not describe the GUI interface. Instead it is a description of a software to software interface. The GUI interface was built on top of the software in order to make some things (such as time designations) easier for a human to work with. This extra processing is not required by the code, and so there are deltas between this document and the GUI options.

Included within this guide are code signatures which provide guidance for interacting with IDPS/DDS in order to submit requests, customize requests for a variety of unique request types, and specify valid data delivery destinations.

#### <span id="page-10-1"></span>**1.1 Scope**

This document is intended for any programmer who uses the NPOESS API. This document contains information about the NPOESS API, its coding conventions, and code signatures. It includes the general descriptions of functions, descriptions of request parameters and the effect they have on requests, and descriptions of the various types of requests.

#### <span id="page-10-2"></span>**1.2 Volume Overview**

Due to the size of the NPOESS API User's Guide, this document is divided into two volumes. See the Document Overviews of each of the volumes for a detailed description of their contents. The volumes are organized in the following manner:

**NPOESS API User's Guide Volume I:** Contains general information for all users of the NPOESS API, as well as the code signatures for the  $C++$  APIs. Sections 1 through 4 of this volume contain general information which is used by both volumes.

**NPOESS API User's Guide Volume II:** Contains material that is unique to the Java and Java Messaging Services (JMS) APIs including their code signatures.

#### <span id="page-11-0"></span>**1.3 Document Overview**

The sections in this volume of the document are organized in the following manner:

**Section 1** Introduction – This section provides an overview of the NPOESS API system requirements and summarizes the document layout, scope, and configuration management of this document.

**Section 2** Applicable Documents – This section identifies applicable compliance and reference documents. It also establishes an order of precedence in the event of conflict between this document and other documents.

**Section 3** API Overview – This section provides an overview of the capabilities of the API, as well as a short discussion of the HDF5 file format and a description of data granules.

**Section 4** User Functions – This section describes the common and unique parameters required to generate requests for NPOESS Data Products, Ancillary Data, Auxiliary Data, and the Data Catalog. High-level examples are provided for all of the IDPS DDS request types.

#### **Section 5** Deleted

**Section 6**  $C++$  API – This section provides the information for the  $C++$  version of the API.

**Appendix A** System Requirements –This section contains information pertaining to the software needs of the NPOESS API.

**Appendix B** Document Specific Acronyms List – Provides a list of acronyms unique to this document. All other acronyms are identified and listed in the NPOESS Acronyms, D35838.

#### <span id="page-11-1"></span>**1.3.1 Description of Code Sub-sections**

The sections describing the functions available, including the code, are organized in the same way. This layout is applicable to the code section for the C++, Java, and JMS APIs in both Volumes I and II. All of these sections are divided into the following subsections:

- Coding Conventions contains the programming convention for the relevant language.
- Module Documentation List lists the various Modules available via the API
	- o Class Name
- $\blacksquare$  Class Attributes if applicable
- $\blacksquare$  Class Enumerations if applicable
- Class Constructors
- Class Functions

#### **1.4 Configuration Management**

The Government NPOESS IPO Level 1 Configuration Control Board (CCB) is the Configuration Management (CM) authority for external documentation. The Government External ICD stakeholders (e.g., NPOESS IPO, NASA, AFWA, FNMOC, NAVO, NOAA/NESDIS, and NOAA/CLASS) participate in this CCB since any change to a Class 1 document is a Class 1 change (as defined in NPOESS System Spec, SY15-0007). Any subsequent change to external documents after the initial baseline requires a Class 1 Engineering Change Request (ECR) and approval by the Government NPOESS IPO Level 1 CCB.

After approval and release, the Shared Configuration Management Office (CMO) performs the Data Management function and has responsibility for this document. Revisions are issued in the form of a complete document release or change pages, as applicable.

#### <span id="page-13-0"></span>**2. APPLICABLE DOCUMENTS**

#### <span id="page-13-1"></span>**2.1 Compliance and Reference Documents**

Compliance documents show conformity in fulfilling official program requirements. Compliance documents, whether Government or non-Government, officially form a part of this document to the extent specified herein.

Reference documents provide additional information that may or may not be used to define an interface or service. In those cases where they are not needed to define an interface or service, they provide supplemental or corollary information, e.g., the NPOESS Acronyms, D35838. In this example, the reference provides the definition of the acronyms, but is not needed to develop an interface or service.

Table 2.1-1, Compliance and Reference Documents identifies those documents referenced throughout this document, specifying whether they are compliance or reference.

#### **Table 2.1-1, Compliance and Reference Documents**

<span id="page-14-0"></span>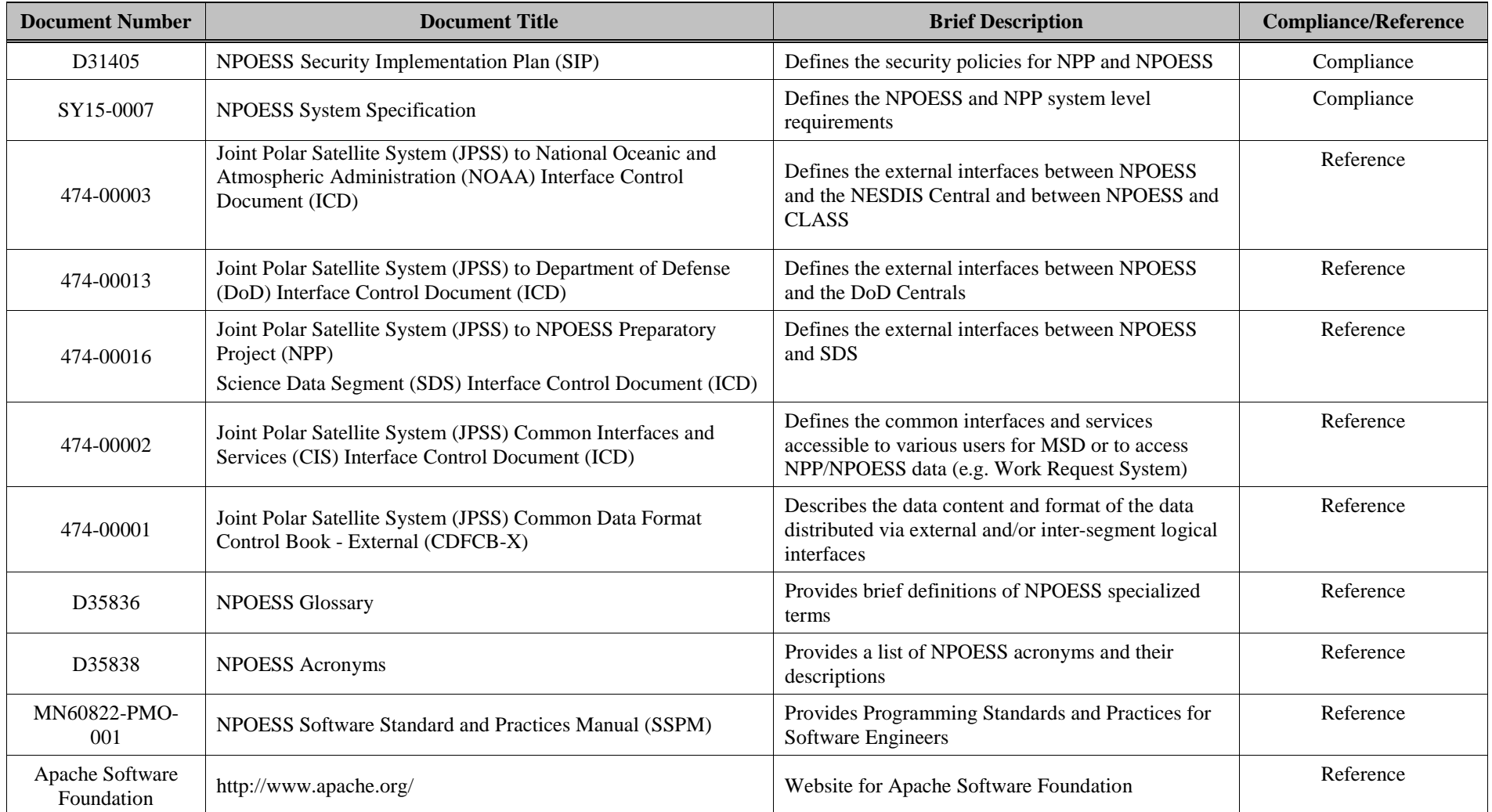

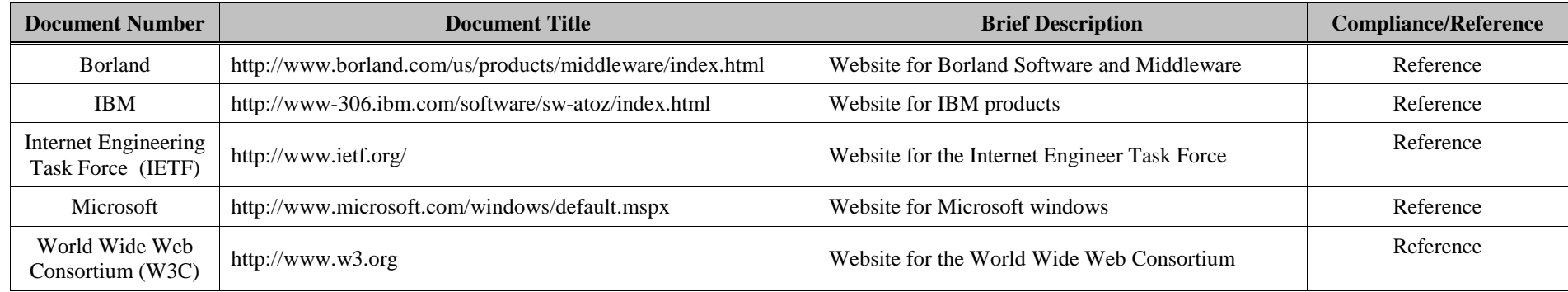

#### **2.2 Precedence**

In the event of a conflict between a compliance document listed in Table 2.1-1, Compliance and Reference Documents and the contents of this document, the NGST SEITO organization, in conjunction with the IPO, shall resolve the conflict. For all Class 2 documents, the SEITO organization shall resolve the conflict. In the event of a conflict between this document and a reference document listed in Table 2.1-1, Compliance and Reference Documents, this document takes precedence.

#### <span id="page-17-0"></span>**3. API OVERVIEW**

The purpose of this document is to provide guidance to users who are writing code or scripts that will request data from the NPOESS IDPS/DDS. This document provides detailed descriptions for the following operations:

- logging on to the system to gain access to the functions and logging off the system
- data request generation and modification
- specification of the data delivery location
- data request submission

To submit a request, the user's software must first log on with a username, password, and user role. The software submits the request supplying a unique Request ID along with the request parameters. Once a system generated Request ID is received in response, the software may perform other functions, request status or request retrieval of templates, destinations, or other data, or it may log itself out of the system. Data is not sent through this interface, so it does not matter whether the software remains logged in to the system or not.

Data request generation requires the user's software to build a request which specifies the desired type of data and the parameters that describe the exact information required. Requests may be built from scratch, or built from templates. IDPS/DDS data includes Raw Data Records (RDRs), Temperature Data Records (TDRs), Sensor Data Records (SDRs), Environmental Data Records (EDRs), Application Related Products (ARPs), certain Intermediate Products (IPs), Auxiliary Data, and Ancillary Data. A user may also request a granule from the data catalog. Only data that is delivered through the IDPS/DDS can be requested. Some data, including items not listed here, such as reports, may be available through other mechanisms. Each request, whether submitted via a GUI or the API, is associated with a user. The user's role may preclude them from receiving certain items, such as some IPs or unofficial Auxiliary Data. For more information about roles, see the appropriate Interface Control Document (JPSS to DoD ICD, 474-00013; JPSS to NOAA ICD, 474-00003; JPSS to NPP SDS ICD, 474-00016; or JPSS CIS ICD,

#### 474-00002).

Some request parameters include a timed process delay, request effectivity, aggregation, and delivery of repaired granules. Request effectivity specifies the time that the request is active, usually specified as a start time and duration. Times are in IDPS Epoch Time (IET). For information regarding IET see the Joint Polar Satellite System (JPSS) Common Data Format Control Book - External (CDFCB-X) Volume I - Overview, 474- 00001-01. Where appropriate, parameters can also specify a particular time or geolocation for the data.

The request must also include a destination location for the requested data. Delivery locations may be added to, modified, or deleted from the request. Delivery locations must be fully qualified destinations, with the qualifications based upon the protocol used. For example, an ftp destination would be specified as [ftp://user:password@host:port/path,](ftp://user:password@host:port/path) while a SAN File System destination would be file://host/path.

Status of requests can be obtained by logging into the API and requesting status. If status through the API is desired, then the login must be maintained with a persistent process.

Some users are given supervisory duties for a set of users. Software connected to the system using these supervisor IDs have functions available that can be used to manage requests (suspend, resume, delete) for users or to transfer ownership of requests from one user to another.

#### <span id="page-18-0"></span>**3.1 HDF Files**

The requested data and its associated metadata are wrapped and delivered in HDF5 formatted files. If aggregation is not specified for NPOESS Data Products, each granule that meets the request criteria is shipped in a separate HDF5 file. If aggregation is specified, each aggregate of granules that meets the request criteria and contains the minimum number of granules needed to meet or exceed the requested aggregation length will be sent in a single file. The requested aggregation length is limited to a maximum of 104 minutes. An HDF5 file will not contain data that spans more than the requested aggregation length plus the length of one granule. If the request is filled by data that covers a longer temporal range than this, the data will be broken into multiple HDF5

files, with each file containing data that spans no more than this maximum time. For more information on HDF5 files, refer to the Joint Polar Satellite System (JPSS) Common Data Format Control Book - External (CDFCB-X) Volume I - Overview, 474- 00001-01.

#### <span id="page-19-0"></span>**3.2 Granules**

A granule is a segment of data with the size optimally determined to achieve maximum efficiency for an algorithm class. It is a collection of data associated with an integer number of sensor scans, and its definition may vary for each sensor and data product.

A granule is the smallest data product unit delivered by NPOESS. Granules are defined by time; therefore granule data volumes vary according to instrument. If a request is made such that either the start point or the end point of the request is contained within a granule, the whole granule is delivered. This is true whether the request is made temporally or spatially (using geographical coordinates), and is true of any criteria specified in the request (e.g., ending points, boundary lines). See the JPSS CDFCB-X, Vol. I, for more information.

#### <span id="page-20-0"></span>**4. USER FUNCTIONS**

This section briefly describes the classes of user functions available to the (software) user. In general, the user must log into the system to create or submit a request, update their destination lists, view the catalog, or manage or edit their requests. The user may also inspect the system messages and product status while logged into the system.

#### <span id="page-20-1"></span>**4.1 Initial Connection: How to Connect in order to Login**

If the proper parameters are passed to the message object created by an implementation of the API, a DDS Request Server is running, and the firewalls are configured correctly then the API will connect to the DDS Server when the message object is created. The API connection will be kept open by heartbeats until the message object is destroyed. Making a connection to the DDS Server is independent of a login. If a valid connection is made then a login to the Server can be requested. After the application calls login on the message object with a valid login, then the application will be logged into the Server.

A login will not timeout if a call to an API command, which modifies an API object, is made (add, modify, delete request...etc). If an application does not update an object, then the Server may timeout the application based on the Server's inactivity timeout value.

#### <span id="page-20-2"></span>**4.2 Logging into the System**

In order to access any of the functions provided by the API, a login into the system must occur. This requires a username, a password, and a user role be provided to the system. The user role determines what data may be accessed. Once the system authenticates and authorizes the login information, requests can be created, submitted, or managed. Requests are processed and the data products are shipped independent of whether the user or the user's software remains logged into the system or not.

Table 4.2-1, Login, Submit Request, and Logout Process, illustrates the steps for logging in, submitting the request, and logging out of the system.

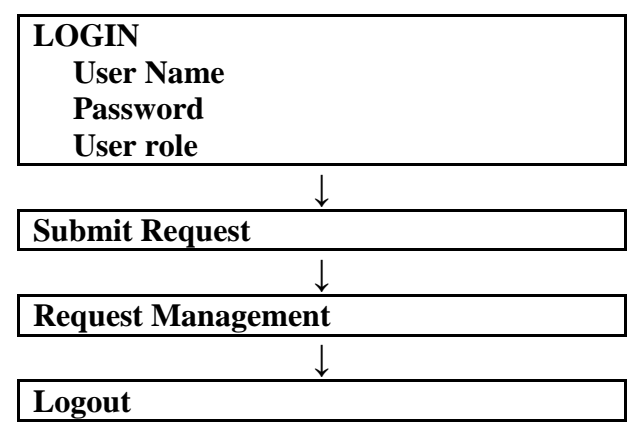

#### <span id="page-21-1"></span>**Table 4.2-1, Login, Submit Request, and Logout Process**

#### <span id="page-21-0"></span>**4.3 Requesting Data Products from the Data Delivery Subsystem (DDS)**

This section describes request functions for the NPOESS IDPS/DDS software. Data request generation includes specifying the request type (see Table 4.3.1-1, Request Parameters) and supplying the request criteria, or parameters, required to generate the desired information. Requests consist of several parts, some are common to all requests, and others are unique to a particular request type. The sequence of items in the code is not important, but the user must submit all required parameter information for both common and uniquely-defined parameters. This information can be found in Table 4.3.1- 1, Request Parameters. A user can submit requests for any available data allowed by their user role. This section also provides examples for each of the request types, including requests for NPOESS Data Products, Auxiliary Data, and Ancillary Data.

A user can create a request from scratch or use an existing request template in order to create the request. If a request is created from scratch, the user must specify all necessary details about the request, including the request type, destination, and the effectivity (specification of the range of time that the request spans). If the user creates the request from a template, they should modify the Request ID in order to aid traceability and may modify any of the other request parameters. In addition to creating, submitting, and modifying requests, a user may also view, suspend, resume, and delete requests. Request status is kept in the request itself. The user can use the getState function to obtain the request status.

#### <span id="page-22-0"></span>**4.3.1 Common User-Supplied Request Parameters**

Requests consist of several parts, some common to all requests, and others unique to a particular request type. Common parameters apply to any request, regardless of the request type.

Common required data request parameters include the request name, the product type or category, the data delivery or destination location, and effectivity of the request. Optional common code parameters include process delay, and delivery of repaired data. Table 4.3.1-1, Request Parameters, defines the parameters that are used in creating requests for data. The request can also be limited in scope by specifying the time or geography with either a temporal or spatial (geographic) subsetting.

The second column of the table specifies the request type which the parameter applies to, and the last column tells you whether or not that parameter is required or optional for the request types the parameter applies to. If the parameter does not apply to a request type, that parameter should not be included in that request.

#### **Table 4.3.1-1, Request Parameters**

<span id="page-23-0"></span>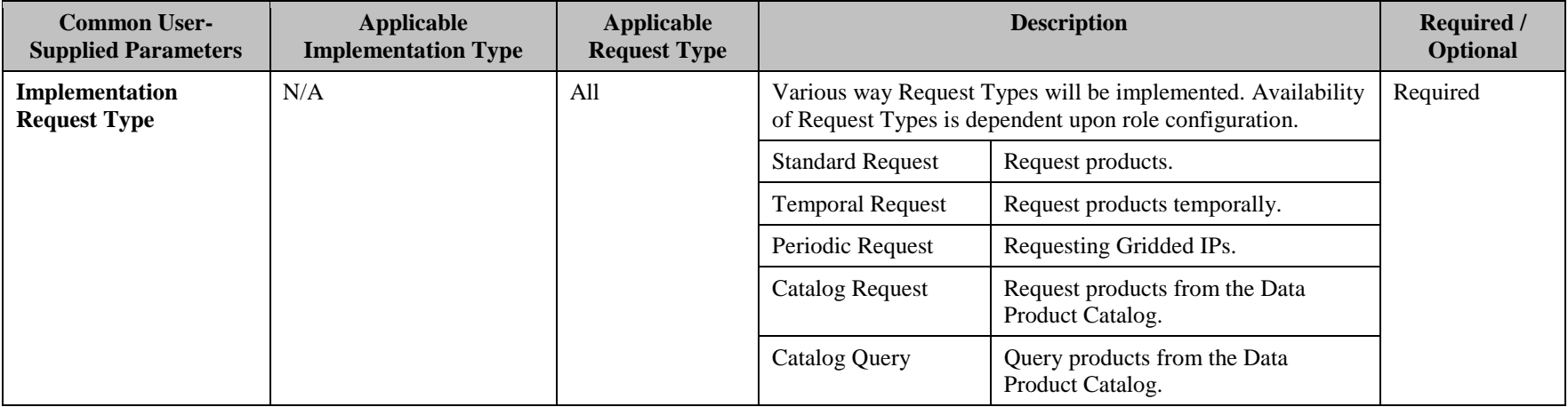

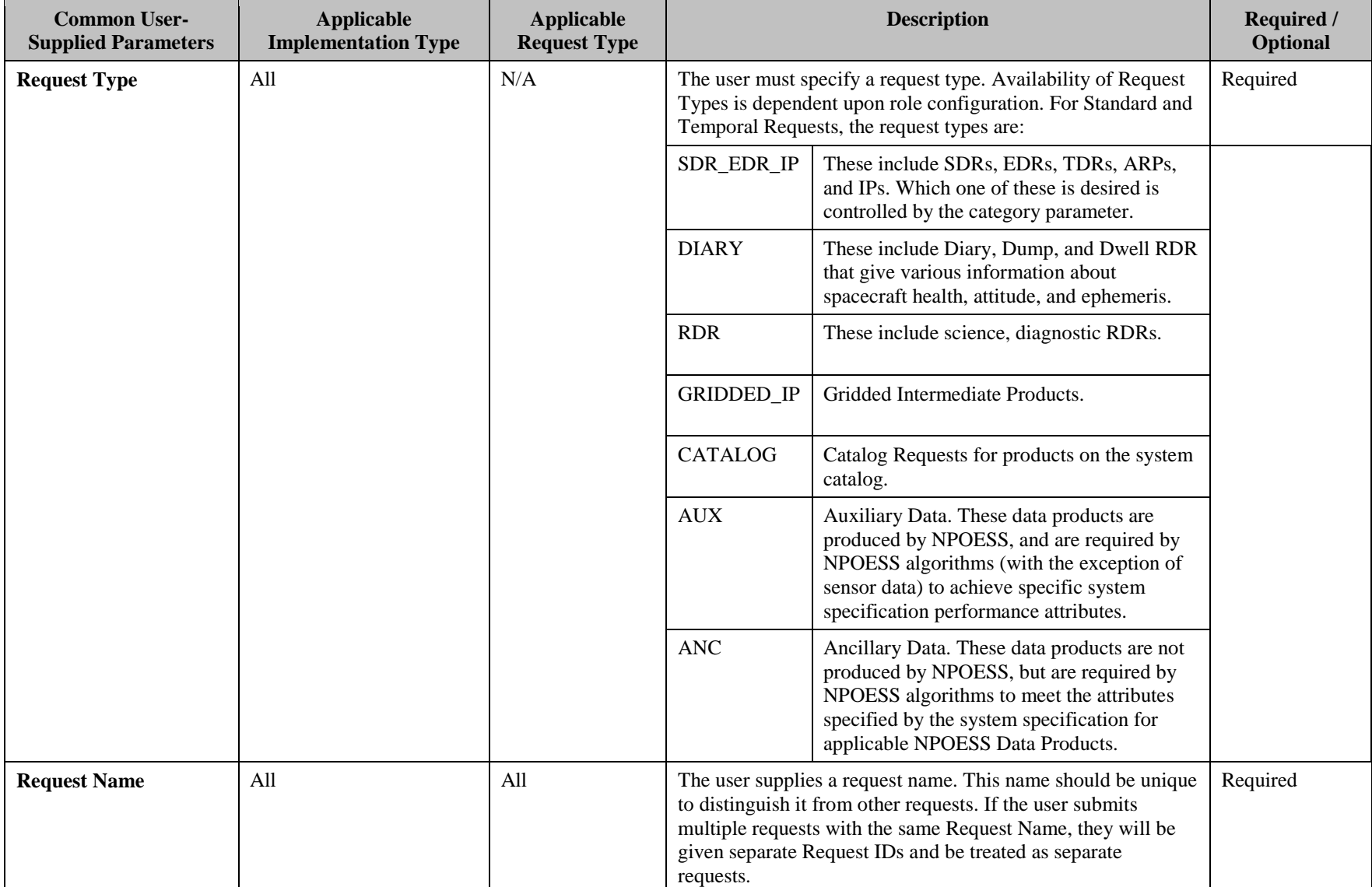

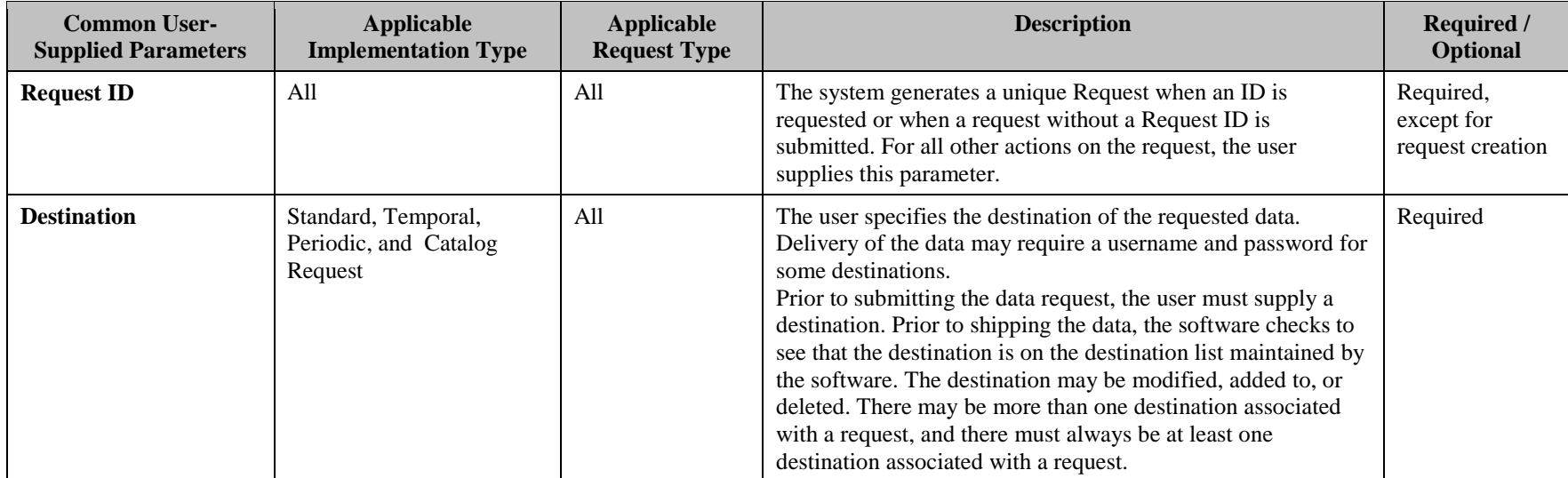

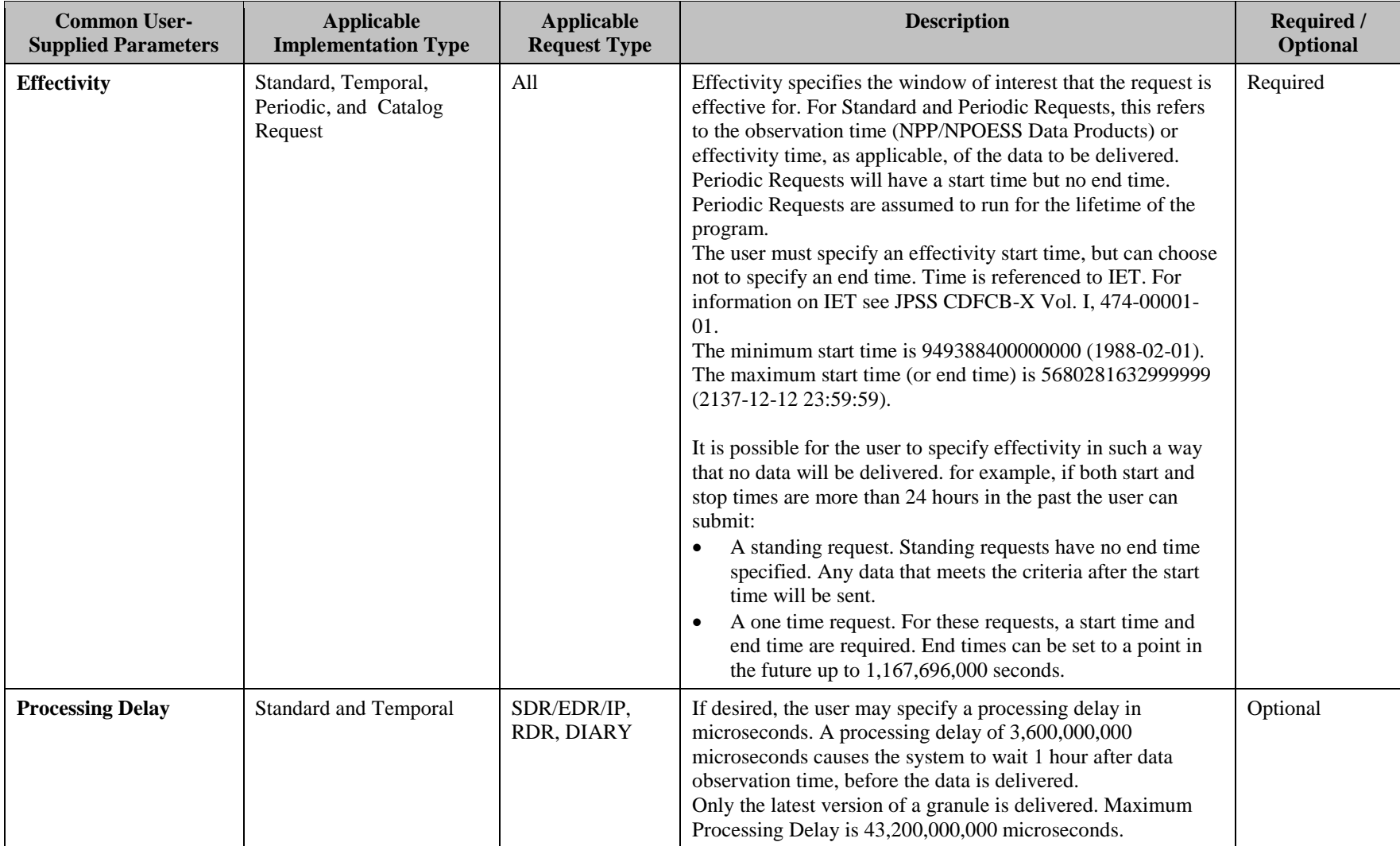

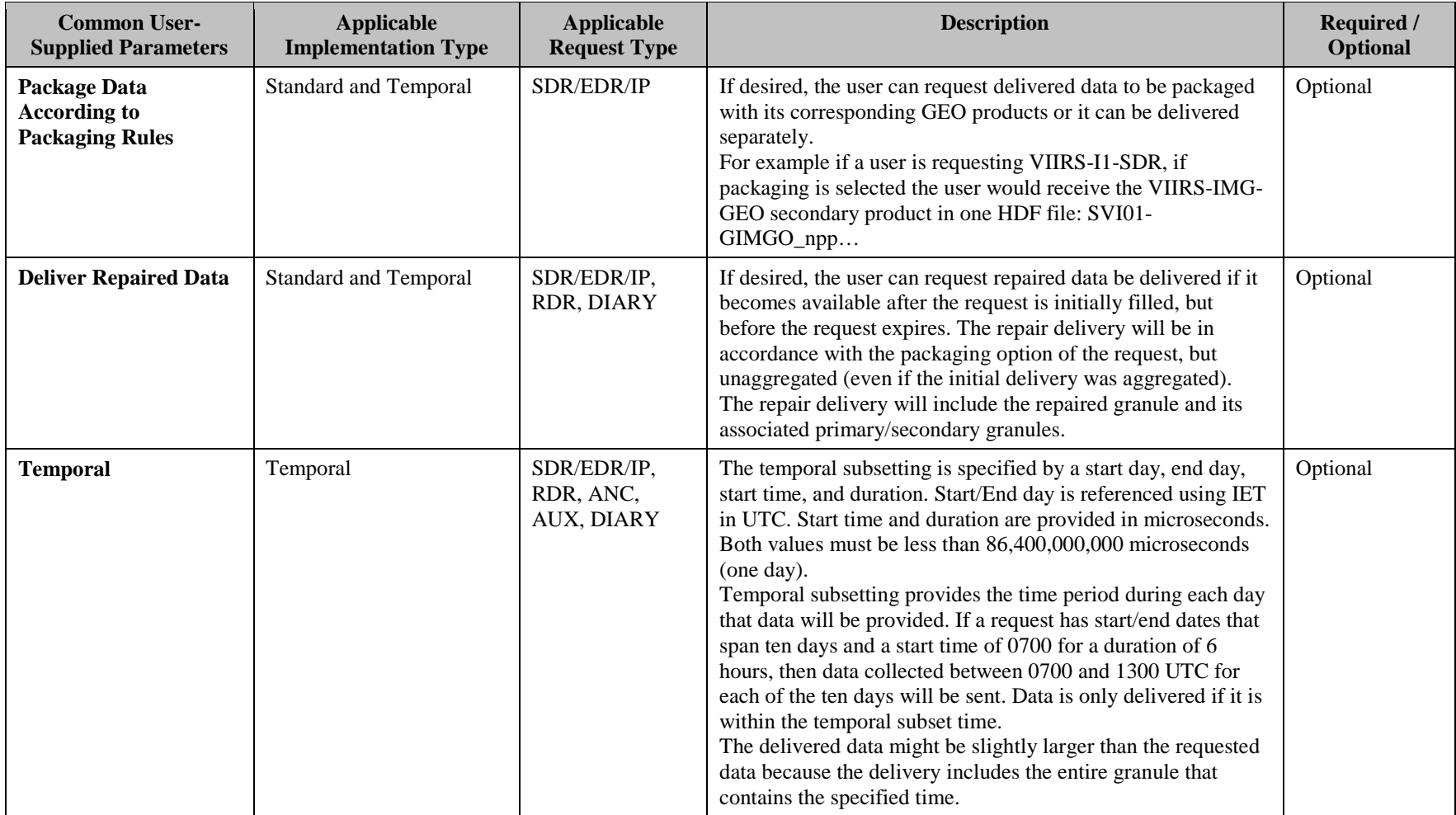

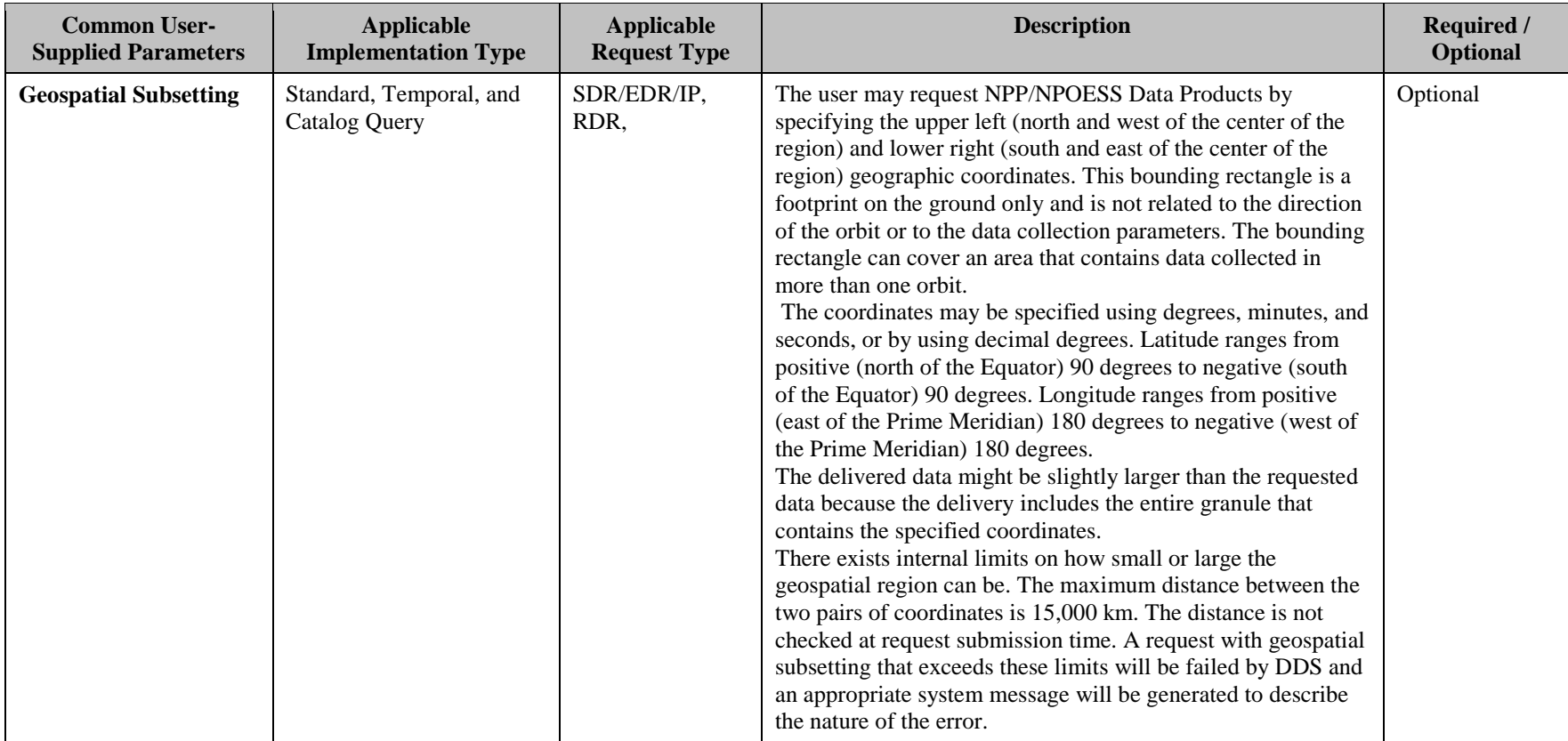

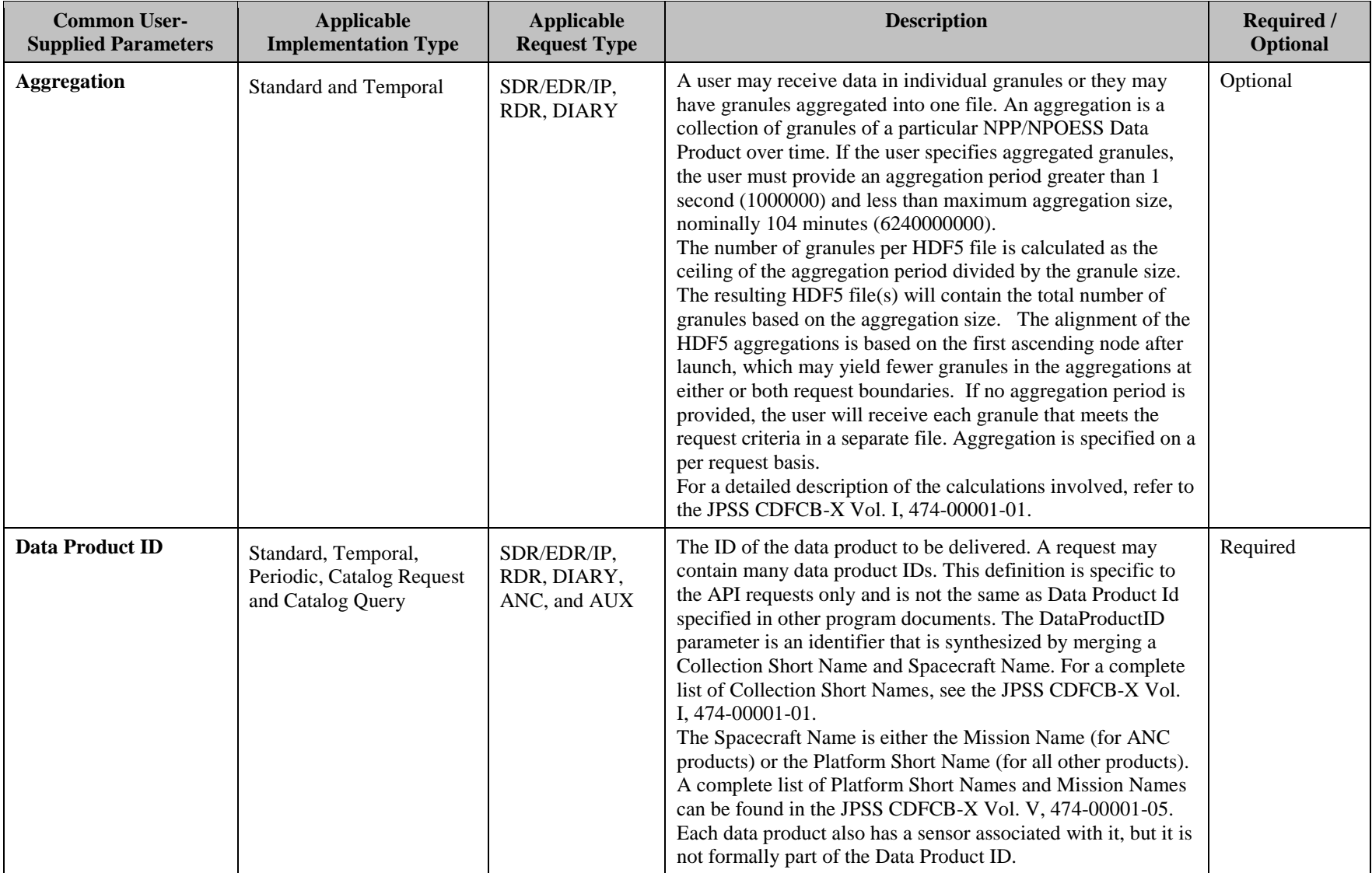

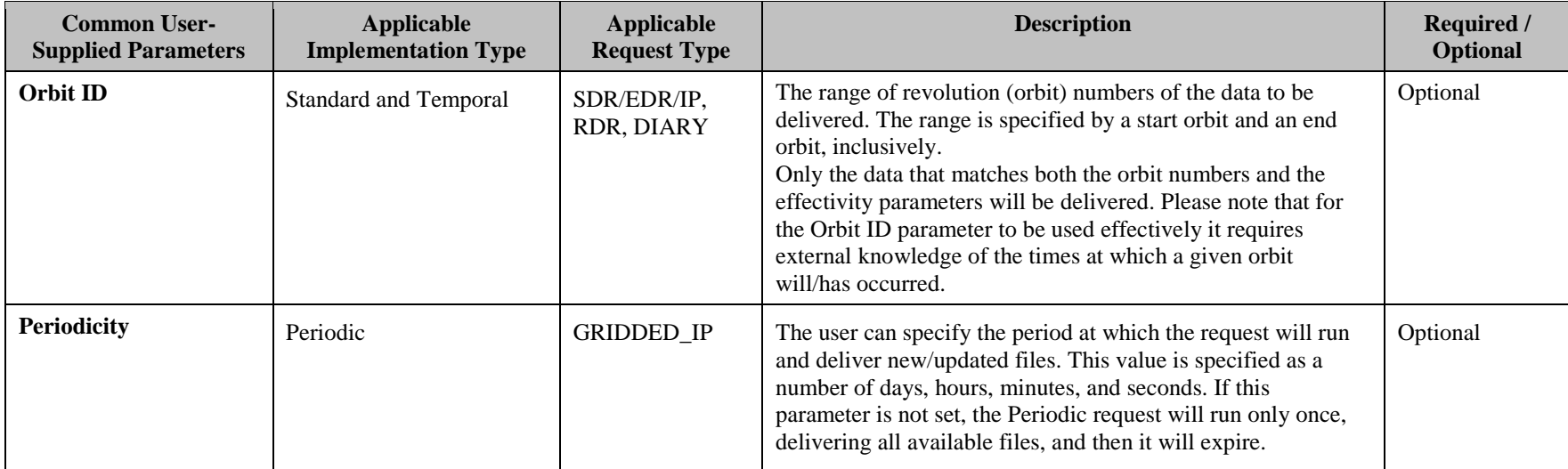

#### <span id="page-31-0"></span>**4.3.2 Request Examples**

The following sections provide examples for specifying common and unique user-defined parameters for a variety of request types, including Standard and Temporal Requests for NPP/NPOESS Data Products, Ancillary Data, and Auxiliary Data.

#### *4.3.2.1 Specifying a Standard Request for SDR/EDR/IP/TDRs*

A Standard Request is a request for a data record, such as an ARP or an EDR. The tables in this section represent examples of requests for NPP/NPOESS Data Product types. Table 4.3.2.1-1, Standard Request Parameters for SDR/EDR/IP/TDRs, identifies parameters required to submit a request for an EDR from the VIIRS sensor on the NPP satellite. The effectivity is for one week; beginning 25 Jan 200316 May 2008 07:00:0023:05:00 – 25 Jan 2003 08:00:00. Aggregation is 10 minutes. Processing Delay is set to 5 minutes. The request will deliver repaired data and package data according to packaging rules for data that is located in those GEO coordinates that are supplied with the request.

<span id="page-31-1"></span>

| <b>Standard Request</b> | SDR/EDR/IP/TDR | <b>Request Name</b>          | MyRequest                  |
|-------------------------|----------------|------------------------------|----------------------------|
|                         |                | Request ID (Server           | 100000000001               |
|                         |                | Generated)                   |                            |
|                         |                | Data Product ID              | VIIRS-CM-IP NPP            |
|                         |                | Destination                  | 100000000045               |
|                         |                | <b>Effectivity Start/End</b> | 1422169232000000           |
|                         |                | Time                         |                            |
|                         |                |                              | 1422172832000000           |
|                         |                | Aggregation                  | 600000000                  |
|                         |                | Processing Delay             | 300000000                  |
|                         |                | <b>Geospatial Subsetting</b> | <b>Upper Left Latitude</b> |
|                         |                | On                           | 46.10                      |
|                         |                |                              | Upper Left Longitude -     |
|                         |                |                              | 145.30                     |
|                         |                |                              | Lower Right Latitude -     |
|                         |                |                              | 45.10                      |
|                         |                |                              | Lower Right Longitude      |
|                         |                |                              | $-145.10$                  |
|                         |                | Deliver Repaired Data        | v                          |
|                         |                | Package data                 | y                          |
|                         |                | according to packaging       |                            |
|                         |                | rules                        |                            |

**Table 4.3.2.1-1, Standard Request Parameters for SDR/EDR/IP/TDRs**

#### *4.3.2.2 Specifying a Standard Request for RDRs*

A Standard request is a request for a raw data record. The tables in this section represent examples of requests for RDR type products (not Diary RDR). Table 4.3.2.2-1 Standard Request Parameters for RDRs, identifies parameters required to submit a request for an RDR from the ATMS sensor on the NPP satellite. The effectivity is for one week; beginning 25 Jan 2003 07:00:00 – 25 Jan 2003 08:00:00 UTC. Aggregation is 10 minutes. Processing Delay is set to 5 minutes. The request will deliver repaired data for data that is located in those GEO coordinates that are supplied with the request.

<span id="page-32-0"></span>

| <b>Standard Request</b> | <b>RDR</b> | <b>Request Name</b>          | MyRequest                  |
|-------------------------|------------|------------------------------|----------------------------|
|                         |            | Request ID (Server           | 100000000001               |
|                         |            | Generated)                   |                            |
|                         |            | Data Product ID              | ATMS-SCIENCE-              |
|                         |            |                              | <b>RDR NPP</b>             |
|                         |            | Destination                  | 100000000045               |
|                         |            | <b>Effectivity Start/End</b> | 1422169232000000           |
|                         |            | Time                         |                            |
|                         |            |                              | 1422172832000000           |
|                         |            | Aggregation                  | 600000000                  |
|                         |            | Processing Delay             | 300000000                  |
|                         |            | <b>Geospatial Subsetting</b> | <b>Upper Left Latitude</b> |
|                         |            | On.                          | 46.10                      |
|                         |            |                              | Upper Left Longitude -     |
|                         |            |                              | 145.30                     |
|                         |            |                              | Lower Right Latitude -     |
|                         |            |                              | 45.10                      |
|                         |            |                              | Lower Right Longitude      |
|                         |            |                              | $-145.10$                  |
|                         |            | Deliver Repaired Data        |                            |

**Table 4.3.2.2-1 Standard Request Parameters for RDRs**

#### *4.3.2.3 Specifying a Standard Request for Spacecraft Diary, Telemetry, Dwell, and Dump RDRs*

A Standard request is a request for a raw data record. The tables in this section represent examples of requests for Diary/Dump/Dwell type products. Table 4.3.2.3-1 Standard Request Parameters for Spacecraft Diary RDRs, identifies parameters required to submit a request for an RDR from the ATMS sensor on the N01 satellite. The effectivity is for one hour; beginning 25 Jan 2003 07:00:00 – 25 Jan 2003 08:00:00 UTC. Aggregation is 10 minutes. Processing Delay is set to 5 minutes. The request will deliver repaired data.

<span id="page-33-0"></span>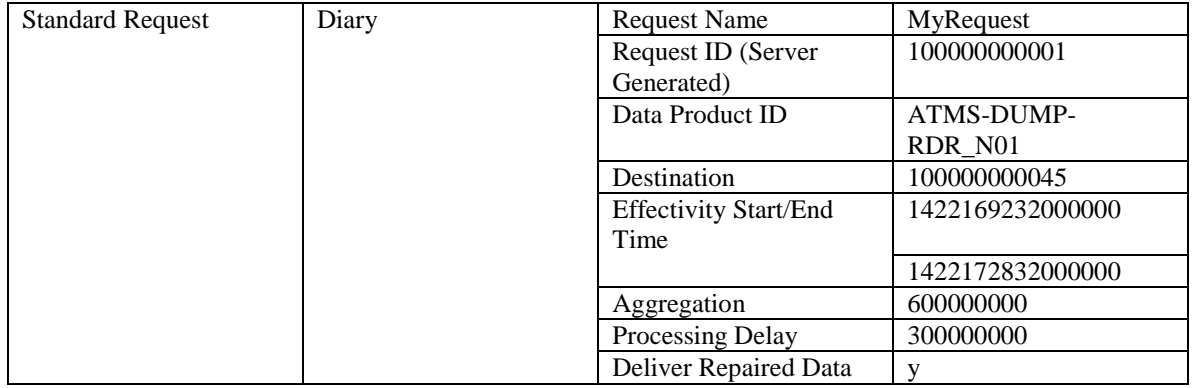

#### **Table 4.3.2.3-1 Standard Request Parameters for Spacecraft Diary RDRs**

#### *4.3.2.4 Specifying a Temporal Request for SDR/EDR/IP/TDRs*

Table 4.3.2.4-1, Temporal Request Parameters shows the parameters used to temporally request an IP for the VIIRS Cloud Mask product, with a start day of 20 Jan 2003 – 30 Jan 2003 with a start time of 20 Jan 2003 at 07:00:00 with a 6 minute duration. This is for data coming from the NPP platform. The geospatial setting is set.

<span id="page-33-1"></span>

| <b>Temporal Request</b> | SDR/EDR/IP/TDR | <b>Request Name</b>          | MyRequest                    |
|-------------------------|----------------|------------------------------|------------------------------|
|                         |                | Request ID (Server           | 100000000001                 |
|                         |                | Generated)                   |                              |
|                         |                | Data Product ID              | VIIRS-CM-IP_NPP              |
|                         |                | Destination                  | 100000000045                 |
|                         |                | Effectivity                  | <b>Start Day:</b>            |
|                         |                |                              | 1421712032000000             |
|                         |                |                              |                              |
|                         |                |                              | <b>End Day:</b>              |
|                         |                |                              | 1422576032000000             |
|                         |                |                              | <b>Start Time:</b>           |
|                         |                |                              | 1421737232000000             |
|                         |                |                              | <b>Duration: 21600000000</b> |
|                         |                | Aggregation                  | 600000000                    |
|                         |                | Processing Delay             | 300000000                    |
|                         |                | <b>Geospatial Subsetting</b> | <b>Upper Left Latitude</b>   |
|                         |                | On.                          | 46.10                        |
|                         |                |                              | Upper Left Longitude -       |
|                         |                |                              | 145.30                       |
|                         |                |                              | Lower Right Latitude -       |
|                         |                |                              | 45.10                        |
|                         |                |                              | Lower Right Longitude        |
|                         |                |                              | $-145.10$                    |
|                         |                | Deliver Repaired Data        | v                            |

**Table 4.3.2.4-1, Temporal Request Parameters**

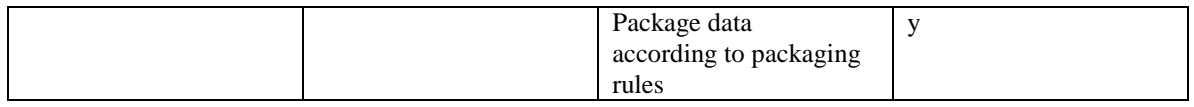

#### *4.3.2.5 Specifying Standard Requests for Ancillary Data*

Ancillary Data requests are requests for data not produced by NPOESS, but required by NPOESS algorithms to meet the attributes given in the System Specification (SY15- 0007) Appendix D (e.g., terrain height database or conventional surface and upper air observations).

The Ancillary Data request shown in Table 4.3.2.5-1, Ancillary Data Standard Request Parameters shows the parameters used to request Ancillary Data of type NCEP-GFS-12HR-ANC to be delivered to the user. The effectivity is for one hour; beginning 25 Jan 2003 07:00:00 – 25 Jan 2003 08:00:00 UTC.

<span id="page-34-0"></span>

| <b>Standard Request</b> | Ancillary             | <b>Request Name</b>                      | MyRequest                 |
|-------------------------|-----------------------|------------------------------------------|---------------------------|
|                         |                       | <b>Request ID (Server)</b><br>Generated) | 100000000001              |
|                         |                       | Data Product ID                          | NCEP-GFS-12HR-<br>ANC_NPP |
|                         |                       | <b>Destination</b>                       | 100000000045              |
|                         | <b>Effectivity</b>    | 1422169232000000                         |                           |
|                         | <b>Start/End Time</b> | 1422172832000000                         |                           |

**Table 4.3.2.5-1, Ancillary Data Standard Request Parameters**

#### *4.3.2.5.1 Ancillary Data Request Behavior*

For a standard ancillary data request the data product ID and effectivity parameters will determine which files to deliver. All ancillary files that match the data product ID and overlap the effectivity (partially or completely) will be delivered. The ancillary data request does not allow for a "deliver repair data" parameter, this is due to the nature of the ancillary data itself. Ancillary data is not formally repaired, although updates for ancillary data may be generated within IDPS that overlap (in effectivity) previously generated ancillary data. Due to this, the ancillary data request will deliver all ancillary

files that match the parameters, some of which may overlap each other in effectivity.

#### *4.3.2.6 Specifying Standard Requests for Auxiliary Data*

Auxiliary Data requests are requests for data produced by NPOESS, other than sensor data, which are required by NPOESS algorithms to achieve the performance attributes given in the System Specification (SY15-0007) Appendix D (e.g., ephemeris data, sensor calibration coefficients, sun angles). Auxiliary Data is identified by their Collection Short Names.

The Auxiliary Data request shown in Table 4.3.2.6-1, Auxiliary Data Standard Request Parameters shows the parameters used to request Auxiliary Data of type TLE\_AUX to be delivered to the user. The effectivity is for one hour; beginning 25 Jan 2003 07:00:00 – 25 Jan 2003 08:00:00 UTC.

<span id="page-35-0"></span>

| <b>Standard Request</b> | <b>Auxiliary</b> | <b>Request Name</b>                         | MyRequest        |
|-------------------------|------------------|---------------------------------------------|------------------|
|                         |                  | <b>Request ID (Server</b><br>Generated)     | 100000000001     |
|                         |                  | Data Product ID                             | TLE-AUX NPOESS   |
|                         |                  | <b>Destination</b>                          | 100000000045     |
|                         |                  | <b>Effectivity</b><br><b>Start/End Time</b> | 1422169232000000 |
|                         |                  |                                             | 1422172832000000 |

**Table 4.3.2.6-1, Auxiliary Data Standard Request Parameters**

#### *4.3.2.6.1 Auxiliary Data Request Behavior*

For a standard auxiliary data request, the data product ID and effectivity parameters will determine which files to deliver. All auxiliary files that match the data product ID and overlap the effectivity (partially or completely) will be delivered. The auxiliary data request does not allow for a "deliver repair data" parameter, this is due to the nature of the auxiliary data itself. Auxiliary data is not formally repaired, although updates for auxiliary data may be generated within IDPS that overlap (in effectivity) previously generated auxiliary data. Due to this, the auxiliary data request will deliver all auxiliary files that match the parameters, some of which may overlap each other in effectivity.
# **4.4 Request Templates**

Templates are exact copies of previously submitted requests that can be used to re-submit or create requests without having to enter every field. New requests can be created from templates, then modified and submitted. New templates can be created from existing requests as well. This class of user functions also includes viewing and deleting templates.

### **4.5 Destination List Management**

The user must have a valid destination before they can successfully submit a request through the API. Destination List Management functions allow the user to view the list of destinations, add new destinations, modify existing destinations, or delete existing destinations.

### **4.6 Catalog Management**

This class of functions has two sub-categories:

- 1) Those functions that allow the user to query the catalog for a list of available data and filter and view the resulting list. These are referred to as Data Catalog Queries.
- 2) Those functions that allow the user to request a particular piece of data from the catalog. These are referred to Data Catalog Requests. The user must query the catalog in order to obtain the information necessary to request data.

# **4.6.1 Data Catalog Queries**

The catalog query functions allow the user to create queries of the catalog's content and to view the results of those queries. It also has functions that allow the user filter the results, to view the existing queries, or to delete a query. The request functions are a subset of the general request functions described above.

A catalog query is a request for a list of granules that are in the system and available to be shipped to the user. The user can specify that the list be filtered by request type, product type or category, collection short name, spacecraft, or sensor. The URIDs returned as part of the query results are needed as inputs to Data Catalog Requests.

# **4.6.2 Data Catalog Requests**

The second class of functions allows the user to create catalog requests to retrieve the actual data from storage and have it delivered to them. The user can view single requests, view all of the existing requests, create new requests, or delete the requests.

Catalog requests are made for a single, existing item of data only and no aggregation is available. Packaging is always turned on (i.e. data products are always delivered with the geolocation). These products are identified with unique ID numbers. The URID must be known prior to making this request and may be found by examining the results of a catalog query. Table 4.6.2-1, Data Catalog Request Parameters, shows the parameters used for a Data Catalog Request, while Table 4.6.2-2, Data Catalog Request Parameters Example, identifies common and user-defined parameters required to submit requests for Data Catalog products.

| <b>Common User-</b><br><b>Supplied</b><br><b>Parameters</b> | Applicable<br><b>Request Type</b> | <b>Description</b>                                                                                                    | <b>Required /</b><br><b>Optional</b>           |
|-------------------------------------------------------------|-----------------------------------|----------------------------------------------------------------------------------------------------|------------------------------------------------|
| <b>Request Name</b>                                         | A11                               | The user supplies a request name. This name<br>should be unique to distinguish it from other<br>requests. If the user submits multiple requests<br>with the same Request Name, they will be given<br>separate Request IDs and be treated as separate<br>requests.    | Required                                       |
| <b>Request ID</b>                                           | A11                               | The system generates and returns a unique<br>Request ID to the user when an ID is requested or<br>when a request without a Request ID is submitted.<br>For all other actions on the request, the user<br>supplies this parameter.                                    | Required,<br>except for<br>request<br>creation |
| URID                                                        | Data Catalog                      | URID also known as URID or Universal<br>Reference ID is a unique identifier for a data<br>product. This is sometimes also referred to as the<br>GranuleID in the code signatures. URID is<br>defined as N_Reference_ID in the JPSS CDFCB-<br>X Vol. V, 474-00001-05. | Required                                       |

**Table 4.6.2-1, Data Catalog Request Parameters** 

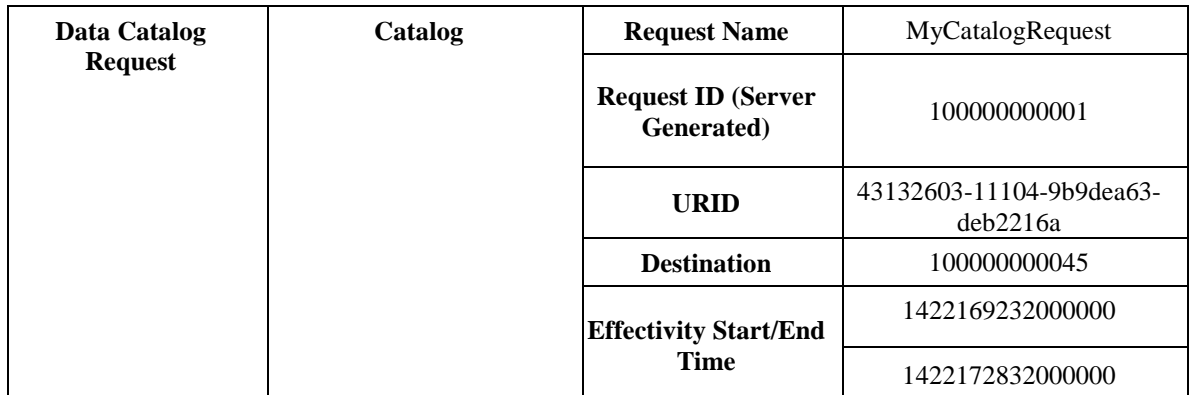

# **Table 4.6.2-2, Data Catalog Request Parameters Example**

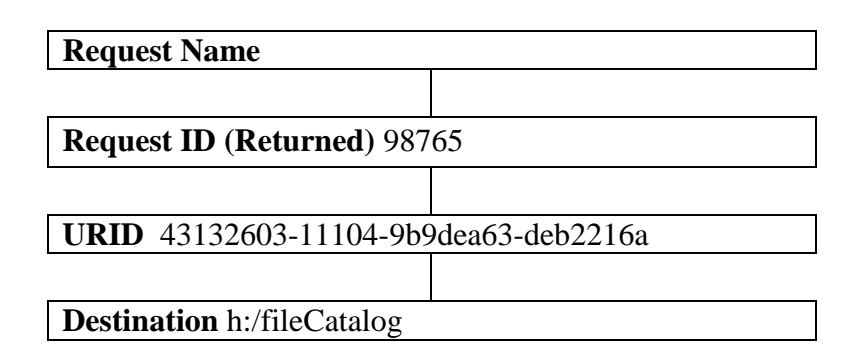

# **4.7 Supervisor Functions**

Some users are given supervisory duties for a set of sub-users. These supervisors have functions available to them that they can use to view, suspend, resume, or delete requests for other users. They may also transfer ownership of requests from one user to another, as long as the user's roles are the same for both the original request owner and the new request owner.

# **5. DELETED**

# **6. C++ API DOCUMENTATION**

The C++ API is a set of libraries that were developed and tested on a Microsoft® Windows<sup>®</sup> or IBM AIX<sup>®</sup> platform. The user application is defined to be the application that is using the API. The central object of the API is the Message object. On IBM AIX®, all NPOESS API classes are in the libDDSAPI.a library if the static library is used and libDDSAPI.so library if the shared library is used. On Microsoft® Windows®, only the static library, libDDSAPI.lib, is available. There should only be one Message object instantiated for the user application. The default constructor should be used to construct the Message class in most cases. The default constructor assumes that the environment variables DDS\_ PORT, DDS\_ HOST, DDS\_TIMEOUT, DSTATICDATA, INFUTIL\_CFGDOMAIN, HTTPS\_HOST, and HTTPS\_PROTOCOL are already defined.

# **6.1 Coding Conventions**

The coding conventions used for the NPOESS API comply with the NPOESS Software Standard and Practices Manual, MN60822-PMO-001.

# **6.1.1 C++ Coding Conventions**

All C++ files follow the conventions found in Table 6.1-1, C++ Coding Conventions.

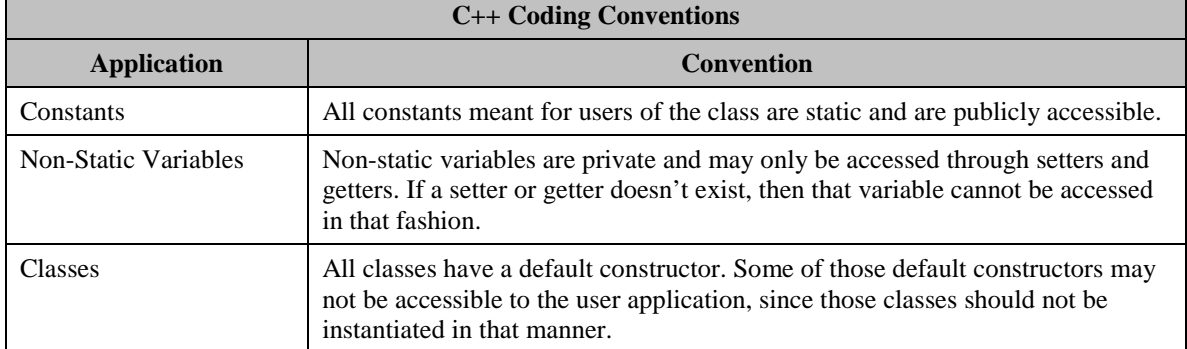

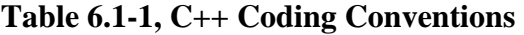

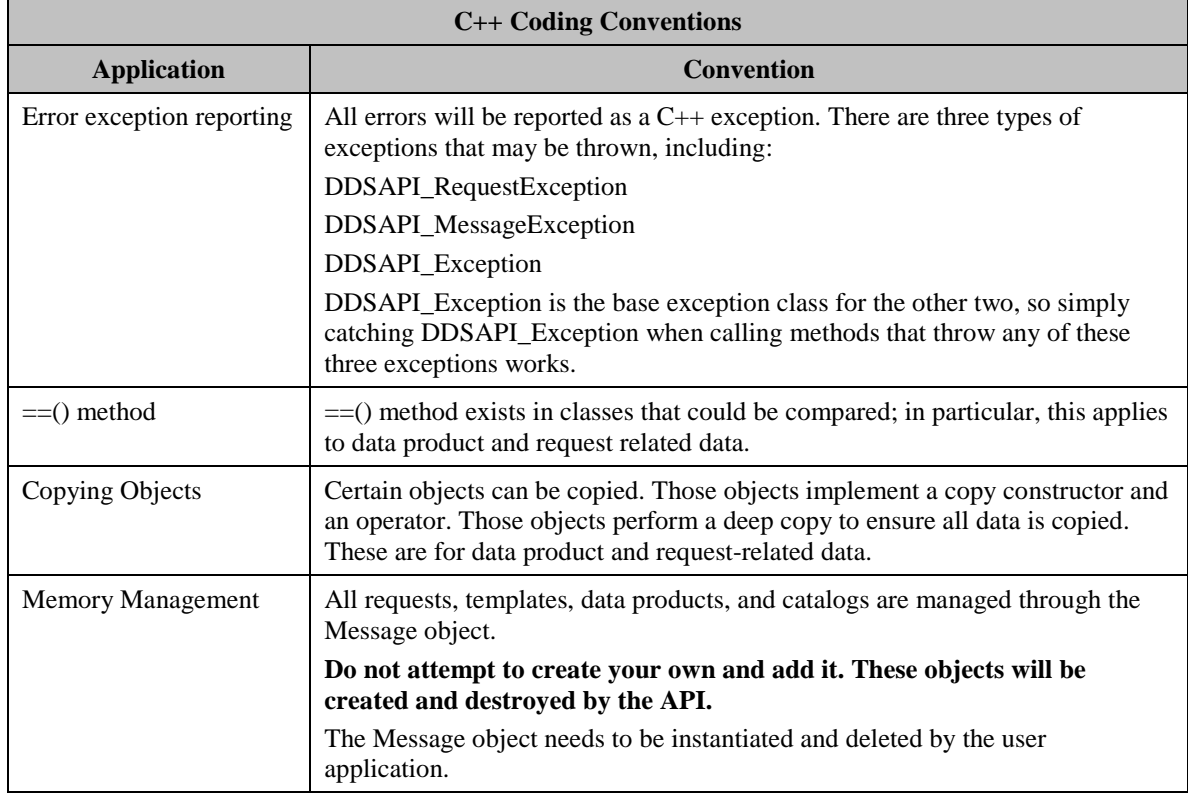

Refer to the NPOESS Software Standard and Practices Manual (SSPM), MN60822-

PMO-001, Appendix E, for additional details on coding guidelines.

# **6.1.2 Environment Variables**

Following is a list of the environment variables that need to be specified for use by the C++ Client.

The **DDS PORT** environment variable tells the  $C++$  API application what port to use when communicating with the DDS Server.

The **DDS HOST** environment variable tells the  $C++$  API application the IP address of the machine that is hosting the DDS Server.

The **DDS TIMEOUT** variable tells the  $C++$  API how many minutes of inactivity before closing the session.

The **DDS\_ROOT** variable identifies the location where IDPS log files should be stored if necessary.

The **DINFUTIL\_CFGDOMAIN** environment variable tells the C++ API application the location of the "INF\_GuideList.cfg" file.

The **DHTTPS** PROTOCOL variable tells the C++ API application if HTTPS\_PROTOCOL is either http or https

The **DHTTPS** HOST variable tells the  $C++$  API application the IP address of the host that is running the Apache Web Server

The **DDS\_HEARTBEAT\_DURATION** variable tells the C++ API application the duration in seconds when the Server will time out and disconnect the API if the heartbeat is not received.

The **VBROKERDIR** variable identifies the location of Visibroker COTS lib files

Notes:

The IDPS Windows Installshield creates this environment variable when it's installed

# **6.1.3 Procedures for Client-side DDS API SSL Certificate Installation**

**TBD – C++ API Certificate Installation procedures are still in work.**

# **6.2 C++ API Module Documentation List**

The C++ API consists of a set of classes defining the attributes, enumerations, and functions that allow the user to logon, create a request, process a request, and perform the normal manipulations on catalog items and templates.

# **6.2.1 DDSAPI\_Message Class Reference**

This object is responsible for establishing and maintaining contact with the API Manager. It is also responsible for handling commands that can be performed in the system. The various API commands are executed as calls on methods in this class. Most pointers return a copy of memory referenced by the API. It should be deleted by the caller. The caller keeps ownership to the pointers passed in. The API does not delete the data passed in. A user of the API must create an instance of this class to interact with the API. All interaction with the API should be done through this object or objects returned by this object. After this class is created a user of this class must login to the API to use it. Calls may then be made on public methods in this class or in the classes returned by these

methods. If there are problems executing the methods in the API then a message will be created and added to the System Messages. A user can then use the getSystemMessages() call to get the current system messages. A method will exit with a false, 0, or an empty vector if there is a problem with the API usage. Under normal API operation an exception should not be passed back to the caller of any API method. Do not try to create objects outside of this class. The API will not know about them or be able to use them.

The Class diagram representing the DDSAPI\_Message Class is provided in Figure 6.2.1- 1, DDSAPI\_Message Class UML Diagram.

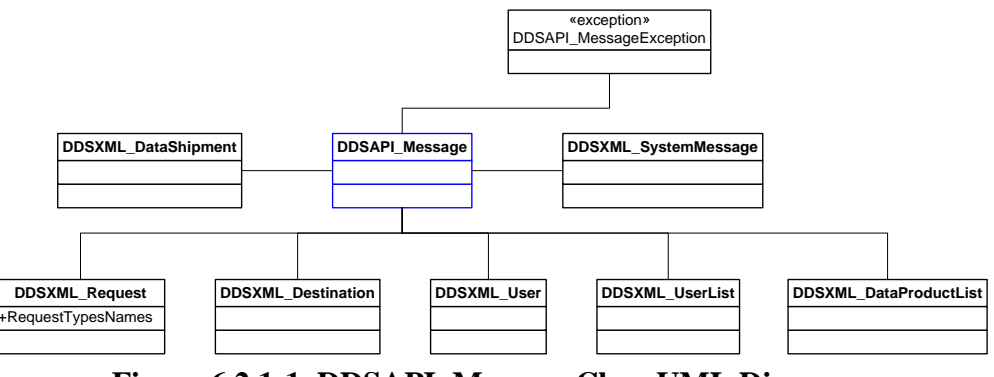

**Figure 6.2.1-1, DDSAPI\_Message Class UML Diagram**

# *6.2.1.1 DDSAPI\_Message Class Attributes*

- static std::string DEFAULT\_HOST The default environmental variable that stores the host name to connect to.
- static std::string DEFAULT\_PORT The default environmental variable that stores the port number to connect to.

static int DEFAULT\_TIMEOUT – The default time out for the Message.

# *6.2.1.2 DDSAPI\_Message Class Functions*

# *6.2.1.2.1 DDSAPI\_Message::DDSAPI\_Message*

DDSAPI\_Message::DDSAPI\_Message (

std::string hostname =

DEFAULT\_HOST,

std::string port = DEFAULT\_PORT,

int timeout = DEFAULT\_TIMEOUT, DDSXML\_Command::DDSXML\_ClientTypes

```
clientType = DDSXML_Command::CLIENT_API, 
 const std::string & httpsURL = "",
 bool useHTTPSFlag = false)
throw (
```
DDSAPI\_MessageException

 $\lambda$ 

Overloaded Constructor. This constructor must be used to create the DDS API interface to the DDS Server. The default constructor should not be used. The proper host and port must be used that matches the DDS Server setup. Make sure that these are configurable as they may change for different Server connections. This should be the only case in this object where an exception will be thrown since we can not create an instance of this object.

# **Parameters:**

- hostname The environmental variable to retrieve the host name of the Request Server from.
- port The environmental variable to retrieve the port number from.
- timeout The timeout duration in seconds.
- clientType The client type to create CLIENT\_API
- httpsURL The https url string, Example: "https://auisdev26/secureserver/services/SecureServerAPI"

useHTTPSFlag - True to use https

# **Exceptions:**

DDSAPI\_MessageException if initialization of infrastructure fails

# *6.2.1.2.2 DDSAPI\_Message::~DDSAPI\_Message*

DDSAPI\_Message::~DDSAPI\_Message (

 $\lambda$ 

**Destructor** 

# *6.2.1.2.3 DDSAPI\_Message::login*

bool DDSAPI\_Message::login (

```
std::string username,
```

```
std::string password,
```

```
std::string role
```

```
)
```
This method provides a mechanism for user login into the system. The user must provide a username, and password. The role parameter is optional if this user only has one role. If authentication fails, false will be returned to the caller. The API must also be configured to use the API calls.

# **Parameters:**

username The username to be used to authenticate the user.

password The password associated with the username.

role The role that is associated with the username for this login.

## **Returns:**

bool true - if the user has successfully logged into the system. false - if the user login attempt has failed.

# *6.2.1.2.4 DDSAPI\_Message::logout*

bool DDSAPI\_Message::logout (

# $\mathcal{L}$

Sends a message to the server that the API is ready to log out the user. The session is only disconnected on timeout or if this object is deleted. This must be called when you are done using the API. The Server uses this to clean up internal memory faster.

# **Returns:**

bool true - if the logout was successful false - if the logout attempt failed

# *6.2.1.2.5 DDSAPI\_Message::getLoginState*

bool DDSAPI\_Message::getLoginState (

)

This method returns the login state of the system. Make sure to look at the configuration state also.

#### **Returns:**

bool The login state, true - logged in false - no logged in

# *6.2.1.2.6 DDSAPI\_Message::getConfigState*

bool DDSAPI\_Message::getConfigState (

 $\mathcal{L}$ 

This method returns the config state of the system. If true then the API has been fully configured. If false, then a part or all of the API has not been configured. The API must be fully configured to use the other methods in the API.

# **Returns:**

bool The config state, true - configured false - not configured

# *6.2.1.2.7 DDSAPI\_Message::getRoles*

```
std::vector<std::string> DDSAPI_Message::getRoles (
```
std::string username,

std::string password

# $\mathcal{L}$

This method returns a vector of strings that contain all of the user's valid roles as strings. This is the only API method that does not require the user to be logged in before it can be called. This is to allow a display/GUI to show a user all of their roles when logging into the DDS Server.

# **Parameters:**

- username The user's username whose roles are to be obtained from the Request Server.
- password The user's password whose roles are to be obtained from the Request Server.

# **Returns:**

std::vector<std::string> The vector of strings that contain the user's possible roles.

# *6.2.1.2.8 DDSAPI\_Message::getSystemMessages*

std::vector<DDSXML\_SystemMessage\*> DDSAPI\_Message::getSystemMessages (

```
DDSXML_User * user = 0
```
)

This method returns a vector of DDSXML\_SystemMessage pointers to the user. The pointers point to memory that is owned by the caller and it is the responsibility of the user to free this memory.

# **Parameters:**

user The user that is requesting this API call.

### **Returns:**

```
std::vector<DDSXML_SystemMessage*> The vector of DDSAPI_SystemMessages 
   received by the DDSAPI_Message.
```
### *6.2.1.2.9 DDSAPI\_Message::getStoredSystemMessages*

std::vector<DDSXML\_SystemMessage\*>

DDSAPI\_Message::getStoredSystemMessages (

DDSXML User  $*$  user = 0

)

This method returns a vector of DDSXML\_SystemMessage pointers to the user. The pointers point to memory that is owned by the caller and it is the responsibility of the user to free this memory.

# **Parameters:**

user The user that is requesting this API call.

#### **Returns:**

std::vector<DDSXML\_SystemMessage\*> The vector of DDSAPI\_SystemMessages received by the DDSAPI\_Message.

# *6.2.1.2.10 DDSAPI\_Message::getDataShipments*

```
std::vector<DDSXML_DataShipment*> DDSAPI_Message::getDataShipments (
```
std::string requestID,

```
DDSXML User * user = 0
```

```
\mathcal{L}
```
This method returns a vector of DDSXML\_DataShipment pointers to the user. The pointers point to memory that is owned by the caller and it is the responsibility of the user to free this memory.

### **Parameters:**

requestID The ID of the DDSXML\_Request to get the shipment records for. user The user that is requesting this API call.

# **Returns:**

```
std::vector<DDSXML_DataShipment*> The vector of DDSXML_DataShipment 
   received by the API.
```
# *6.2.1.2.11 DDSAPI\_Message::addDestination*

bool DDSAPI\_Message::addDestination (

std::string destinationName,

std::string hostName,

std::string path,

std::string username,

std::string password,

DDSXML\_Destination::DDSXML\_DestinationTransferType transferType,

```
DDSXML User * user = 0
```
)

This method adds a new destination to the user defined destination list.

#### **Parameters:**

destinationName The name for this destination. hostName The hostname or IP address. path The destination path. username The username for the destination FTP server. password The password for the destination FTP server. transferType The transferType for the destination.

user The user that is requesting this API call.

#### **Returns:**

bool True if added OK to the Server, false if not.

# *6.2.1.2.12 DDSAPI\_Message::addNewDestination*

std::string DDSAPI\_Message::addNewDestination (

std::string destinationName,

std::string hostName,

std::string path,

std::string username,

std::string password,

DDSXML\_Destination::DDSXML\_DestinationTransferType transferType,

DDSXML\_User  $*$  user  $= 0$ 

)

This method adds a new destination to the user defined destination list.

#### **Parameters:**

destinationName The name for this destination.

hostName The hostname or IP address.

path The destination path.

- username The username for the destination FTP server. Not required for a local destination
- password The password for the destination FTP server. Not required for a local destination

transferType The transferType for the destination.

user The user that is requesting this API call.

#### **Returns:**

std::string Destination ID or "" if there was an error.

# *6.2.1.2.13 DDSAPI\_Message::deleteDestination*

bool DDSAPI\_Message::deleteDestination (

DDSXML\_Destination \* destination,

```
DDSXML User * user = 0
```
)

This method removes a user defined destination from the user destination list. The caller still owns the pointer passed in. The API will not delete the pointer.

#### **Parameters:**

destination The destination to be removed from the destination list. user The user that is requesting this API call.

#### **Returns:**

bool True - if successful, False - if failed

#### *6.2.1.2.14 DDSAPI\_Message::getDestinations*

std::vector< DDSXML\_Destination\*> DDSAPI\_Message::getDestinations (

```
DDSXML User * user = 0
```
 $\lambda$ 

This method returns all of the user's defined destinations in a vector to the caller. These destinations are owned by the caller and must be deleted. The caller still owns the pointer passed in. The API will not delete the pointer. The pointers point to memory that is owned by the caller and it is the responsibility of the user to free this memory.

## **Parameters:**

user The user that is requesting this API call.

#### **Returns:**

std::vector< DDSXML\_Destination\*> The vector containing all user-defined destinations.

#### *6.2.1.2.15 DDSAPI\_Message::getDestination*

virtual DDSXML\_Destination\* DDSAPI\_Message::getDestination (

std::string userIndex,

 $DDSXML$  User  $*$  user  $= 0$ 

 $\mathcal{L}$ 

This method returns the destination identified by the destination ID if it exists in the system The caller still owns the pointer passed in. The API will not delete the pointer. The pointer point to memory that is owned by the caller and it is the responsibility of the user to free this memory.

#### **Parameters:**

userIndex The userIndex to check for

user The user that is requesting this API call.

#### **Returns:**

DDSXML\_Destination\* A pointer to the destination . 0 - The destination was not found. Valid pointer otherwise.

# *6.2.1.2.16 DDSAPI\_Message::modifyDestination*

bool DDSAPI\_Message::modifyDestination (

DDSXML\_Destination \* destination,

```
DDSXML User * user = 0
```

```
\mathcal{L}
```
This method modifies the user destination. The caller still owns the pointer passed in. The API will not delete the pointer.

#### **Parameters:**

destination The user defined destination to be modified.

user The user of this command

#### **Returns:**

bool True - if successful, False - if failed

#### *6.2.1.2.17 DDSAPI\_Message::getDataProductList*

DDSXML\_DataProductList\* DDSAPI\_Message::getDataProductList (

```
DDSXML User * user = 0
```
)

This method returns a DDSXML\_DataProductList object to the user that contains all the

possible data products that the user application may request based on the username and role. The user may then filter data products using the DataProductList object. The caller still owns the pointer passed in. The API will not delete the pointer. The pointers point to memory that is owned by the caller and it is the responsibility of the user to free this memory.

## **Parameters:**

user The user that is requesting this API call.

#### **Returns:**

DDSXML\_DataProductList\* The pointer to the data product filter list *6.2.1.2.18 DDSAPI\_Message::getFilteredDataProductList* DDSXML\_DataProductList\* DDSAPI\_Message::getFilteredDataProductList (

DDSXML\_User \* user,

DDSXML\_Request::DDSXML\_RequestTypes requestType

)

This method returns a DDSXML\_DataProductList object to the user that contains all the possible data products that the user application may request based on the username and role, restricted by those applicable to the supplied request type

# **Parameters:**

user The user that is requesting this API call.

requestType The request type against which the products will initially be filtered

# **Returns:**

DDSXML\_DataProductList The pointer to the data product filter list

# *6.2.1.2.19 DDSAPI\_Message::createRequest*

DDSXML\_Request\* DDSAPI\_Message::createRequest (

DDSXML\_Request::DDSXML\_RequestTypes requestType =

DDSXML\_Request::SDR\_EDR\_IP\_REQUEST\_TYPE,

DDSXML\_Request::DDSXML\_ImplementationRequestTypes implType = DDSXML\_Request::DEFAULT\_IMPL\_REQUEST\_TYPE,

# DDSXML\_User  $*$  user  $= 0$

)

This method instantiates a Request and returns a pointer to the instantiation. This is owned by the caller and should be deleted by the user. This must be added to the Server using addRequest. The caller still owns the pointer passed in. The API will not delete the pointer. The pointers point to memory that is owned by the caller and it is the responsibility of the user to free this memory.

### **Parameters:**

requestType The request type to use in this API call implType The implType type to use in this API call user The user that is requesting this API call.

#### **Returns:**

DDSXML\_Request\* A pointer to the newly constructed DDSXML\_Request *6.2.1.2.20 DDSAPI\_Message::createTemplateFromRequest* DDSXML\_Request\* DDSAPI\_Message::createTemplateFromRequest (

std::string requestID,

DDSXML User  $*$  user  $= 0$ 

 $\lambda$ 

This method creates a Template using data from an existing request and returns a pointer to the instantiation. This is owned by the caller and should be deleted by the user. This must be added to the Server using addRequest. The caller still owns the pointer passed in. The API will not delete the pointer. The pointer point to memory that is owned by the caller and it is the responsibility of the user to free this memory.

#### **Parameters:**

requestID The ID of the template to be copied. user The user that is requesting this API call.

#### **Returns:**

DDSXML\_Request\* A pointer to the newly constructed DDSXML\_Request

# *6.2.1.2.21 DDSAPI\_Message::createRequestFromTemplate*

DDSXML\_Request\* DDSAPI\_Message::createRequestFromTemplate (

std::string requestID,

DDSXML User  $*$  user  $= 0$ 

```
)
```
This method creates a Request using data from an existing template and returns a pointer to the instantiation. This is owned by the caller and should be deleted by the user. This must be added to the Server using addRequest. The caller still owns the pointer passed in. The API will not delete the pointer. The pointers point to memory that is owned by the caller and it is the responsibility of the user to free this memory.

# **Parameters:**

requestID The ID of the template to be copied.

user The user that is requesting this API call.

### **Returns:**

DDSXML\_Request\* A pointer to the newly constructed DDSXML\_Request

# *6.2.1.2.22 DDSAPI\_Message::addRequest*

bool DDSAPI\_Message::addRequest (

DDSXML\_Request \* request,

DDSXML User  $*$  user = 0

)

This method adds the request to the Request Server. This can be any request, Template or modified request. The caller still owns the pointer passed in. The API will not delete the pointer.

# **Parameters:**

request The request to be added to the Server. user The user that is requesting this API call.

#### **Returns:**

bool - True if submitted OK, False if not

*6.2.1.2.23 DDSAPI\_Message::findRequest*

```
DDSXML_Request* DDSAPI_Message::findRequest (
```
std::string requestID, DDSXML\_Request::DDSXML\_ImplementationRequestTypes implType,

DDSXML\_Request::DDSXML\_RequestTypes requestType = DDSXML\_Request::UNKNOWN\_REQUEST\_TYPE,

```
bool template Flag = false,
```

```
DDSXML User * user = 0
```

```
\lambda
```
This method returns the Request\* that references the request that had a request ID equal to requestID. The caller still owns the pointer passed in. The API will not delete the pointer. The pointers point to memory that is owned by the caller and it is the responsibility of the user to free this memory.

# **Parameters:**

requestID The request ID for the request to be found. implType The implType type to use in this API call requestType The request type to use in this API call templateFlag True to verify if this is a template user The user that is requesting this API call.

# **Returns:**

DDSXML\_Request\* a pointer to the request found in the system that matches the ID passed in.

# *6.2.1.2.24 DDSAPI\_Message::getRequests*

std::vector<DDSXML\_Request\*> DDSAPI\_Message::getRequests (

DDSXML\_Request::DDSXML\_ImplementationRequestTypes implType,

DDSXML\_Request::DDSXML\_RequestTypes requestType =

DDSXML\_Request::UNKNOWN\_REQUEST\_TYPE,

```
bool template Flag = false,
 bool allRequests = false,
 DDSXML User * user = 0
)
```
This method will return all Requests for the user as a vector of Request\*. The caller still owns the pointer passed in. The API will not delete the pointer. The pointers point to memory that is owned by the caller and it is the responsibility of the user to free this memory.

## **Parameters:**

implType The implType type to use in this API call requestType The request type to use in this API call templateFlag True to verify if this is a template allRequests True to add in all request user The user that is requesting this API call.

#### **Returns:**

std::vector<DDSXML\_Request> The vector of strings that contain the user's possible roles.

#### *6.2.1.2.25 DDSAPI\_Message::suspendRequest*

```
bool DDSAPI_Message::suspendRequest (
```

```
std::string requestID,
```
Int64 duration  $= -1$ ,

```
DDSXML User * user = 0
```

```
\lambda
```
This method suspends the request referenced by the requestID. The user may also provide a duration. If no values are given then all data products within the request are suspended indefinitely. The caller still owns the pointer passed in. The API will not delete the pointer.

#### **Parameters:**

requestID The ID of the request to be suspended.

duration The duration for the suspension in seconds. If this value is -1, the data product(s) will be suspended indefinitely.

user The user that is requesting this API call.

#### **Returns:**

bool True - if successful, False - if failed

## *6.2.1.2.26 DDSAPI\_Message::resumeRequest*

```
bool DDSAPI_Message::resumeRequest (
```
std::string requestID,

 $DDSXML$  User  $*$  user  $= 0$ 

)

This method resumes data products specified by the requestID. The caller still owns the pointer passed in. The API will not delete the pointer.

#### **Parameters:**

requestID The ID of the request to be resumed.

user The user that is requesting this API call.

#### **Returns:**

bool True - if successful, False - if failed

#### *6.2.1.2.27 DDSAPI\_Message::deleteRequest*

```
bool DDSAPI_Message::deleteRequest (
```
std::string requestID,

```
DDSXML User * user = 0
```

```
\lambda
```
This method deletes a request from the system based on the request ID given as a parameter. The caller still owns the pointer passed in. The API will not delete the pointer.

#### **Parameters:**

requestID The ID of the request to be deleted. user The user that is requesting this API call.

#### **Returns:**

bool True - if successful, False - if failed

*6.2.1.2.28 DDSAPI\_Message::deleteAllRequests* bool DDSAPI\_Message::deleteAllRequests (

DDSXML\_User \* user

)

This method deletes all requests from the system for the logged in user. The caller still owns the pointer passed in. The API will not delete the pointer.

### **Parameters:**

user The user that is requesting this API call.

#### **Returns:**

bool True - if successful, False - if failed

# *6.2.1.2.29 DDSAPI\_Message::getNumberOfRequests*

int DDSAPI\_Message::getNumberOfRequests (

DDSXML\_Request::DDSXML\_ImplementationRequestTypes implType,

```
DDSXML_Request::DDSXML_RequestTypes requestType =
```

```
DDSXML_Request::UNKNOWN_REQUEST_TYPE,
```
bool template $Flag = false$ ,

DDSXML User  $*$  user = 0

#### $\mathcal{L}$

This method returns the number of requests in the system The caller still owns the pointer passed in. The API will not delete the pointer.

#### **Parameters:**

implType The implType type to use in this API call requestType The request type to use in this API call templateFlag True to verify if this is a template user The user that is requesting this API call.

#### **Returns:**

int the number of requests in the system.

# *6.2.1.2.30 DDSAPI\_Message::transferRequest*

bool DDSAPI\_Message::transferRequest (

std::string requestID,

DDSXML\_User \* fromUser,

 $DDSXML_User * toUser = 0$ 

 $\mathcal{L}$ 

This method transfers the request referenced by the requestID. The caller still owns the pointer passed in. The API will not delete the pointer.

### **Parameters:**

requestID The ID of the request to be suspended fromUser The user to transfer the request from toUser The user to transfer the request to

#### **Returns:**

bool True - if successful, False - if failed

# *6.2.1.2.31 DDSAPI\_Message::getUpdateIDs*

std::vector<std::string> DDSAPI\_Message::getUpdateIDs (

DDSXML\_Request::DDSXML\_RequestTypes requestType = DDSXML\_Request::UNKNOWN\_REQUEST\_TYPE,

DDSXML User  $*$  user  $= 0$ 

## )

This method returns all IDs of updated requests, catalogs, and templates

## **Parameters:**

requestType The request type to use in this API call user The user that is requesting this API call.

#### **Returns:**

vector<string> The vector containing the ID strings.

# *6.2.1.2.32 DDSAPI\_Message::getDeletedIDs*

```
std::vector<std::string> DDSAPI_Message::getDeletedIDs (
```
 $DDSXML$  Request:: $DDSXML$  RequestTypes requestType = DDSXML\_Request::UNKNOWN\_REQUEST\_TYPE,

```
DDSXML User * user = 0
```
)

This method returns all IDs of deleted requests, catalogs, and templates

#### **Parameters:**

requestType The request type to use in this API call user The user that is requesting this API call.

#### **Returns:**

vector<string> The vector containing the ID strings

# *6.2.1.2.33 DDSAPI\_Message::getUsername*

std::string DDSAPI\_Message::getUsername (

 $\lambda$ 

This method returns the username as a string.

#### **Returns:**

std::string The username of the current user.

# *6.2.1.2.34 DDSAPI\_Message::getVersion*

std::string DDSAPI\_Message::getVersion (

)

This method returns the code/XML version as a string.

#### **Returns:**

std::string The current version of the DDSAPI\_Message

# *6.2.1.2.35 DDSAPI\_Message::getClient*

std::string DDSAPI\_Message::getClient (

# )

This method returns the clientType as a string.

#### **Returns:**

std::string The client type (i.e. API, GUI, HANDLER)

# *6.2.1.2.36 DDSAPI\_Message::getRole*

std::string DDSAPI\_Message::getRole (

)

This method returns the user's role as a string.

#### **Returns:**

std::string The role that the user is currently logged in as

#### *6.2.1.2.37 DDSAPI\_Message::getDomain*

std::string DDSAPI\_Message::getDomain (

 $\lambda$ 

This method returns the domain of the Request Server.

#### **Returns:**

std::string The Request Server's domain.

## *6.2.1.2.38 DDSAPI\_Message::getSubDomain*

std::string DDSAPI\_Message::getSubDomain (

 $\lambda$ 

This method returns the sub-domain of the Request Server.

# **Returns:**

std::string The Request Server's sub-domain.

#### *6.2.1.2.39 DDSAPI\_Message::getUsers*

DDSXML\_UserList\* DDSAPI\_Message::getUsers (

 $\lambda$ 

This method returns the sub users of this User (if any).

# **Returns:**

DDSXML\_UserList The Sub User list.

# *6.2.1.2.40 DDSAPI\_Message::addDestinationSetEntry*

std::string DDSAPI\_Message::addDestinationSetEntry (

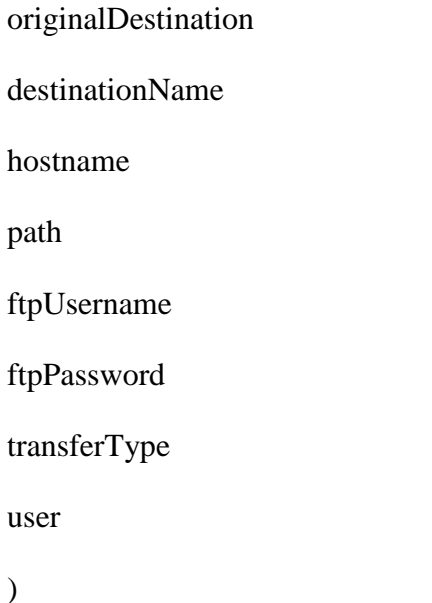

This method adds a new destination Entry to the destination Set.

# **Parameters:**

DDSXML\_Destination \*originalDestination,

std::string destinationName,

std::string hostName,

std::string path,

std::string ftpUserName,

std::string ftpPassword,

DDSXML\_Destination::DDSXML\_DestinationTransferType transferType,

DDSXML User\* user =  $0$ 

# **Returns:**

std::string Destination ID or "" if there was an error.

# *6.2.1.2.41 DDSAPI\_Message::deleteDestinationSetEntry*

bool DDSAPI\_Message::deleteDestinationSetEntry (

destination

destinationEntryID

user

 $\lambda$ 

This method removes a user defined destination set from the user destination and if the last entry then removes the destination from the User destination list.

# **Parameters:**

DDSXML\_Destination\* destination, std::string destinationEntryID,  $DDSXML$  User\* user = 0

# **Returns:**

bool True if OK, False if not.

# *6.2.1.2.42 DDSAPI\_Message::modifyDestinationSetEntry*

bool DDSAPI\_Message::modifyDestinationSetEntry (

originalDestination

destinationEntry

subUser)

This method modifies the Destination Entry in the Destination.

# **Parameters:**

DDSXML\_Destination \*originalDestination,

DDSXML\_DestinationEntry \*destinationEntry,

DDSXML\_User\* subUser =  $0$ 

# **Returns:**

bool True - if successful, False - if failed

# *6.2.1.2.43 DDSAPI\_Message::moveDestinationSetEntry* bool DDSAPI\_Message::moveDestinationSetEntry ( originalDestination

originalEntryID

newDestination

newEntry

subUser

 $\mathcal{L}$ 

This method moves the Destination Entry from one destination to another destination.

### **Parameters:**

DDSXML\_Destination \*originalDestination,

std::string originalEntryID,

DDSXML\_Destination \*newDestination,

DDSXML\_DestinationEntry \*newEntry,

DDSXML\_User \*subUser = 0

## **Returns:**

bool True - if successful, False - if failed

# **6.2.2 DDSXML\_CatalogRequest Class Reference**

This is the XML data class for the Catalog. This class is responsible for storing and maintaining the state of a catalog Request in the system. This class is not to be created outside of the API. The Class diagram representing the DDSAPI\_CatalogRequest Class is provided in Figure 6.2.2-1, DDSXML\_CatalogRequest UML Diagram.

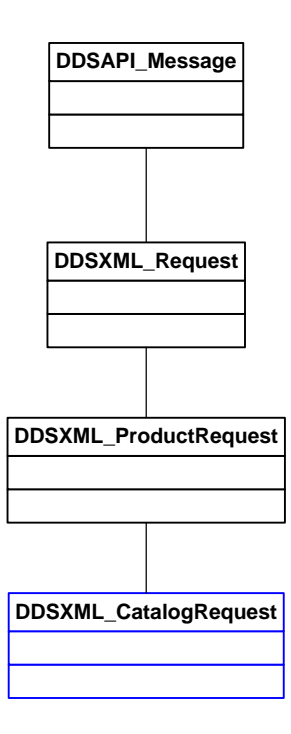

**Figure 6.2.2-1, DDSXML\_CatalogRequest UML Diagram**

# *6.2.2.1 DDSXML\_CatalogRequest Class Functions*

# *6.2.2.1.1 DDSXML\_CatalogRequest::getURID*

std::string DDSXML\_CatalogRequest::getURID (

)

Obtains the catalog's URID and returns it.

# **Returns:**

std::string The catalog's URID as a string Empty string is not found

# *6.2.2.1.2 DDSXML\_CatalogRequest::setURID*

bool DDSXML\_CatalogRequest::setURID (

std::string id

)

Set the catalog URID to query on

# **Parameters:**

id The catalog URID to query on

### **Returns:**

bool True if OK, else false

# **6.2.3 DDSXML\_DataProduct Class Reference**

This class is responsible for handling the data product XML. It creates, reads, writes, and extracts the data from/to the XML. It also allows for validation of the data. If the data and XML are validated then no invalid XML should be sent across the API. Some of the method names are left to be compatible with the old API. Note that all data is now inside xml. This includes a list of data product messages.

The Class diagram representing the DDSXML\_DataProduct Class is provided in Figure 6.2.3-1, DDSXML\_DataProduct UML Diagram.

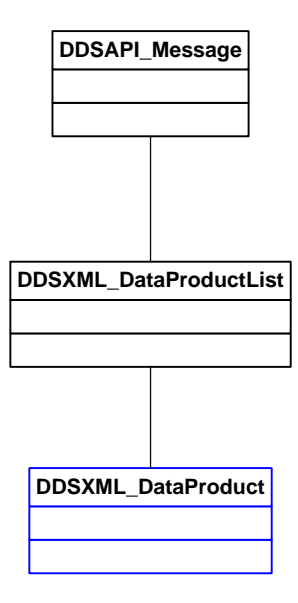

# **Figure 6.2.3-1, DDSXML\_DataProduct UML Diagram**

# *6.2.3.1 DDSXML\_DataProduct Class Functions 6.2.3.1.1 DDSXML\_DataProduct::getDataProductID*

std::string DDSXML\_DataProduct::getDataProductID (

)

This method returns the Data Product ID as a string. This is from the configuration file. It is a merge of the shortname and the spacecraft name.

# **Returns:**

std::string the Data Product's ID

# *6.2.3.1.2 DDSXML\_DataProduct::getProductShortName*

std::string DDSXML\_DataProduct::getProductShortName (

 $\lambda$ 

This method retrieves the Shortname. This is from the configuration file.

# **Returns:**

std::string The Data Product's shortname.

# *6.2.3.1.3 DDSXML\_DataProduct::getSensor*

std::string DDSXML\_DataProduct::getSensor (

 $\mathcal{L}$ 

This method returns the sensor for this data product as a string. This is from the configuration file.

# **Returns:**

std::string The Data Product's sensor

# *6.2.3.1.4 DDSXML\_DataProduct::getSpacecraft*

std::string DDSXML\_DataProduct::getSpacecraft (

 $\lambda$ 

This method returns the spacecraft as a string. This is from the configuration file.

For ANC data products the spacecraft will be the mission name (e.g. NPP, NPOESS), for all other data products the spacecraft will be the platform short name (e.g. NPP, N01, N02)

# **Returns:**

std::string The spacecraft

# *6.2.3.1.5 DDSXML\_DataProduct::getProductType*

std::string DDSXML\_DataProduct::getProductType (

)

This method returns the data product type as a string. This is from the configuration file.

# **Returns:**

std::string The Data Product's type

# *6.2.3.1.6 DDSXML\_DataProduct::getRequestType*

std::string DDSXML\_DataProduct::getRequestType (

 $\mathcal{L}$ 

This method returns the data product Request type as a string. This is from the configuration file.

#### **Returns:**

std::string The Data Product's request type

*6.2.3.1.7 DDSXML\_DataProduct::getPriority*

std::string DDSXML\_DataProduct::getPriority (

 $\mathcal{L}$ 

This method returns the Priority as a string. This is from the configuration file.

# **Returns:**

std::string The Data Product's type

# **6.2.4 DDSXML\_DataProductList Class Reference**

This class is responsible for handling the data product List XML. It creates, reads, writes and extracts the data from/to the XML. It also allows for validation of the data. If the data and XML is validated then no invalid XML should be sent across the API. This is used for the initial configuration from the Server. The request uses an ID list only.

The Class diagram representing the DDSXML\_DataProductList Class is provided in Figure 6.2.4-1, DDSXML\_DataProductList UML Diagram.

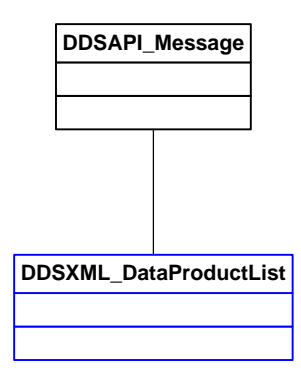

**Figure 6.2.4-1, DDSXML\_DataProductList UML Diagram**

# *6.2.4.1 DDSXML\_DataProductList Class Functions 6.2.4.1.1 DDSXML\_DataProductList::addDataProduct* bool DDSXML\_DataProductList::addDataProduct (

DDSXML\_DataProduct \* dataProduct

)

This method adds the data Product to this list.

## **Parameters:**

dataProduct The data Product

### **Returns:**

bool True if OK, else false

# *6.2.4.1.2 DDSXML\_DataProductList::deleteDataProduct*

virtual bool DDSXML\_DataProductList::deleteDataProduct (

std::string dpID

)

Allows the caller to delete a data product from the list

### **Parameters:**

dpID Deletes data product based on data product ID

#### **Returns:**

bool True if OK, else false

# *6.2.4.1.3 DDSXML\_DataProductList::getDataProductsSet*

std::set<DDSXML\_DataProduct\* > DDSXML\_DataProductList::getDataProductsSet (

 $\lambda$ 

This method returns the DataProducts. Caller owns the data products returned.

# **Returns:**

set<DataProduct\* > The Data Product's

# *6.2.4.1.4 DDSXML\_DataProductList::getDataProducts*

std::vector<DDSXML\_DataProduct\* > DDSXML\_DataProductList::getDataProducts (

 $\lambda$ 

This method returns the DataProducts. Caller owns the data products returned.

# **Returns:**

vector<DataProduct\* > The Data Product's

```
6.2.4.1.5 DDSXML_DataProductList::getDataProductList
DDSXML_DataProductList* DDSXML_DataProductList::getDataProductList (
```
DDSXML\_DataProductIDList \* dataProductIDList

)

This method returns the DataProducts for the DataProduct ID's passed in. Caller owns the data products returned.

# **Parameters:**

dataProductIDList The list of Data product ID's to get Data products for.

# **Returns:**

DDSXML\_DataProductList\* The Data Product's

# *6.2.4.1.6 DDSXML\_DataProductList::getFilteredList*

std::vector< DDSXML\_DataProduct\*> DDSXML\_DataProductList::getFilteredList (

```
std::string shortname = "", 
std::string spacecraft = "",
std::string sensor = "",
std::string productType = "",
std::string requestType = ""
```
)

This method returns a filtered vector of DataProduct pointers that matches the parameters provided by the user. If no data product(s) match the parameters provided, an empty vector is returned.

# **Parameters:**

shortname The Shortname of the Data Product. The empty string represents all shortnames.

spacecraft The spacecraft. The empty string represents all spacecraft.
sensor The sensor. The empty string represents all sensors.

- productType The data product productType. The empty string represents all categories.
- requestType The data product requestType. The empty string represents all requestTypes.

#### **Returns:**

std::vector< DDSXML\_DataProduct\*> The vector of DDSXML\_DataProducts that contain all the Data Products, requestable by the user, that meet the filter criteria.

#### *6.2.4.1.7 DDSXML\_DataProductList::getFilteredDataProductList*

DDSXML\_DataProductList\* DDSXML\_DataProductList::getFilteredDataProductList (

```
std::string shortname = "",
```

```
std::string spacecraft = "",
```

```
std::string sensor = "",
```

```
std::string requestType = "",
```

```
std::string product Type = "
```

```
)
```
This method returns a filtered vector of DataProduct pointers that match the parameters provided by the user. If no data  $product(s)$  match the parameters provided, an empty vector is returned.

#### **Parameters:**

- shortname The Shortname of the Data Product. The empty string represents all shortnames.
- spacecraft The spacecraft. The empty string represents all spacecraft.

sensor The sensor. The empty string represents all sensors.

- productType The data product productType. The empty string represents all categories.
- requestType The data product requestType. The empty string represents all requestTypes.

#### **Returns:**

DDSXML\_DataProductList\* The DDSXML\_DataProductList of DDSXML\_DataProducts that contain all the Data Products, requestable by the user, that meet the filter criteria.

### *6.2.4.1.8 DDSXML\_DataProductList::getShortnames*

std::vector<std::string> DDSXML\_DataProductList::getShortnames (

 $\mathcal{L}$ 

This method returns a vector of Shortnames that can be used to query as a parameter in

getFilteredList.

### **Returns:**

std::vector<std::string> A vector of strings that contain all possible, requestable data product shortnames.

### *6.2.4.1.9 DDSXML\_DataProductList::getSpacecrafts*

std::vector<std::string> DDSXML\_DataProductList::getSpacecrafts (

 $\lambda$ 

This method returns a vector of Spacecraft that can be used to query as a parameter in getFilteredList.

## **Returns:**

std::vector<std::string> A vector of strings that contain all possible, requestable spacecraft.

## *6.2.4.1.10 DDSXML\_DataProductList::getSensors*

std::vector<std::string> DDSXML\_DataProductList::getSensors (

 $\lambda$ 

This method returns a vector of Sensors that can be used to query as a parameter in getFilteredList.

#### **Returns:**

std::vector<std::string> A vector of strings that contain all possible, requestable categories.

## *6.2.4.1.11 DDSXML\_DataProductList::getProductTypes*

std::vector<std::string> DDSXML\_DataProductList::getProductTypes (

)

This method returns a vector of Categories that can be used to query as a parameter in getFilteredList.

#### **Returns:**

std::vector<std::string> A vector of strings that contain all possible, requestable categories.

#### *6.2.4.1.12 DDSXML\_DataProductList::getRequestTypes*

```
std::vector<std::string> DDSXML_DataProductList::getRequestTypes (
```
 $\mathcal{L}$ 

This method returns a vector of RequestTypes that can be used to query as a parameter in

getFilteredList. Example

#### **Returns:**

std::vector<std::string> A vector of strings that contain all possible, requestable requestTypes.

#### *6.2.4.1.13 DDSXML\_DataProductList::getDataProduct*

virtual DDSXML\_DataProduct\* DDSXML\_DataProductList::getDataProduct (

std::string dataProductID

)

This method returns the dataProduct identified by the dataProduct ID if it exists in the

system

#### **Parameters:**

dataProductID The dataProductID to check for

#### **Returns:**

int A pointer to the dataProduct . 0 - The dataProduct was not found. Valid pointer otherwise.

#### *6.2.4.1.14 DDSXML\_DataProductList::hasDataProductID*

virtual bool DDSXML\_DataProductList::hasDataProductID (

std::string dataProductID

 $\lambda$ 

This method returns true if the dataProduct ID exists in the system

#### **Parameters:**

dataProductID The dataProductID to check for

### **Returns:**

int A pointer to the dataProduct . 0 - The dataProduct was not found. Valid pointer otherwise.

#### *6.2.4.1.15 DDSXML\_DataProductList::getNumberOfDataProducts*

virtual int DDSXML\_DataProductList::getNumberOfDataProducts (

 $\lambda$ 

This method returns the number of dataProducts for this user

#### **Returns:**

int The number of dataProducts for this user

#### **6.2.5 DDSXML\_DataShipment Class Reference**

This class is responsible for handling the user shipment XML.

It creates, reads, writes and extracts the data from/to the XML. It also allows for validation of the data. If the data and XML is validated then no invalid XML should be sent across the API. Some of the method names are left to be compatible with the old API. This class was(is) exposed to external users so we can not change the method names now.

The Class diagram representing the DDSXML\_DataShipment Class is provided in Figure 6.2.5-1, DDSXML\_DataShipment UML Diagram.

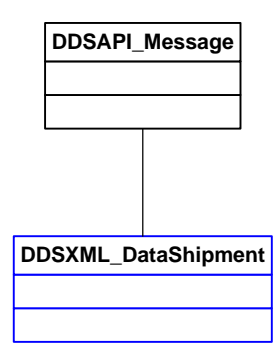

# **Figure 6.2.5-1, DDSXML\_DataShipment UML Diagram**

# *6.2.5.1 DDSXML\_DataShipment Class Enumerations*

enum DDSXML\_DataShipment::DDSXML\_DataShipmentStates – Valid DDS API Commands that can be sent to the Server

# *6.2.5.2 DDSXML\_DataShipment Class Functions*

## *6.2.5.2.1 DDSXML\_DataShipment::getRequestID*

std::string DDSXML\_DataShipment::getRequestID (

## )

This method retrieves the Request ID as a string.

## **Returns:**

std::string The Request ID.

# *6.2.5.2.2 DDSXML\_DataShipment::getMessage*

std::string DDSXML\_DataShipment::getMessage (

)

This method retrieves the Message.

## **Returns:**

std::string The message.

# *6.2.5.2.3 DDSXML\_DataShipment::getURID*

std::string DDSXML\_DataShipment::getURID (

)

This method retrieves the URID.

#### **Returns:**

std::string The URID

*6.2.5.2.4 DDSXML\_DataShipment::getFileName* std::string DDSXML\_DataShipment::getFileName (

 $\mathcal{L}$ 

This method retrieves the FileName.

#### **Returns:**

std::string The FileName associated with this shipment.

# *6.2.5.2.5 DDSXML\_DataShipment::getTimestamp*

Int64 DDSXML\_DataShipment::getTimestamp (

)

This method retrieves the Timestamp in IET (microseconds).

### **Returns:**

Int64 The Timestamp

*6.2.5.2.6 DDSXML\_DataShipment::getTransferTime* Int64 DDSXML\_DataShipment::getTransferTime (

 $\lambda$ 

This method retrieves the TransferTime in IET (microseconds).

## **Returns:**

Int64 The Transfer Time

*6.2.5.2.7 DDSXML\_DataShipment::getDataShipmentState* DDSXML\_DataShipment::DDSXML\_DataShipmentStates DDSXML\_DataShipment::getDataShipmentState (

)

This method retrieves the last state of this shipment

## **Returns:**

DDSXML\_DataShipmentStates The state associated with this shipment

## *6.2.5.2.8 DDSXML\_DataShipment::getFTPUserName*

std::string DDSXML\_DataShipment::getFTPUserName (

 $\mathcal{L}$ 

This method retrieves the FTP User Name.

# **Returns:**

std::string The FTPUserName.

# *6.2.5.2.9 DDSXML\_DataShipment::getCollectionShortName*

std::string DDSXML\_DataShipment::getCollectionShortName (

 $\mathcal{L}$ 

This method retrieves the Collection Short Name.

# **Returns:**

std::string The Collection Short Name.

*6.2.5.2.10 Deleted*

# *6.2.5.2.11 DDSXML\_DataShipment::getHostName*

std::string DDSXML\_DataShipment::getHostName (

# $\lambda$

This method retrieves the Host Name or IP address.

# **Returns:**

std::string The HostName.

# *6.2.5.2.12 DDSXML\_DataShipment::getFilePath*

std::string DDSXML\_DataShipment::getFilePath (

 $\mathcal{L}$ 

This method retrieves the FilePath.

## **Returns:**

std::string The FilePath.

*6.2.5.2.13 DDSXML\_DataShipment::getCheckSum* std::string DDSXML\_DataShipment::getCheckSum (

 $\lambda$ 

This method retrieves the CheckSum of the HDF5 file shipped.

## **Returns:**

std::string The CheckSum.

# *6.2.5.2.14 DDSXML\_DataShipment::getFileSize*

int DDSXML\_DataShipment::getFileSize (

 $\mathcal{L}$ 

This method retrieves the File Size.

### **Returns:**

std::string The FileSize

# *6.2.5.2.15 DDSXML\_DataShipment::getDestinationID*

std::string DDSXML\_DataShipment::getDestinationID (

 $\lambda$ 

This method retrieves the Destination ID.

## **Returns:**

std::string The Destination ID.

# *6.2.5.2.16 DDSXML\_DataShipment::getDestinationName*

std::string DDSXML\_DataShipment::getDestinationName (

 $\lambda$ 

This method retrieves the Destination Name.

## **Returns:**

std::string The Destination Name.

# *6.2.5.2.17 DDSXML\_DataShipment::getMasterDestinationIndex*

std::string DDSXML\_DataShipment::getMasterDestinationIndex (

)

This method retrieves the Master Destination Index.

## **Returns:**

std::string The Master Destination Index.

### **6.2.6 DDSXML\_Destination Class Reference**

This class is responsible for handling the user destination XML.

It creates, reads, writes and extracts the data from/to the XML. It also allows for validation of the data. If the data and XML is validated then no invalid XML should be sent across the API. Some of the method names are left to be compatible with the old API. This class was(is) exposed to external users so we can not change the method names now.

The Class diagram representing the DDSXML\_Destination Class is provided in Figure 6.2.6-1, DDSXML\_Destination UML Diagram.

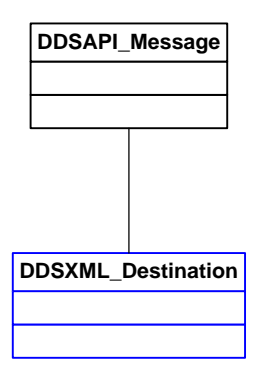

**Figure 6.2.6-1, DDSXML\_Destination UML Diagram**

#### *6.2.6.1 DDSAPI\_Message Class Attributes*

- std::string DDSXML\_Destination::DDSXML\_DestinationStatesName[4] DDS API Client type names
- DDSXML\_Destination::DDSXML\_DestinationTransferTypeName[5] DDS API Client type names

## *6.2.6.2 DDSAPI\_Message Class Enumerations*

- enum DDSXML\_Destination::DDSXML\_DestinationStates Valid DDS API Commands that can be sent to the Server
- DDSXML\_Destination::DDSXML\_DestinationTransferType Valid DDS API Commands that can be sent to the Server

#### *6.2.6.3 DDSAPI\_Message Class Functions*

# *6.2.6.3.1 DDSXML\_Destination::getDestinationName*

std::string DDSXML\_Destination::getDestinationName (

 $\lambda$ 

This method retrieves the Destination Name as a string.

### **Returns:**

std::string The destination Name or "" if not valid.

# *6.2.6.3.2 DDSXML\_Destination::getUserPassword*

std::string DDSXML\_Destination::getUserPassword (

 $\mathcal{L}$ 

This method retrieves the myPassword attribute's value as a string. The value returned will be clear text.

## **Returns:**

std::string The password as a string or "" if not valid.

## *6.2.6.3.3 DDSXML\_Destination::getPath*

std::string DDSXML\_Destination::getPath (

 $\mathcal{L}$ 

This method retrieves the myPath attribute's value as a string.

## **Returns:**

std::string The destination path as a string or "" if not valid.

## *6.2.6.3.4 DDSXML\_Destination::getHostName*

std::string DDSXML\_Destination::getHostName (

 $\lambda$ 

This method returns the destination host name (or IP) Note that this is really a valid hostname or IP address that can be used for FTP.

#### **Returns:**

std::string The Host name as a string or "" if not valid.

# *6.2.6.3.5 DDSXML\_Destination::getUserName*

std::string DDSXML\_Destination::getUserName (

 $\lambda$ 

This method retrieves the myUsername attribute's value as a string.

## **Returns:**

std::string The username associated with this destination or "" if not valid.

## *6.2.6.3.6 DDSXML\_Destination::getOwner*

DDSXML\_User\* DDSXML\_Destination::getOwner (

 $\mathcal{L}$ 

This method retrieves the owner of this destination

## **Returns:**

DDSXML User The owner of this destination or NULL if not valid.

# *6.2.6.3.7 DDSXML\_Destination::getState*

DDSXML\_Destination::DDSXML\_DestinationStates DDSXML\_Destination::getState (

 $\lambda$ 

This method retrieves the last state of this destination

## **Returns:**

DDSXML\_DestinationStates The state associated with this destination

# *6.2.6.3.8 DDSXML\_Destination::getStateName*

std::string DDSXML\_Destination::getStateName (

 $\lambda$ 

This method retrieves the last state of this destination as a string

# **Returns:**

std::string The state name as a string

# *6.2.6.3.9 DDSXML\_Destination::getTransferType*

DDSXML\_Destination::DDSXML\_DestinationTransferType

DDSXML\_Destination::getTransferType (

#### $\lambda$

This method retrieves the transfer Type of this destination

#### **Returns:**

DDSXML\_DestinationTransferType The transfer Type *6.2.6.3.10 DDSXML\_Destination::getTransferTypeName* std::string DDSXML\_Destination::getTransferTypeName (

)

This method retrieves the transfer Type name.

#### **Returns:**

std::string The transfer Type name

# *6.2.6.3.11 DDSXML\_Destination::setDestinationName*

bool DDSXML\_Destination::setDestinationName (

const std::string & destinationName

)

This method sets the name of the destination. This is a user defined name.

### **Parameters:**

destinationName The name used to set destination name.

#### **Returns:**

bool True if set OK, False if not.

#### *6.2.6.3.12 DDSXML\_Destination::setUserPassword*

bool DDSXML\_Destination::setUserPassword (

const std::string & password

#### $\lambda$

This method sets the FTP Password.

#### **Parameters:**

password The password.

#### **Returns:**

bool True if set OK, False if not.

## *6.2.6.3.13 DDSXML\_Destination::setPath*

bool DDSXML\_Destination::setPath (

const std::string & path

)

This method sets the Path.

#### **Parameters:**

path The path.

#### **Returns:**

bool True if set OK, False if not.

### *6.2.6.3.14 DDSXML\_Destination::setHostName*

bool DDSXML\_Destination::setHostName (

const std::string & hostName

#### )

This method sets the destination host name Note that this is really a valid hostname or IP address that can be used for FTP.

### **Parameters:**

hostName The host name.

### **Returns:**

bool True if set OK, False if not.

*6.2.6.3.15 DDSXML\_Destination::setUserName*

bool DDSXML\_Destination::setUserName (

const std::string & userName

)

This method sets the FTP user.

## **Parameters:**

userName The user name.

### **Returns:**

bool True if set OK, False if not.

# *6.2.6.3.16 DDSXML\_Destination::setOwner*

bool DDSXML\_Destination::setOwner (

DDSXML\_User \* owner

)

This method sets The owner of this destination

### **Parameters:**

owner The owner of this destination.

### **Returns:**

bool True if set OK, False if not.

## *6.2.6.3.17 DDSXML\_Destination::setState*

bool DDSXML\_Destination::setState (

DDSXML\_Destination::DDSXML\_DestinationStates state

)

This method sets the state attribute in the Destination class.

## **Parameters:**

state The state of the Destination.

#### **Returns:**

bool True if set OK, False if not.

## *6.2.6.3.18 DDSXML\_Destination::setTransferType*

bool DDSXML\_Destination::setTransferType (

DDSXML\_Destination::DDSXML\_DestinationTransferType transferType

)

This method sets the transfer Type attribute in the Destination class. This will allow the destination to be sent using different tranfer methods.

## **Parameters:**

transferType The transfer Type of the Destination.

### **Returns:**

bool True if set OK, False if not.

## *6.2.6.3.19 DDSXML\_Destination::getUserIndex*

std::string DDSXML\_Destination::getUserIndex (

 $\mathcal{L}$ 

This method returns the user Destination index

### **Returns:**

std::string The user destination Index as a string or "" if not valid.

## *6.2.6.3.20 DDSXML\_Destination::getMasterIndex*

std::string DDSXML\_Destination::getMasterIndex (

 $\lambda$ 

This method returns the master Destination index

#### **Returns:**

std::string The Master Index as a string or "" if not valid.

*6.2.6.3.21 DDSXML\_Destination::getDestinationEntryName* std::string DDSXML\_Destination::getDestinationEntryName (

 $\mathcal{L}$ 

This method retrieves the Destination Name as a string

#### **Returns:**

std::string The destination Name or "" if not valid.

# *6.2.6.3.22 DDSXML\_Destination::getFTPUserPassword*

std::string DDSXML\_Destination::getFTPUserPassword (

 $\mathcal{L}$ 

This method retrieves the FTP Password attribute's value as a string. The value returned will be cleartext

#### **Returns:**

std::string The FTP password as a string or "" if not valid.

### *6.2.6.3.23 DDSXML\_Destination::getPath*

```
std::string DDSXML_Destination::getPath (
```
 $\mathcal{L}$ 

This method retrieves the myPath attribute's value as a string.

## **Returns:**

std::string The destination path as a string or "" if not valid.

### *6.2.6.3.24 DDSXML\_Destination::getHostName*

std::string DDSXML\_Destination::getHostName (

 $\lambda$ 

This method returns the destination host name (or IP) Note that this is really a valid hostname or IP address that can be used for FTP.

### **Returns:**

std::string The Host name as a string or "" if not valid.

#### *6.2.6.3.25 DDSXML\_Destination::getFTPUserName*

std::string DDSXML\_Destination::getFTPUserName (

#### $\mathcal{L}$

This method retrieves the FTP Username attribute's value as a string.

#### **Returns:**

std::string The FTP username associated with this destination or "" if not valid.

## *6.2.6.3.26 DDSXML\_Destination::getOwner*

DDSXML\_User DDSXML\_Destination::getOwner (

 $\lambda$ 

This method retrieves the owner of this destinationEntry.

## **Returns:**

DDSXML\_User The owner of this destinationEntry or NULL if not valid.

## *6.2.6.3.27 DDSXML\_Destination::getState*

DDSXML\_Destination::DDSXML\_DestinationStates DDSXML\_Destination::getState (

 $\lambda$ 

This method retrieves the last state of this destinationEntry.

## **Returns:**

DDSXML\_DestinationEntryStates The state associated with this destinationEntry

# *6.2.6.3.28 DDSXML\_Destination::getStateName*

std::string DDSXML\_Destination::getStateName (

# $\lambda$

This method retrieves the last state of this destinationEntry as a string.

## **Returns:**

std::string The state name as a string.

# *6.2.6.3.29 DDSXML\_Destination::getTransferType*

DDSXML\_Destination::DDSXML\_DestinationTransferType DDSXML\_Destination::getTransferType (

 $\lambda$ 

This method retrieves the transfer Type of this destinationEntry.

## **Returns:**

DDSXML\_DestinationTransferType The transfer Type.

## *6.2.6.3.30 DDSXML\_Destination::getTransferTypeName*

std::string DDSXML\_Destination::getTransferTypeName (

)

This method retrieves the transfer Type name.

## **Returns:**

std::string The transfer Type name.

# *6.2.6.3.31 DDSXML\_Destination::setDestinationEntryName*

bool DDSXML\_Destination::setDestinationEntryName (

destinationName

)

This method sets the name of the destination. This is a user defined name.

#### **Parameters:**

const std::string& destinationName.

#### **Returns:**

bool True if set OK, False if not.

## *6.2.6.3.32 DDSXML\_Destination::setFTPUserPassword*

bool DDSXML\_Destination::setFTPUserPassword (

password

 $\lambda$ 

This method sets the FTP Password.

### **Parameters:**

const std::string& password.

## **Returns:**

bool True if set OK, False if not.

## *6.2.6.3.33 DDSXML\_Destination::setPath*

bool DDSXML\_Destination::setPath (

path

)

This method sets the Path.

### **Parameters:**

const std::string& path

#### **Returns:**

bool True if set OK, False if not.

### *6.2.6.3.34 DDSXML\_Destination::setHostName*

bool DDSXML\_Destination::setHostName (

hostName

 $\mathcal{L}$ 

This method sets the destination host name

Note that this is really a valid hostname or IP address that can be used for FTP.

#### **Parameters:**

const std::string& hostName

#### **Returns:**

bool True if set OK, False if not.

### *6.2.6.3.35 DDSXML\_Destination::setFTPUserName*

bool DDSXML\_Destination::setFTPUserName (

userName

)

This method sets the FTP user.

#### **Parameters:**

const std::string& userName

### **Returns:**

bool True if set OK, False if not.

## *6.2.6.3.36 DDSXML\_Destination::setOwner*

bool DDSXML\_Destination::setOwner (

owner

)

This method sets the owner of this destination.

#### **Parameters:**

DDSXML\_User\* owner

## **Returns:**

bool True if set OK, False if not.

## *6.2.6.3.37 DDSXML\_Destination::setState*

bool DDSXML\_Destination::setState (

state

 $\mathcal{L}$ 

This method sets the state attribute in the Destination class.

#### **Parameters:**

DDSXML\_Destination::DDSXML\_DestinationStates state

## **Returns:**

bool True if set OK, False if not.

# *6.2.6.3.38 DDSXML\_Destination::setTransferType* bool DDSXML\_Destination::setTransferType (

transferType

)

This method sets the transfer Type attribute in the Destination class. This will allow the destinationEntry to be sent using different transfer methods.

## .**Parameters:**

DDSXML\_Destination::DDSXML\_DestinationTransferType transferType

#### **Returns:**

bool True if set OK, False if not.

## *6.2.6.3.39 DDSXML\_Destination::getEntryIndex*

std::string DDSXML\_Destination::getEntryIndex (

)

.

This method returns the user Destination Entry index.

#### **Returns:**

string The user destination Entry Index as a string or "" if not valid.

# **6.2.7 DDSXML\_GEORequest Class Reference**

This is the XML data class for the GEO Request. This class is responsible for storing and maintaining the state of a request in the system.

The Class diagram representing the DDSXML\_GEORequest Class is provided in Figure 6.2.7-1, DDSXML\_GEORequest UML Diagram.

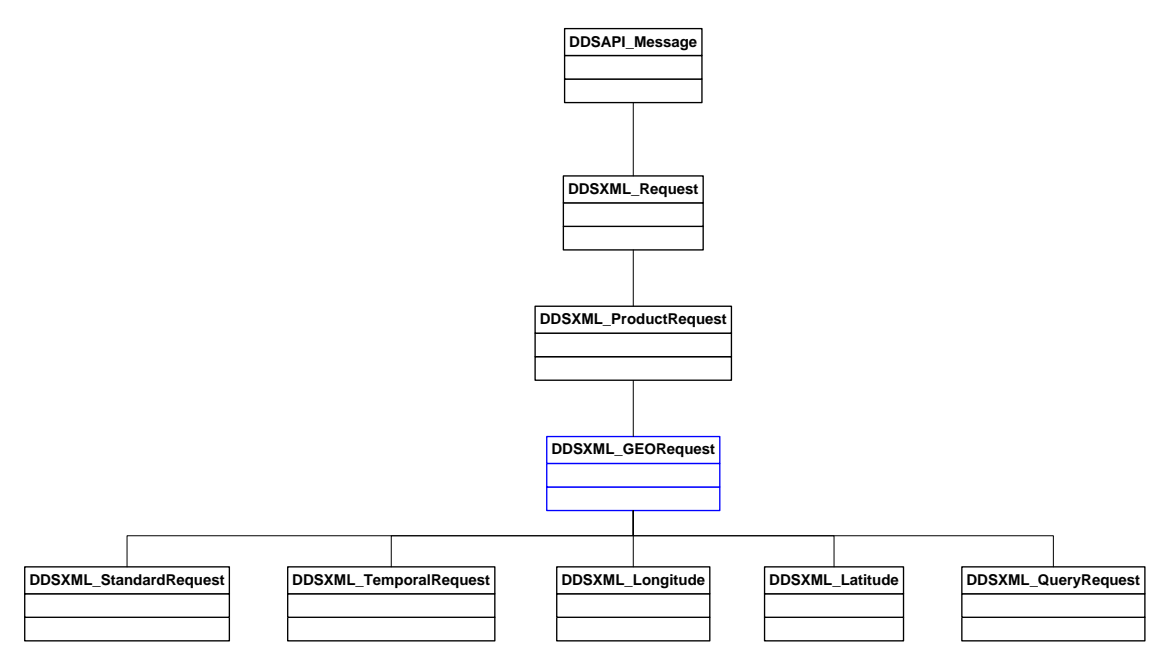

**Figure 6.2.7-1, DDSXML\_GEORequest UML Diagram**

# *6.2.7.1 DDSXML\_GEORequest Class Functions 6.2.7.1.1 DDSXML\_GEORequest::getAggInterval* Int64 DDSXML\_GEORequest::getAggInterval (

)

This method returns the value of AggInterval. The time is in IET (microseconds).

getAggIntervalUsedFlag() must return true for this field to be valid.

getAggregationEnabled() must return true for this field to be valid.

# **Returns:**

Int64 The aggregation interval.

# *6.2.7.1.2 DDSXML\_GEORequest::getDelay*

Int64 DDSXML\_GEORequest::getDelay (

 $\lambda$ 

This method returns the delay for the request in IET. The time is in IET (microseconds).

## **Returns:**

Int64 The request's processing delay

# *6.2.7.1.3 DDSXML\_GEORequest::getLowerRightLatitude*

DDSXML\_Latitude\* DDSXML\_GEORequest::getLowerRightLatitude (

 $\mathcal{L}$ 

This method returns the Lower Right Latitude. getGeospatialUsedFlag() must return true for this field to be valid. isGeospatial() must return true for this field to be valid. getLowerRightLatitudeUsedFlag() must return true for this field to be valid. This memory is owned by the caller and should be freed/deleted by the caller.

# **Returns:**

DDSXML\_Latitude\* A pointer to a DDSXML\_Latitude\* object that contains the lower right latitude.

# *6.2.7.1.4 DDSXML\_GEORequest::getLowerRightLongitude*

DDSXML\_Longitude\* DDSXML\_GEORequest::getLowerRightLongitude (

 $\mathcal{L}$ 

This method returns the Lower Right Longitude. getGeospatialUsedFlag() must return true for this field to be valid. isGeospatial() must return true for this field to be valid. getLowerRightLongitudeUsedFlag() must return true for this field to be valid. This memory is owned by the caller and should be freed/deleted by the caller.

# **Returns:**

DDSXML\_Longitude\* A pointer to a DDSXML\_Longitude\* object that contains the lower right longitude.

# *6.2.7.1.5 DDSXML\_GEORequest::getUpperLeftLatitude*

DDSXML\_Latitude\* DDSXML\_GEORequest::getUpperLeftLatitude (

 $\lambda$ 

This method returns the Upper Left Latitude. getGeospatialUsedFlag() must return true for this field to be valid. isGeospatial() must return true for this field to be valid. getUpperLeftLatitudeUsedFlag() must return true for this field to be valid. This memory is owned by the caller and should be freed/deleted by the caller.

# **Returns:**

DDSXML\_Latitude\* A pointer to a DDSXML\_Latitude\* object that contains the upper left latitude.

# *6.2.7.1.6 DDSXML\_GEORequest::getUpperLeftLongitude*

DDSXML\_Longitude\* DDSXML\_GEORequest::getUpperLeftLongitude (

 $\lambda$ 

This method returns the Upper Left Longitude. getGeospatialUsedFlag() must return true for this field to be valid. isGeospatial() must return true for this field to be valid. getUpperLeftLongitudeUsedFlag() must return true for this field to be valid. This memory is owned by the caller and should be freed/deleted by the caller.

# **Returns:**

DDSXML\_Longitude\* A pointer to a DDSXML\_Longitude\* object that contains the upper left longitude.

# *6.2.7.1.7 DDSXML\_GEORequest::getStartOrbitRevolution*

int DDSXML\_GEORequest::getStartOrbitRevolution (

 $\lambda$ 

This method returns the starting orbit revolution for the request. This must be between getMinimumOrbitRevolution() and getMaximumOrbitRevolution();

getStartOrbitRevolutionUsedFlag() must return true for this field to be valid.

getOrbitIDEnabled() must return true for this field to be valid.

# **Returns:**

int The orbit revolution number.

# *6.2.7.1.8 DDSXML\_GEORequest::getEndOrbitRevolution* int DDSXML\_GEORequest::getEndOrbitRevolution (

 $\lambda$ 

This method returns the last orbit revolution for the request. This must be between getMinimumOrbitRevolution() and getMaximumOrbitRevolution(); getStartOrbitRevolutionUsedFlag() must return true for this field to be valid. getOrbitIDEnabled() must return true for this field to be valid.

## **Returns:**

int The orbit revolution number.

# *6.2.7.1.9 DDSXML\_GEORequest::getRepaired*

bool DDSXML\_GEORequest::getRepaired (

 $\lambda$ 

This method returns the Repaired flag If true then repaired data will be sent for this request. getRepairedUsedFlag() must return true for this field to be valid.

## **Returns:**

bool The repaired status flag.

# *6.2.7.1.10 DDSXML\_GEORequest::getPackageState* bool DDSXML\_GEORequest::getPackageState (

 $\mathcal{L}$ 

This method returns the package state of the request. If true then data will be packaged for this request. getPackageStateUsedFlag() must return true for this field to be valid.

#### **Returns:**

bool The package state of the request.

# *6.2.7.1.11 DDSXML\_GEORequest::isGeospatial* bool DDSXML\_GEORequest::isGeospatial (

 $\lambda$ 

This method returns the status of the geospatial subset. If this is true all four Latitude and Longitude elements must be filled in. getGeospatialUsedFlag() must return true for this field to be valid.

## **Returns:**

bool true  $=$  The geospatial subset is on false  $=$  The geospatial subset is off *6.2.7.1.12 DDSXML\_GEORequest::setAggInterval* bool DDSXML\_GEORequest::setAggInterval (

Int64 aggInterval

 $\lambda$ 

This method sets the AggInterval. The time is in IET (microseconds). This must be between getMinimumAggregationInterval() and getMaximumAggregationInterval(); getAggIntervalUsedFlag() must return true for this field to be valid. setAggregationEnabled() must be set to true for this field to be valid.

## **Parameters:**

aggInterval The aggregation interval.

## **Returns:**

bool - True if OK, else false

*6.2.7.1.13 DDSXML\_GEORequest::setDelay*

bool DDSXML\_GEORequest::setDelay (

Int64 delay

 $\lambda$ 

This method sets the delay. The time is in IET (microseconds). This must be between getMinimumDelay() and getMaximumDelay(); getDelayUsedFlag() must return true for this field to be valid. If set to 0 there is no delay.

## **Parameters:**

delay The delay interval.

## **Returns:**

bool - True if OK, else false

*6.2.7.1.14 DDSXML\_GEORequest::setGeospatial* bool DDSXML\_GEORequest::setGeospatial (

bool geospatialFlag

 $\mathcal{L}$ 

This method sets the geospatialFlag. If this is set all four Latitude and Longitude elements must be filled in. getGeospatialUsedFlag() must return true for this field to be valid.

## **Parameters:**

geospatialFlag is the GeoSpatialSubset active

#### **Returns:**

bool - True if OK, else false

# *6.2.7.1.15 DDSXML\_GEORequest::setLowerRightLatitude* bool DDSXML\_GEORequest::setLowerRightLatitude (

bool isNegative,

int degrees,

int minutes,

float seconds

)

This method sets the Lower Right Latitude. getGeospatialUsedFlag() must return true for this field to be valid. setGeospatial() must be set to true for this field to be valid. getLowerRightLatitudeUsedFlag() must return true for this field to be valid. This method will take a Latitude value that is  $-90 \le \text{deg} \le 90$ .

## **Parameters:**

isNegative Specifies if the LatLong is negative degrees The degrees value for the latitude or longitude as an integer. minutes The minutes value for the latitude or longitude as an integer. seconds The seconds value for the latitude or longitude as a float.

## **Returns:**

• bool - True if OK, else false

# *6.2.7.1.16 DDSXML\_GEORequest::setLowerRightLongitude*

bool DDSXML\_GEORequest::setLowerRightLongitude (

bool isNegative,

int degrees,

int minutes,

float seconds

 $\lambda$ 

This method sets the Lower Right Longitude getGeospatialUsedFlag() must return true for this field to be valid. setGeospatial() must be set to true for this field to be valid. getLowerRightLongitudeUsedFlag() must return true for this field to be valid. This method will take a Lat Long value that is 179 < deg < 360 and subtract 360 degrees from it, to put it in the -180 to +179 range. This will make this lat long value go from a 0 to 359 positioning system to the DDS server standard system of -180 to +179 (where zero in both systems are the same place).

# **Parameters:**

- isNegative Specifies if the LatLong is negative
- degrees The degrees value for the latitude or longitude as an integer.
- minutes The minutes value for the latitude or longitude as an integer.
- seconds The seconds value for the latitude or longitude as a float.

# **Returns:**

• bool - True if OK, else false

# *6.2.7.1.17 DDSXML\_GEORequest::setStartOrbitRevolution* bool DDSXML\_GEORequest::setStartOrbitRevolution (

int orbitRevolution

)

This method sets the start orbit revolution for the Request. This must be between getMinimumOrbitRevolution() and getMaximumOrbitRevolution(); getStartOrbitRevolutionUsedFlag() must return true for this field to be valid. getOrbitIDEnabled() must return true for this field to be valid.

## **Parameters:**

• orbitRevolution The new orbit revolution for the request.

## **Returns:**

• bool - True if OK, else false

# *6.2.7.1.18 DDSXML\_GEORequest::setUpperLeftLatitude* bool DDSXML\_GEORequest::setUpperLeftLatitude (

bool isNegative,

int degrees,

int minutes,

float seconds

 $\lambda$ 

This method sets the Upper Left Latitude getGeospatialUsedFlag() must return true for this field to be valid. setGeospatial() must be set to true for this field to be valid. getUpperLeftLatitudeUsedFlag() must return true for this field to be valid. This method will take a Latitude value that is  $-90 \le \text{deg} \le 90$ .

## **Parameters:**

- isNegative Specifies if the LatLong is negative
- degrees The degrees value for the latitude or longitude as an integer.
- minutes The minutes value for the latitude or longitude as an integer.
- seconds The seconds value for the latitude or longitude as a float.

## **Returns:**

• bool - True if OK, else false

# *6.2.7.1.19 DDSXML\_GEORequest::setUpperLeftLongitude* bool DDSXML\_GEORequest::setUpperLeftLongitude (

bool isNegative,

int degrees,

int minutes,

float seconds

```
)
```
This method sets the Upper Left Longitude getGeospatialUsedFlag() must return true for this field to be valid. setGeospatial() must be set to true for this field to be valid. getUpperLeftLongitudeUsedFlag() must return true for this field to be valid. This method will take a Lat Long value that is  $179 < deg < 360$  and subtract 360 degrees from it, to put it in the -180 to +179 range. This will make this lat long value go from a 0 to 359 positioning system to the DDS server standard system of -180 to +179 (where zero in both systems are the same place).

# **Parameters:**

- isNegative Specifies if the LatLong is negative
- degrees The degrees value for the latitude or longitude as an integer.
- minutes The minutes value for the latitude or longitude as an integer.
- seconds The seconds value for the latitude or longitude as a float.

# **Returns:**

• bool - True if OK, else false

# *6.2.7.1.20 DDSXML\_GEORequest::setEndOrbitRevolution*

bool DDSXML\_GEORequest::setEndOrbitRevolution (

int orbitRevolution

 $\lambda$ 

This method sets the end orbit revolution for the Request. This must be between getMinimumOrbitRevolution() and getMaximumOrbitRevolution(); getStartOrbitRevolutionUsedFlag() must return true for this field to be valid. getOrbitIDEnabled() must return true for this field to be valid.

## **Parameters:**

• orbitRevolution The new orbit revolution for the request.

#### **Returns:**

• bool - True if OK, else false

## *6.2.7.1.21 DDSXML\_GEORequest::setRepaired*

bool DDSXML\_GEORequest::setRepaired (

bool repaired

)

This method sets the Repaired flag

#### **Parameters:**

• repaired The new repaired state for the request.

#### **Returns:**

• bool - True if OK, else false

### *6.2.7.1.22 DDSXML\_GEORequest::setPackageState*

bool DDSXML\_GEORequest::setPackageState (

bool state

)

Sets the state of each package in the request to the value passed in.

#### **Parameters:**

• state - The state of the package.

## **Returns:**

• bool - True if OK, else false

# *6.2.7.1.23 DDSXML\_GEORequest::getAggIntervalUsedFlag*

bool DDSXML\_GEORequest::getAggIntervalUsedFlag (

 $\lambda$ 

This method returns the value of the used flag True is returned if the value is used in this request type.

## **Returns:**

• bool True if used in this request type.

# *6.2.7.1.24 DDSXML\_GEORequest::getDelayUsedFlag*

bool DDSXML\_GEORequest::getDelayUsedFlag (

 $\lambda$ 

This method returns the value of the used flag True is returned if the value is used in this request type.

# **Returns:**

• bool True if used in this request type.

# *6.2.7.1.25 DDSXML\_GEORequest::getGeospatialUsedFlag*

bool DDSXML\_GEORequest::getGeospatialUsedFlag (

 $\lambda$ 

This method returns the value of the used flag True is returned if the value is used in this request type.

# **Returns:**

• bool True if used in this request type.

# *6.2.7.1.26 DDSXML\_GEORequest::getLowerRightLatitudeUsedFlag*

bool DDSXML\_GEORequest::getLowerRightLatitudeUsedFlag (

)

This method returns the value of the used flag. True is returned if the value is used in this request type. Caller owns the object returned

# **Returns:**

• bool True if used in this request type.

# *6.2.7.1.27 DDSXML\_GEORequest::getLowerRightLongitudeUsedFlag* bool DDSXML\_GEORequest::getLowerRightLongitudeUsedFlag (

 $\lambda$ 

This method returns the value of the used flag. True is returned if the value is used in this request type.

# **Returns:**

• bool True if used in this request type.

# *6.2.7.1.28 DDSXML\_GEORequest::getUpperLeftLatitudeUsedFlag*

bool DDSXML\_GEORequest::getUpperLeftLatitudeUsedFlag (

 $\lambda$ 

This method returns the value of the used flag. True is returned if the value is used in this request type.

# **Returns:**

• bool True if used in this request type.

# *6.2.7.1.29 DDSXML\_GEORequest::getUpperLeftLongitudeUsedFlag*

bool DDSXML\_GEORequest::getUpperLeftLongitudeUsedFlag (

)

This method returns the value of the used flag. True is returned if the value is used in this request type.

# **Returns:**

• bool True if used in this request type.

# *6.2.7.1.30 DDSXML\_GEORequest::getStartOrbitRevolutionUsedFlag*

bool DDSXML\_GEORequest::getStartOrbitRevolutionUsedFlag (

 $\mathcal{L}$ 

This method returns the value of the used flag. True is returned if the value is used in this request type.

## **Returns:**

• bool True if used in this request type.

# *6.2.7.1.31 DDSXML\_GEORequest::getEndOrbitRevolutionUsedFlag*

bool DDSXML\_GEORequest::getEndOrbitRevolutionUsedFlag (

 $\lambda$ 

This method returns the value of the used flag. True is returned if the value is used in this request type.

## **Returns:**

• bool True if used in this request type.

# *6.2.7.1.32 DDSXML\_GEORequest::getRepairedUsedFlag*

bool DDSXML\_GEORequest::getRepairedUsedFlag (

# $\mathcal{L}$

This method returns the value of the used flag. True is returned if the value is used in this request type.

# **Returns:**

• bool True if used in this request type.

# *6.2.7.1.33 DDSXML\_GEORequest::getPackageStateUsedFlag*

bool DDSXML\_GEORequest::getPackageStateUsedFlag (

)

This method returns the value of the used flag. True is returned if the value is used in this request type.

## **Returns:**

• bool True if used in this request type.

# *6.2.7.1.34 DDSXML\_GEORequest::getOrbitIDEnabled*

bool DDSXML\_GEORequest::getOrbitIDEnabled (

)

This method returns the value of the flag

# **Returns:**

• bool True if enabled in this request.

# *6.2.7.1.35 DDSXML\_GEORequest::setOrbitIDEnabled*

bool DDSXML\_GEORequest::setOrbitIDEnabled (

bool flag

)

This method sets the value of the flag

## **Parameters:**

• flag True if this is enabled

# **Returns:**

• bool - True if OK, else false

# *6.2.7.1.36 DDSXML\_GEORequest::getAggregationEnabled*

bool DDSXML\_GEORequest::getAggregationEnabled (

 $\lambda$ 

This method returns the value of the flag

# **Returns:**

• bool True if enabled in this request.

# *6.2.7.1.37 DDSXML\_GEORequest::setAggregationEnabled*

bool DDSXML\_GEORequest::setAggregationEnabled (
bool flag

 $\lambda$ 

This method sets the value of the flag

#### **Parameters:**

• flag True if this is enabled

#### **Returns:**

• bool - True if OK, else false

# *6.2.7.1.38 DDSXML\_GEORequest::getMinimumDelay*

Int64 DDSXML\_GEORequest::getMinimumDelay (

 $\lambda$ 

This method returns the MinimumDelay. This is in microseconds.

#### **Returns:**

• Int64 The MinimumDelay

# *6.2.7.1.39 DDSXML\_GEORequest::getMaximumDelay*

Int64 DDSXML\_GEORequest::getMaximumDelay (

 $\mathcal{L}$ 

This method returns the MaximumDelay. This is in microseconds.

#### **Returns:**

• Int64 The MaximumDelay

# *6.2.7.1.40 DDSXML\_GEORequest::getMinimumAggregationInterval*

Int64 DDSXML\_GEORequest::getMinimumAggregationInterval (

 $\lambda$ 

This method returns the MinimumAggregationInterval. This is in microseconds.

#### **Returns:**

• Int64 The MinimumAggregationInterval

# *6.2.7.1.41 DDSXML\_GEORequest::getMaximumAggregationInterval*

Int64 DDSXML\_GEORequest::getMaximumAggregationInterval (

)

This method returns the MaximumAggregationInterval. This is in microseconds.

#### **Returns:**

• Int64 The MaximumAggregationInterval

#### **6.2.8 DDSXML\_PeriodicRequest Class Reference**

This is the XML data class for the Periodic Request. This class is responsible for storing and maintaining the state of a request in the system.

The Class diagram representing the DDSXML\_PeriodicRequest Class is provided in Figure 6.2.8-1, DDSXML\_PeriodicRequest UML Diagram.

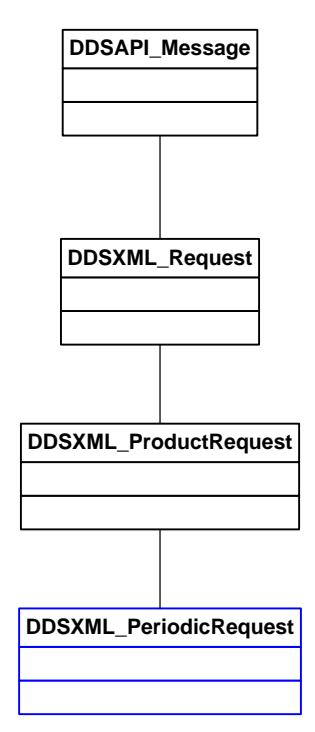

**Figure 6.2.8-1, DDSXML\_PeriodicRequest UML Diagram**

# *6.2.8.1 DDSXML\_PeriodicRequest Class Functions 6.2.8.1.1 DDSXML\_PeriodicRequest::getDays* int DDSXML\_PeriodicRequest::getDays (

 $\lambda$ 

This method returns the value of the days as an int

#### **Returns:**

• int The days for the request.

# *6.2.8.1.2 DDSXML\_PeriodicRequest::setDays*

bool DDSXML\_PeriodicRequest::setDays (

int days

)

This method sets the days to the value specified by the parameter.

#### **Parameters:**

• days The days for the request.

#### **Returns:**

• bool - True if Ok, else error

# *6.2.8.1.3 DDSXML\_PeriodicRequest::getHours*

int DDSXML\_PeriodicRequest::getHours (

)

This method returns the value of the Hours as an int

# **Returns:**

• int The Hours for the request.

# *6.2.8.1.4 DDSXML\_PeriodicRequest::setHours*

#### bool DDSXML\_PeriodicRequest::setHours (

int hours

#### )

This method sets the Hours to the value specified by the parameter.

#### **Parameters:**

• hours The Hours for the request.

#### **Returns:**

• bool - True if Ok, else error

#### *6.2.8.1.5 DDSXML\_PeriodicRequest::getMinutes*

int DDSXML\_PeriodicRequest::getMinutes (

 $\lambda$ 

This method returns the value of the Minutes as an int

#### **Returns:**

• int The Minutes for the request.

#### *6.2.8.1.6 DDSXML\_PeriodicRequest::setMinutes*

bool DDSXML\_PeriodicRequest::setMinutes (

int minutes

#### )

This method sets the Minutes to the value specified by the parameter.

#### **Parameters:**

• minutes The days for the request.

#### **Returns:**

• bool - True if Ok, else error

#### *6.2.8.1.7 DDSXML\_PeriodicRequest::getSeconds*

int DDSXML\_PeriodicRequest::getSeconds (

)

This method returns the value of the Seconds as an int

#### **Returns:**

• int The Seconds for the request.

#### *6.2.8.1.8 DDSXML\_PeriodicRequest::setSeconds*

bool DDSXML\_PeriodicRequest::setSeconds (

int seconds

 $\lambda$ 

This method sets the Seconds to the value specified by the parameter.

#### **Parameters:**

• seconds The Seconds for the request.

#### **Returns:**

• bool - True if Ok, else error

# *6.2.8.1.9 DDSXML\_PeriodicRequest::getPeriodicityUsedFlag*

bool DDSXML\_PeriodicRequest::getPeriodicityUsedFlag (

 $\lambda$ 

This method returns the value of the used flag True is returned if the value is used in this request type.

# **Returns:**

• bool True if used in this request type.

# *6.2.8.1.10 DDSXML\_PeriodicRequest::getPeriodicityEnabled*

bool DDSXML\_PeriodicRequest::getPeriodicityEnabled (

 $\mathcal{L}$ 

This method returns the value of the enabled flag True is returned if the value is enabled in this request type.

#### **Returns:**

• bool True if enabled in this request type.

# *6.2.8.1.11 DDSXML\_PeriodicRequest::setPeriodicityEnabled*

bool DDSXML\_PeriodicRequest::setPeriodicityEnabled (

bool flag

)

This method sets the value of the enabled flag True is enabled in this request type.

#### **Parameters:**

• flag True if enabled for this request.

#### **Returns:**

• bool True if set, else false.

# **6.2.9 DDSXML\_ProductRequest Class Reference**

This is the XML data class for the Product Request. This class is responsible for storing and maintaining the state of a request in the system.

The Class diagram representing the DDSXML\_ProductRequest Class is provided in Figure 6.2.9-1, DDSXML\_ProductRequest UML Diagram.

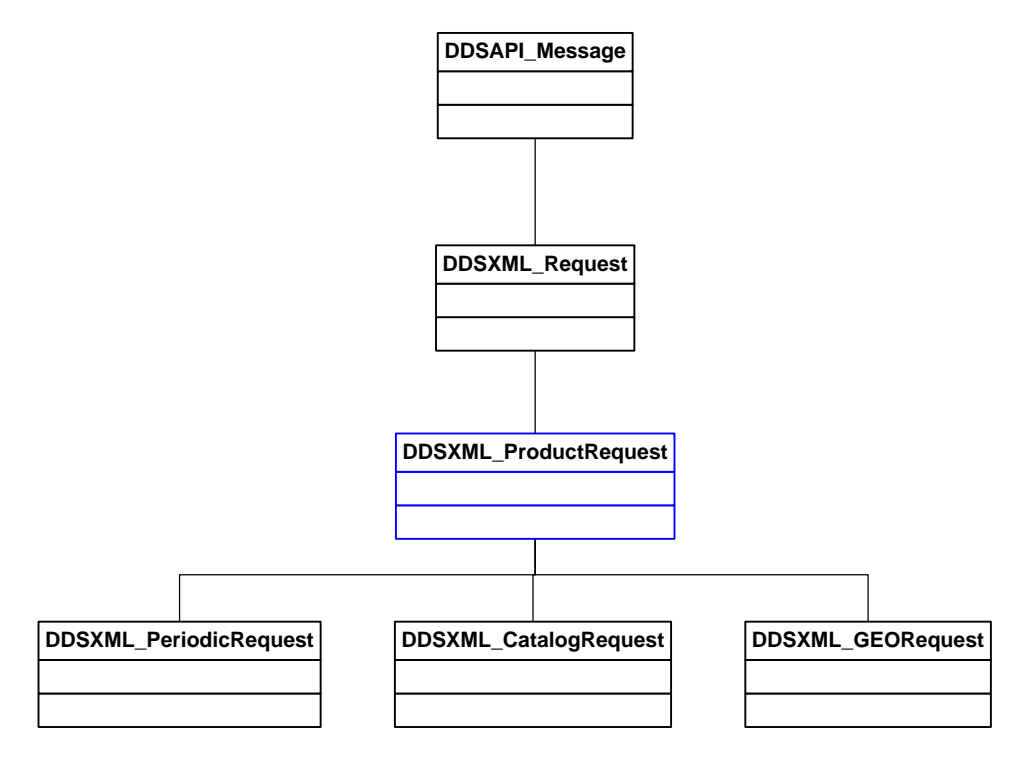

**Figure 6.2.9-1, DDSXML\_ProductRequest UML Diagram**

# **6.2.10 DDSXML\_QueryRequest Class Reference**

This is the XML data class for the Query Request. This class is responsible for storing and maintaining the state of a request in the system.

The Class diagram representing the DDSXML\_QueryRequest Class is provided in Figure 6.2.10-1, DDSXML\_QueryRequest UML Diagram.

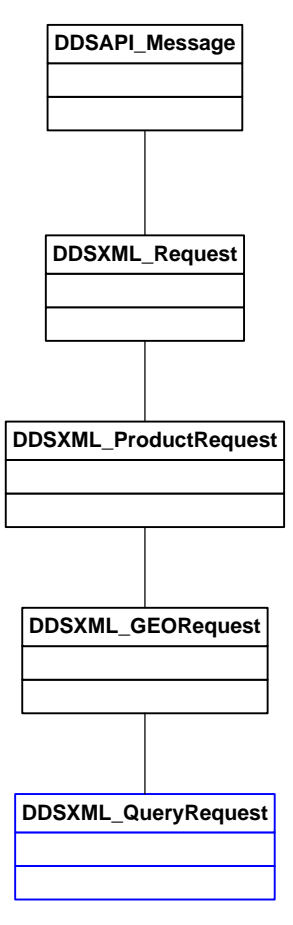

**Figure 6.2.10-1, DDSXML\_QueryRequest UML Diagram**

#### **6.2.11 DDSXML\_Request Class Reference**

This is the base class for all Request types. This class is responsible for storing and maintaining the base state of a request in the system. A Request is made up of a product request type and an implementation request type. Based on the selection made at creation time a specific request will be created and returned. The request returned will be one of the implementation types. This will allow for the validation of the request and The ability to correctly define the progress object. The Data ID (Old Request ID, States, User etc are in the base DDSXML\_UserData class. This allows all data to be treated by the API, Server, and Handler etc using the same methods for information common to all. This does not include the progress of the Request. (Internal use only) The state of the request can be viewed from the base DDSXML\_UserData Class. This does not include the messages of the request.

The Class diagram representing the DDSXML\_Request Class is provided in Figure 6.2.11-1, DDSXML\_Request UML Diagram.

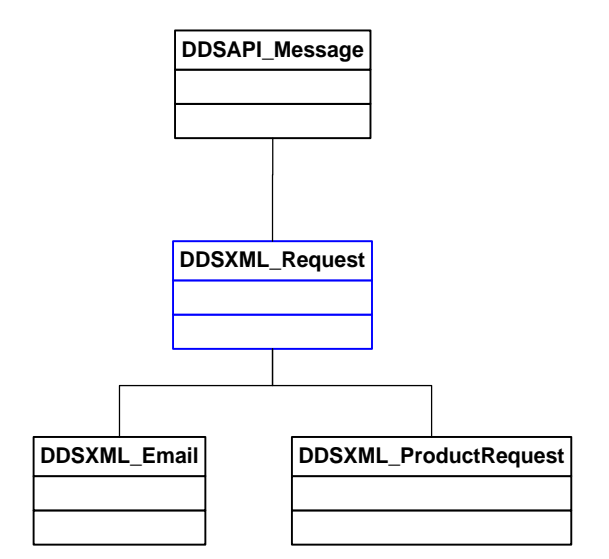

**Figure 6.2.11-1, DDSXML\_Request UML Diagram**

#### *6.2.11.1 DDSAPI\_Message Class Attributes*

• std::string DDSXML\_Request::DDSXML\_RequestTypesNames[11] – DDS Request Types names

#### *6.2.11.2 DDSXML\_Request Class Enumerations*

- enum DDSXML\_Request::DDSXML\_RequestTypes Valid DDS Request Types
- enum DDSXML\_Request::DDSXML\_ImplementationRequestTypes Valid DDS Implementation Request Types The internal progress objects must match up to these implementation types.
	- o Catalog Request URID
	- o Standard Request SDR/EDR/IP, RDR, ANC, AUX, DIARY
	- o Catalog Query Catalog Query
	- o Temporal Request SDR/EDR/IP, RDR, ANC, AUX, DIARY GEO Request - SDR/EDR/IP, RDR, DIARY
	- o Temporal Geo Request SDR/EDR/IP, RDR, DIARY

# *6.2.11.3 DDSXML\_Request Class Functions*

#### *6.2.11.3.1 DDSXML\_Request::getRequestType*

#### DDSXML\_RequestTypes DDSXML\_Request::getRequestType (

)

This method returns the type of the Request.

#### **Returns:**

• DDSXML\_RequestTypes the RequestType of the Request or 0 if none

# *6.2.11.3.2 DDSXML\_Request::getRequestTypeName*

std::string DDSXML\_Request::getRequestTypeName (

)

This method returns the name of the Request Type.

#### **Returns:**

• std::string the RequestType of the Request

# *6.2.11.3.3 DDSXML\_Request::getRequestName*

std::string DDSXML\_Request::getRequestName (

)

This method returns the name of the Request.

#### **Returns:**

• std::string the RequestType of the Request

# *6.2.11.3.4 DDSXML\_Request::setRequestName*

bool DDSXML\_Request::setRequestName (

std::string requestName

)

This method sets the name of the Request.

#### **Parameters:**

• requestName The request name

#### **Returns:**

• bool True if OK, else false

# *6.2.11.3.5 DDSXML\_Request::getRequestImplementationType*

DDSXML\_ImplementationRequestTypes

DDSXML\_Request::getRequestImplementationType (

 $\lambda$ 

This method returns the implementation type of the Request.

#### **Returns:**

• DDSXML\_ImplementationRequestTypes The Request Implementation Type of the Request or 0 if none

# *6.2.11.3.6 DDSXML\_Request::getRequestImplementationName*

std::string DDSXML\_Request::getRequestImplementationName (

 $\lambda$ 

This method returns the implementation name of the Request.

#### **Returns:**

• std::string The Request Implementation Type

# *6.2.11.3.7 Deleted*

# *6.2.11.3.8 DDSXML\_Request::isTemplate*

bool DDSXML\_Request::isTemplate (

 $\lambda$ 

This method retrieves the template flag for this request. This will allow for any request in the future to be a template.

# **Returns:**

• bool true  $=$  This request is a template false $=$  This request is not a template

# *6.2.11.3.9 DDSXML\_Request::addDestination*

bool DDSXML\_Request::addDestination (

std::string destinationID

)

This method adds a destination to the existing Request XML. The destination information is set according to the Destination object parameter. The NumberOf Destinations is also incremented by this method.

#### **Parameters:**

• destinationID The user defined destination ID to be added to the request.

#### **Returns:**

• bool - True if OK, else false if not

# *6.2.11.3.10 DDSXML\_Request::getDestinations*

```
std::vector<std::string> DDSXML_Request::getDestinations (
```
)

This method returns a vector of string objects that represents all destinations ID's currently entered into the request.

#### **Returns:**

• std::vector<std::string> The vector of strings that represent all of the destination IDs contained in the request.

# *6.2.11.3.11 DDSXML\_Request::getNumberOfDestinations*

int DDSXML\_Request::getNumberOfDestinations (

 $\lambda$ 

This method returns the number of destinations that currently exist in the request.

# **Returns:**

• int The number of destinations in the request.

# *6.2.11.3.12 DDSXML\_Request::removeDestination*

bool DDSXML\_Request::removeDestination (

std::string destinationID

)

This method removes a user defined destination from the request.

#### **Parameters:**

• destinationID The user defined destination ID for the destination to be removed from the request or the destination ID was not found.

#### **Returns:**

• bool - True if an error occurred in executing the command

# *6.2.11.3.13 DDSXML\_Request::destinationExists*

bool DDSXML\_Request::destinationExists (

std::string destinationID

)

This method check to see if a Destination ID already exists in the request.

#### **Parameters:**

• destinationID The string that contains the destination ID

#### **Returns:**

• bool true - if the Destination exists false - if the Destination does not exist

# *6.2.11.3.14 Deleted*

#### *6.2.11.3.15 DDSXML\_Request::getImplementationTypes*

static std::vector<DDSXML\_ImplementationRequestTypes>

DDSXML\_Request::getImplementationTypes (

DDSXML\_RequestTypes requestType

)

This method returns a vector of implementation types that can be used for the Request type passed in. This is static so it can be called without needing an instance of this;

#### **Parameters:**

• requestType The request type

#### **Returns:**

• std::vector<DDSXML\_ImplementationRequestTypes The vector of strings that represent all the possible DDSXML\_ImplementationRequestTypes for a specific request type.

# *6.2.11.3.16 DDSXML\_Request::getDestinationUsedFlag*

bool DDSXML\_Request::getDestinationUsedFlag (

 $\lambda$ 

This method returns the value of the used flag True is returned if the value is used in this request type.

#### **Returns:**

• bool True if used in this request type.

# *6.2.11.3.17 Deleted*

# *6.2.11.3.18 DDSXML\_Request::getTemplateUsedFlag*

bool DDSXML\_Request::getTemplateUsedFlag (

 $\lambda$ 

This method returns the value of the Template used flag True is returned if templates are used in this request type.

# **Returns:**

• bool True if used in this request type.

# *6.2.11.3.19 DDSXML\_Request::getSuspendTime*

Int64 DDSXML\_Request::getSuspendTime (

 $\lambda$ 

This method returns the value of the Suspend time. The time is in IET (microseconds).

#### **Returns:**

• Int64 The next Execution Time for the request.

# *6.2.11.3.20 DDSXML\_Request::getNextExecutionTime*

Int64 DDSXML\_Request::getNextExecutionTime (

)

This method returns the value of the next execution. The meaning of this field is determined by the Request Server. The time is in IET (microseconds).

This is for the Request Servers internal use only and may not be set by the user.

# **Returns:**

• Int64 The next Execution Time for the request.

#### **6.2.12 DDSXML\_StandardRequest Class Reference**

This is the XML data class for the Standard Request. This class is responsible for storing and maintaining the state of a request in the system.

The Class diagram representing the DDSXML\_StandardRequest Class is provided in Figure 6.2.12-1, DDSXML\_StandardRequest UML Diagram.

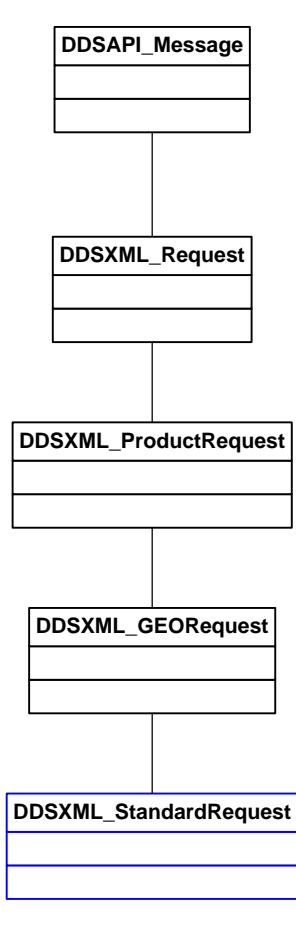

**Figure 6.2.12-1, DDSXML\_StandardRequest UML Diagram**

# **6.2.13 DDSXML\_SystemMessage Class Reference**

This class is responsible for handling the system message XML. It creates, reads, writes and extracts the data from/to the XML. It also allows for validation of the data. If the data and XML is validated then no invalid XML should be sent across the API.

The Class diagram representing the DDSXML\_SystemMessage Class is provided in Figure 6.2.13-1, DDSXML\_SystemMessage UML Diagram.

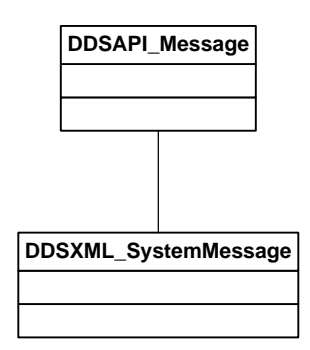

**Figure 6.2.13-1, DDSXML\_SystemMessage UML Diagram**

# *6.2.13.1 DDSXML\_SystemMessage Class Enumerations*

• enum DDSXML\_SystemMessage::DDSXML\_SystemMessageSeverity – Valid System Message severity levels

# *6.2.13.2 DDSXML\_SystemMessage Class Functions*

# *6.2.13.2.1 DDSXML\_SystemMessage::getMessage*

std::string DDSXML\_SystemMessage::getMessage (

 $\lambda$ 

This method retrieves the message.

#### **Returns:**

• std::string The message.

# *6.2.13.2.2 DDSXML\_SystemMessage::setMessage*

void DDSXML\_SystemMessage::setMessage (

const std::string & message

 $\lambda$ 

This method sets the message.

#### **Parameters:**

• message The message.

#### *6.2.13.2.3 SystemMessage::getTimeStamp*

```
Int64 DDSXML_SystemMessage::getTimeStamp (
```
)

This method retrieves the TimeStamp. The time is in IET (microseconds).

#### **Returns:**

• Int64 The TimeStamp.

#### *6.2.13.2.4 DDSXML\_SystemMessage::setTimeStamp*

void DDSXML\_SystemMessage::setTimeStamp (

Int64 timeStamp

)

This method sets the TimeStamp. The time is in IET (microseconds).

#### **Parameters:**

• timeStamp The TimeStamp .

# *6.2.13.2.5 DDSXML\_SystemMessage::setSeverity*

```
void DDSXML_SystemMessage::setSeverity (
```
DDSXML\_SystemMessageSeverity severity

)

This method sets the Severity.

#### **Parameters:**

• severity The Severity.

# *6.2.13.2.6 DDSXML\_SystemMessage::getSeverity*

DDSXML\_SystemMessage::DDSXML\_SystemMessageSeverity DDSXML\_SystemMessage::getSeverity (

 $\lambda$ 

This method retrieves the Severity from the XML.

#### **Returns:**

• DDSXML\_SystemMessageSeverity The Severity .

# *6.2.13.2.7 DDSXML\_SystemMessage::getStoreFlag*

bool DDSXML\_SystemMessage::getStoreFlag (

 $\lambda$ 

This method retrieves the Store Flag.

#### **Returns:**

• bool The Store Flag.

# *6.2.13.2.8 DDSXML\_SystemMessage::setStoreFlag*

void DDSXML\_SystemMessage::setStoreFlag (

bool storeFlag

)

This method sets the Store Flag.

#### **Parameters:**

• storeFlag The Store Flag.

#### **6.2.14 DDSXML\_TemporalRequest Class Reference**

This is the XML data class for the Temporal Request. This class is responsible for storing and maintaining the state of a request in the system.

The Class diagram representing the DDSXML\_TemporalRequest Class is provided in Figure 6.2.14-1, DDSXML\_TemporalRequest UML Diagram.

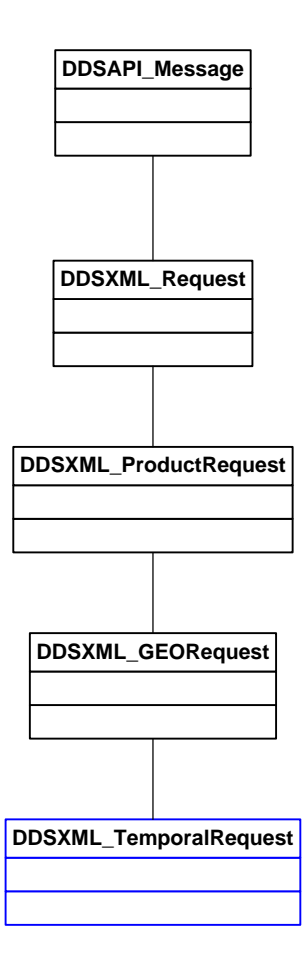

**Figure 6.2.14-1, DDSXML\_TemporalRequest UML Diagram**

# *6.2.14.1 DDSXML\_TemporalRequest Class Functions 6.2.14.1.1 DDSXML\_TemporalRequest::getTemporalStart* Int64 DDSXML\_TemporalRequest::getTemporalStart (

)

This method returns the temporal start for the request in Int64. The time is in microseconds since midnight. getTemporalStartUsedFlag() must return true for this field to be valid.

# **Returns:**

• Int64 The request's temporal start

# *6.2.14.1.2 DDSXML\_TemporalRequest::getTemporalDuration*

Int64 DDSXML\_TemporalRequest::getTemporalDuration (

 $\lambda$ 

This method returns the temporal duration for the request in Int64. The time is in microseconds. getTemporalDurationUsedFlag() must return true for this field to be valid.

#### **Returns:**

• Int64 The request's temporal duration

# *6.2.14.1.3 DDSXML\_TemporalRequest::setTemporalStart*

bool DDSXML\_TemporalRequest::setTemporalStart (

Int64 temporalStart

 $\lambda$ 

This method sets the temporal start for the request in Int64. The time is in microseconds since midnight. This must be between getMinimumTemporalStart() and

getMaximumTemporalStart(); getTemporalStartUsedFlag() must return true for this field to be valid.

#### **Parameters:**

• temporalStart The request's temporal start

# **Returns:**

• bool True if set ok

# *6.2.14.1.4 DDSXML\_TemporalRequest::setTemporalDuration*

bool DDSXML\_TemporalRequest::setTemporalDuration (

#### Int64 duration

)

This method sets the temporal duration for the request in seconds. This must be between getMinimumTemporalDuration() and getMaximumTemporalDuration(); getTemporalDurationUsedFlag() must return true for this field to be valid. The time is in microseconds.

#### **Parameters:**

• duration The request's temporal duration

#### **Returns:**

• bool True if set ok

# *6.2.14.1.5 DDSXML\_TemporalRequest::getMinimumTemporalStart* Int64 DDSXML\_TemporalRequest::getMinimumTemporalStart (

)

This method returns the MinimumTemporalStart The time is in IET (microseconds).

# **Returns:**

• Int64 The MinimumTemporalStart

# *6.2.14.1.6 DDSXML\_TemporalRequest::getMaximumTemporalStart*

Int64 DDSXML\_TemporalRequest::getMaximumTemporalStart (

 $\lambda$ 

This method returns the MaximumTemporalStart The time is in IET (microseconds).

# **Returns:**

• Int64 The MaximumTemporalStart

# *6.2.14.1.7 DDSXML\_TemporalRequest::getMinimumTemporalDuration*

Int64 DDSXML\_TemporalRequest::getMinimumTemporalDuration (

 $\lambda$ 

This method returns the MinimumTemporalDuration The time is in IET (microseconds).

# **Returns:**

• Int64 The MinimumTemporalDuration

# *6.2.14.1.8 DDSXML\_TemporalRequest::getMaximumTemporalDuration*

Int64 DDSXML\_TemporalRequest::getMaximumTemporalDuration (

 $\lambda$ 

This method returns the MaximumTemporalDuration The time is in IET (microseconds).

#### **Returns:**

• Int64 The MaximumTemporalDuration

#### **6.2.15 DDSXML\_DataProductIDList Class Reference**

This class is responsible for handling the data product List XML. It creates, reads, writes and extracts the data from/to the XML. It also allows for validation of the data. If the data and XML is validated then no invalid XML should be sent across the API. This is used for the initial configuration from the Server. The request uses an ID list only.

The Class diagram representing the DDSXML\_DataProductIDList Class is provided in Figure 6.2.15-1, DDSXML\_DataProductIDList UML Diagram.

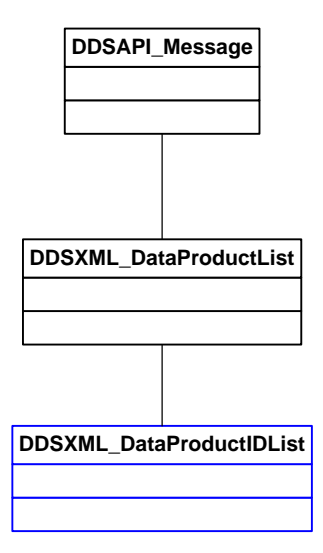

**Figure 6.2.15 -1, DDSXML\_DataProductIDList UML Diagram**

#### *6.2.15.1 DDSXML\_DataProductIDList Class Attributes*

- static std::string DDSXML\_DataProductIDList::XML\_DATA\_PRODUCT\_TAG – The XML tag to create this XML type.
- static std::string DDSXML\_DataProductIDList::XML\_DATA\_PRODUCT\_LIST\_TAG – The

XML tag to create this XML type.

# *6.2.15.2 DDSXML\_DataProductIDList Class Functions 6.2.15.2.1 DDSXML\_DataProductIDList::operator=*

DDSXML\_DataProductIDList& DDSXML\_DataProductIDList::operator= (

const DDSXML\_DataProductIDList & dataProductIDList

)

Assignment operator=

#### **Parameters:**

• user The DDSXML\_DataProductIDList that the data is to be copied from.

#### **Returns:**

• DDSXML\_DataProductIDList A deep copy of the List

# *6.2.15.2.2 DDSXML\_DataProductIDList::operator==*

bool DDSXML\_DataProductIDList::operator== (

const DDSXML\_DataProductIDList & dataProductIDList

 $\mathcal{L}$ 

Compare operator==

# **Parameters:**

• user The DDSXML\_DataProductIDList that the data is to be compared to.

#### **Returns:**

• bool true if the two are equal.

# *6.2.15.2.3 DDSXML\_DataProductIDList::validate*

bool DDSXML\_DataProductIDList::validate (

)

This method validates the data.

#### **Returns:**

• bool true if the data is valid.

#### *6.2.15.2.4 DDSXML\_DataProductIDList::validateFields*

bool DDSXML\_DataProductIDList::validateFields (

bool dpIDFlag

)

This method validates the XML.

#### **Parameters:**

• dpIDFlag If the flag is set validate this field

#### **Returns:**

• bool true if the data is valid.

# *6.2.15.2.5 DDSXML\_DataProductIDList::addDataProduct*

bool DDSXML\_DataProductIDList::addDataProduct (

const DDSXML\_DataProductID \* dataProduct

)

This method adds the data Product to this list. Caller owns data sent in.

#### **Parameters:**

• dataProduct The data Product

#### **Returns:**

• bool true if the data is valid.

# *6.2.15.2.6 DDSXML\_DataProductIDList::getDataProductsSet*

virtual bool DDSXML\_DataProductIDList::deleteDataProduct (

const std::string & dpID

)

Allows the caller to delete a data product from the list.

#### **Parameters:**

• dpID Deletes data product based on data product ID.

#### **Returns:**

• bool true if the data is valid.

# *6.2.15.2.7 DDSXML\_DataProductIDList::getDataProductsSet*

std::set<DDSXML\_DataProductID\* >

DDSXML\_DataProductIDList::getDataProductsSet (

 $\lambda$ 

This method returns the DataProducts . Caller owns the data products returned.

#### **Returns:**

• set<DataProduct<sup>\*</sup> > The Data Product's

# *6.2.15.2.8 DDSXML\_DataProductIDList::getDataProducts*

std::vector<DDSXML\_DataProductID\* >

DDSXML\_DataProductIDList::getDataProducts (

 $\lambda$ 

This method returns the DataProducts . Caller owns the data products returned.

# **Returns:**

• vector<DataProduct<sup>\*</sup> > The Data Product's

# *6.2.15.2.9 DDSXML\_DataProductIDList::getDataProductIDsSet*

std::set<std::string > DDSXML\_DataProductIDList::getDataProductIDsSet (

 $\mathcal{L}$ 

This method returns the DataProducts . Caller owns the data products returned.

# **Returns:**

• set < std::string > The Data Product's

# *6.2.15.2.10 DDSXML\_DataProductIDList::getDataProductIDs*

std::vector<std::string> DDSXML\_DataProductIDList::getDataProductIDs (

)

This method returns the DataProducts . Caller owns the data products returned.

#### **Returns:**

• vector < std::string > The Data Product's

#### *6.2.15.2.11 DDSXML\_DataProductIDList::getDataProduct*

virtual DDSXML\_DataProductID\* DDSXML\_DataProductIDList::getDataProduct (

```
const std::string & dataProductID
```
)

This method returns the dataProduct identified by the dataProduct ID if it exists in the system

#### **Parameters:**

• dataProductID The dataProductID to check for

#### **Returns:**

• int A pointer to the dataProduct . 0 - The dataProduct was not found. Valid pointer otherwise.

#### *6.2.15.2.12 DDSXML\_DataProductIDList::hasDataProductID*

virtual bool DDSXML\_DataProductIDList::hasDataProductID (

const std::string & dataProductID

)

This method returns true if the dataProduct ID exists in the system

#### **Parameters:**

• dataProductID The dataProductID to check for

#### **Returns:**

• int A pointer to the dataProduct . 0 - The dataProduct was not found. Valid pointer otherwise.

# *6.2.15.2.13 DDSXML\_DataProductIDList::getNumberOfDataProducts*

virtual int DDSXML\_DataProductIDList::getNumberOfDataProducts (

 $\mathcal{L}$ 

This method returns the number of dataProducts for this user

#### **Returns:**

• int The number of dataProducts for this user

#### *6.2.15.2.14 DDSXML\_DataProductIDList::lockDataProductList*

protected bool DDSXML\_DataProductIDList::lockDataProductList (

)

This method locks the mutex controlling the DataProduct List object.

#### **Returns:**

• bool True if data filled in false if not.

#### *6.2.15.2.15 DDSXML\_DataProductIDList::unlockDataProductList*

protected bool DDSXML\_DataProductIDList::unlockDataProductList (

 $\mathcal{L}$ 

This method unlocks the mutex controlling the DataProduct List object.

#### **Returns:**

• bool True if data filled in false if not.

#### **6.2.16 DDSXML\_User Class Reference**

This class is responsible for handling the user XML. It creates, reads, writes and extracts the data from/to the XML. It also allows for validation of the data. If the data and XML is validated then no invalid XML should be sent across the API. The DDS system uses a username and user role as one unique user. All searches are base on the user name and user role as a key.

The Class diagram representing the DDSXML\_User Class is provided in Figure 6.2.16-1, DDSXML\_User UML Diagram.

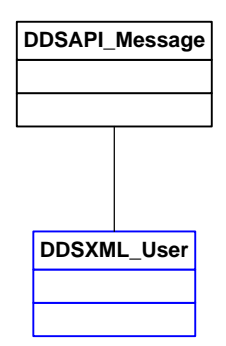

**Figure 6.2.16 -1, DDSXML\_User UML Diagram**

# *6.2.16.1 DDSXML\_User Class Functions*

This class should not be used directly by the User API. Objects of this type cannot be accessed by the API.

#### **6.2.17 DDSXML\_UserList Class Reference**

This class is responsible for handling the user list XML. It creates, reads, writes and extracts the data from/to the XML. It also allows for validation of the data. If the data and XML is validated then no invalid XML should be sent across the API.

The Class diagram representing the DDSXML\_UserList Class is provided in Figure 6.2.17-1, DDSXML\_UserList UML Diagram.

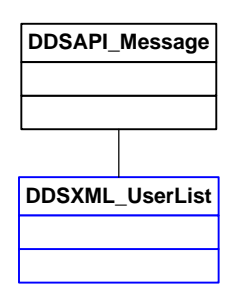

# **Figure 6.2.17 -1, DDSXML\_UserList UML Diagram**

#### *6.2.17.1 DDSXML\_UserList Class Attributes*

- static std::string DDSXML\_UserList::XML\_USER\_LIST\_TAG The XML header to create this message type.
- static std::string DDSXML\_UserList::XML\_USER\_TAG The XML tag to create this XML type.

# *6.2.17.2 DDSXML\_UserList Class Functions*

#### *6.2.17.2.1 DDSXML\_UserList::operator=*

DDSXML\_UserList& DDSXML\_UserList::operator= (

const DDSXML\_UserList & userList

 $\lambda$ 

Assignment operator=

#### **Parameters:**

• userList The DDSXML\_UserList that the data is to be copied from.

#### **Returns:**

• DDSXML\_UserList A deep copy of the User List

#### *6.2.17.2.2 DDSXML\_UserList::operator==*

bool DDSXML\_UserList::operator== (

const DDSXML\_UserList & userList

)

Compare operator==

#### **Parameters:**

• userList The DDSXML UserList that the data is to be compared to.

#### **Returns:**

• bool true if the two are equal.

# *6.2.17.2.3 DDSXML\_UserList::validate*

bool DDSXML\_UserList::validate (

 $\lambda$ 

This method validates the data.

#### **Returns:**

• bool true if the data is valid.

# *6.2.17.2.4 DDSXML\_UserList::validateFields*

bool DDSXML\_UserList::validateFields (

bool userListFlag

)

This method validates the XML.

#### **Parameters:**

• userListFlag If the flag is set validate this field

#### **Returns:**

• bool true if the data is valid.

# *6.2.17.2.5 DDSXML\_UserList::getUsers*

virtual std::vector< DDSXML\_User\*> DDSXML\_UserList::getUsers (

)

Get the list of all users who the requestor has access to as a vector. Caller owns the list returned.

#### **Returns:**

• vector< DDSXML User\*> The vector that contains all users that the requestor has access to. The DDSXML\_User objects referenced by this vector are owned by the caller and should be destroyed. This user may become invalid if a user is deleted from the list.

# *6.2.17.2.6 DDSXML\_UserList::findUser*

```
virtual bool DDSXML_UserList::findUser (
```
DDSXML\_User \* user

```
)
```
This method returns true if the user exists in the list.

# **Parameters:**

• user The user to check for

# **Returns:**

• bool True if the user is found in the list.

# *6.2.17.2.7 DDSXML\_UserList::findUser*

virtual DDSXML\_User\* DDSXML\_UserList::findUser (

const std::string & userName,

const std::string & userRole

)

This method returns true if the user exists in the list. The caller owns the user returned.

#### **Parameters:**

- userName The name of the user to look for.
- userRole The Role of the user to look for

#### **Returns:**

• DDSXML User\* The user or 0 if not found in the list.

# *6.2.17.2.8 DDSXML\_UserList::getNumberOfUsers*

int DDSXML\_UserList::getNumberOfUsers (

 $\lambda$ 

Get the list of all users as a vector. Caller owns the list returned.

#### **Returns:**

• int Number of users

# *6.2.17.2.9 DDSXML\_UserList::lockUserList*

protected bool DDSXML\_UserList::lockUserList (

 $\mathcal{L}$ 

This method locks the mutex controlling the User List object.

#### **Returns:**

• bool True if data filled in false if not.

# *6.2.17.2.10 DDSXML\_UserList::unlockUserList*

protected bool DDSXML\_UserList::unlockUserList (

 $\mathcal{L}$ 

This method unlocks the mutex controlling the User List object.

# **Returns:**

• bool True if data filled in false if not.

# Effective Date: November 7, 2013 Block/Revision 0123A

# **6.2.18 Deleted**

#### **6.2.19 DDSXML\_Longitude Class Reference**

This is a storage container class for coordinate information.

The Class diagram representing the DDSXML\_Longitude Class is provided in Figure

6.2.19-1, DDSXML\_Longitude UML Diagram.

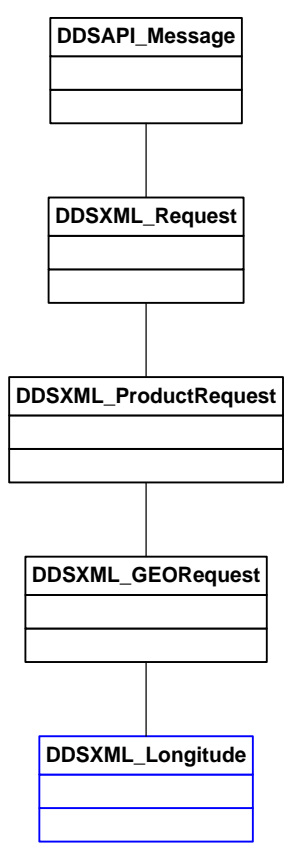

**Figure 6.2.19 -1, DDSXML\_Longitude UML Diagram**

#### *6.2.19.1 DDSXML\_Longitude Class Functions*

# *6.2.19.1.1 DDSXML\_Longitude::setLowerRightLongitude*

static DDSXML\_Longitude\* DDSXML\_Longitude::setLowerRightLongitude (

bool isNegative,

int degrees,

int minutes,

float seconds

)
This method sets the Lower Right Longitude. The caller gets ownership of the Longitude

### **Parameters:**

- isNegative Specifies if the LatLong is negative
- degrees The degrees value for the latitude or longitude as an integer.
- minutes The minutes value for the latitude or longitude as an integer.
- seconds The seconds value for the latitude or longitude as a float.

## **Returns:**

• DDSXML Longitude The Longitude or NULL if not valid.

# *6.2.19.1.2 DDSXML\_Longitude::setUpperLeftLongitude*

static DDSXML\_Longitude\* DDSXML\_Longitude::setUpperLeftLongitude (

bool isNegative,

int degrees,

int minutes,

float seconds

)

This method sets the Upper Left Longitude The caller gets ownership of the Longitude

## **Parameters:**

- isNegative Specifies if the LatLong is negative
- degrees The degrees value for the latitude or longitude as an integer.
- minutes The minutes value for the latitude or longitude as an integer.
- seconds The seconds value for the latitude or longitude as a float.

## **Returns:**

• DDSXML\_Longitude The Longitude or NULL if not valid.

# **6.2.20 DDSXML\_Latitude Class Reference**

This is a storage container class for coordinate information.

The Class diagram representing the DDSXML\_ Latitude Class is provided in Figure 6.2.20-1, DDSXML\_Latitude UML Diagram.

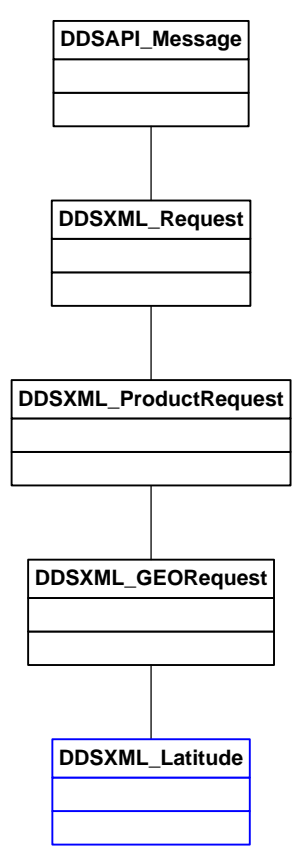

**Figure 6.2.20 -1, DDSXML\_Latitude UML Diagram**

# *6.2.20.1 DDSXML\_Latitude Class Functions*

## *6.2.20.1.1 DDSXML\_Latitude::setLowerRightLatitude*

static DDSXML\_Latitude\* DDSXML\_Latitude::setLowerRightLatitude (

bool isNegative,

int degrees,

int minutes,

float seconds

### )

This method sets the Lower Right Latitude The caller gets ownership of the Latitude

### **Parameters:**

- isNegative Specifies if the LatLong is negative
- degrees The degrees value for the latitude or longitude as an integer.
- minutes The minutes value for the latitude or longitude as an integer.
- seconds The seconds value for the latitude or longitude as a float.

### **Returns:**

• DDSXML Latitude The Latitude or NULL if not valid.

#### *6.2.20.1.2 DDSXML\_Latitude::setUpperLeftLatitude*

static DDSXML\_Latitude\* DDSXML\_Latitude::setUpperLeftLatitude (

bool isNegative,

int degrees,

int minutes,

float seconds

)

This method sets the Upper Left Latitude. The caller gets ownership of the Latitude

#### **Parameters:**

- isNegative Specifies if the LatLong is negative
- degrees The degrees value for the latitude or longitude as an integer.
- minutes The minutes value for the latitude or longitude as an integer.
- seconds The seconds value for the latitude or longitude as a float.

### **Returns:**

• DDSXML\_Latitude The Latitude or NULL if not valid.

## **APPENDIX A SYSTEM REQUIREMENTS**

The Installation Guide for the NPOESS API is documented in the Installation Guide which accompanies the software as delivered by NPOESS. The Installation Guide file is identified in the distribution by the filename: INSTALL-JAVA, INSTALL-CPP, INSTALL-JMS. See the appropriate file details.

The NPOESS API is designed for use on the Microsoft® Windows® platform and on IBM AIX® (Advanced Interactive eXecutive) operating systems. The NPOESS API is developed and tested using the following Commercial Off-The-Shelf (COTS) Products

- Unix
	- o IBM AIX® 5.3, 06-03-0732
	- $\circ$  Firefox 1.5.0.6
	- o Citrix ICA Client 6.30.1095
	- o StorNext Server/Client v.3.1.3
	- o BEA Weblogic v. 8.1.3
- Windows
	- o Windows XP Professional
	- o Windows 2003 Service Pack 2
	- o Microsoft IIS FTP Client
	- o Internet Explorer
	- o Citrix ICA Client Plugin
	- o StorNext Server/Client (Server on Windows 2003 only) v. 3.1.3
	- o BEA WebLogic Client

For the C++ APIs the following compilers are used:

- $\bullet$  C++ APIs
	- o Version 10 of IBM's VisualAge®
	- o Version 7 of the Microsoft® Visual Studio® compiler
- Commercial Off-The-Shelf (COTS) Products
	- o IBM AIX®
		- Version 2.6.0 of Apache<sup>[1](#page-149-0)</sup> Xerces-C
		- Version 7.0 of Borland<sup>®</sup> VisiBroker<sup>®</sup>
		- Version 1.4 of Apache Axis
		- Version 0.9.8d of OpenSSL
		- Version  $1.0.2$  of log4cplus
		- Version 2.6.0 of Apache Xerces  $C_{++}$
		- Version 1.9.0 Xalan  $C_{++}$
	- o Microsoft® Windows®
		- Version 2.6.0 of Apache Xerces
		- Version 7.0 of Borland® VisiBroker®Version 1.4 of Apache Axis
		- Version 0.9.8d of OpenSSL
		- Version  $1.0.2$  of log4cplus
		- Version 2.6.0 of Apache Xerces C++
		- Version 1.9.0 Xalan C++

<sup>&</sup>lt;sup>1</sup> Apache refers to the Apache Software Foundation, which serves as a focal point for the development of standardsbased XML solutions. Apache also provides feedback to international standards bodies such as Internet Engineering Task Force (IETF) and World Wide Web Consortium (W3C).

# **APPENDIX B DOCUMENT SPECIFIC ACRONYMS LIST**

This table identifies and defines acronyms unique to this document. All other acronyms are listed and identified in the NPOESS Program Acronyms, D35838.

<span id="page-149-0"></span>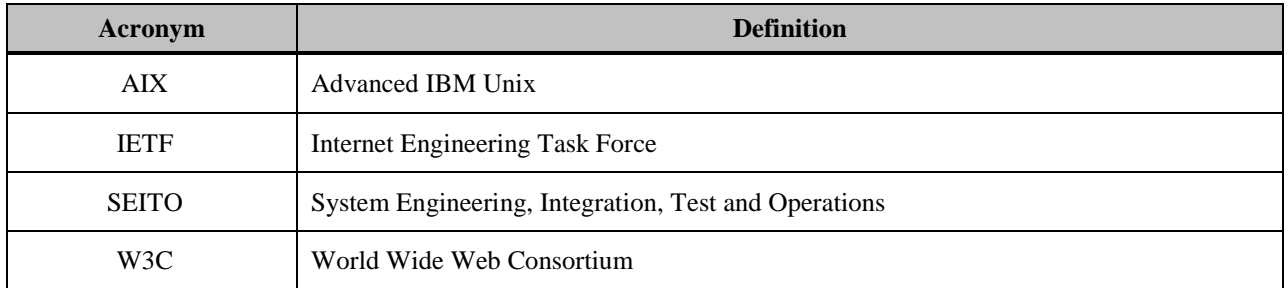

## **Table B-1, Document-Specific Acronym List**